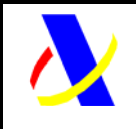

 $\Gamma$ 

# **Departamento de Informática Tributaria Subdirección General Aplicaciones**

**Aplicación SII Versión: 0.3** 

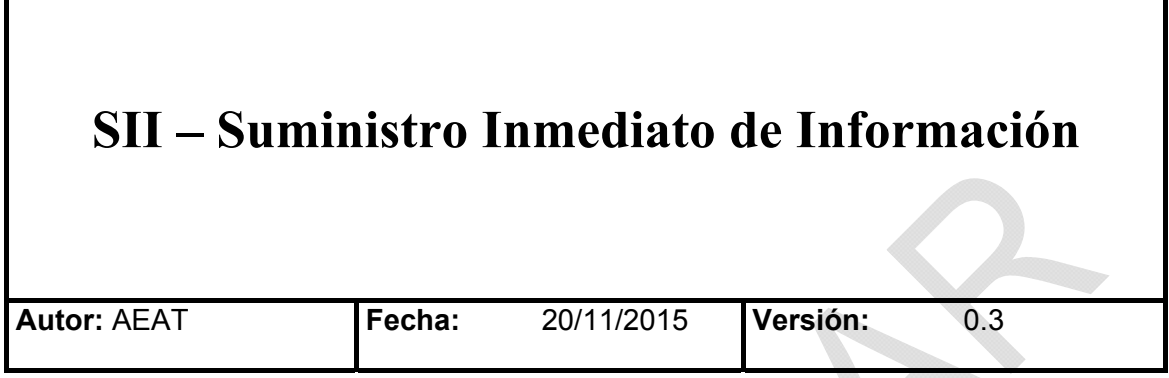

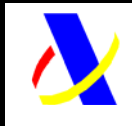

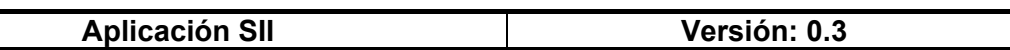

# **Índice**

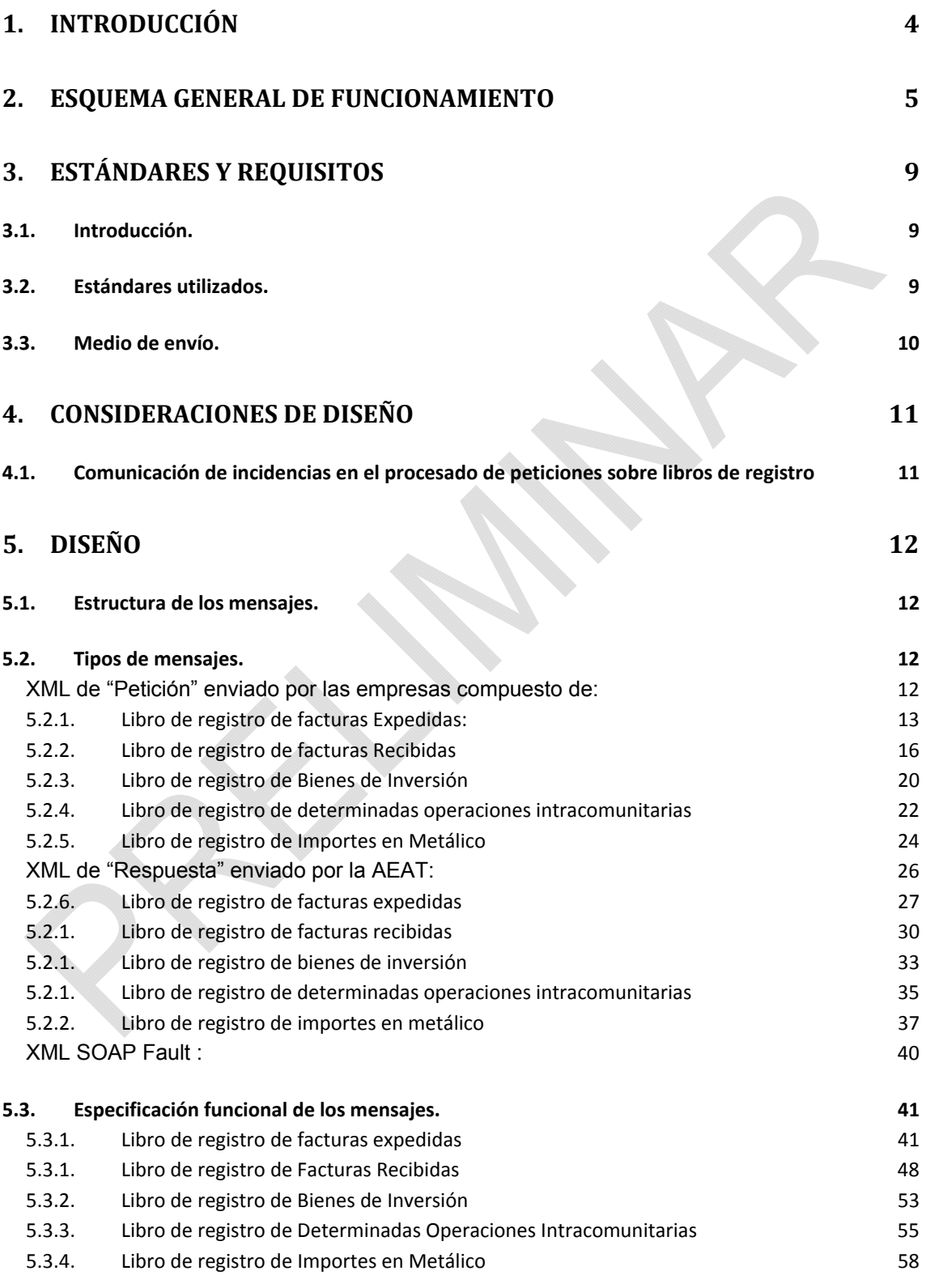

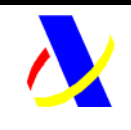

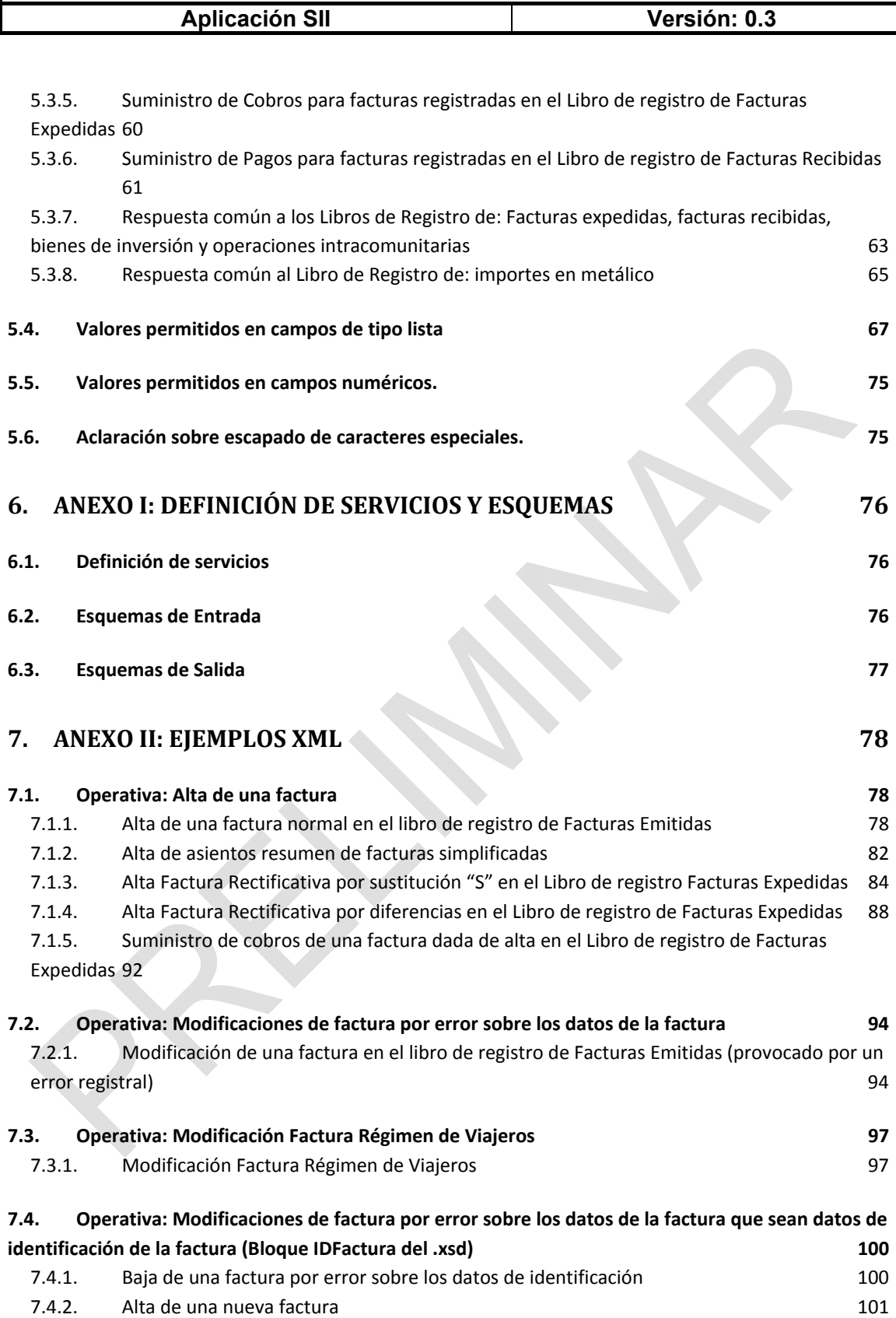

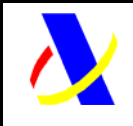

**Aplicación SII Versión: 0.3** 

# **1. Introducción**

De acuerdo a los objetivos y estrategia establecidos en el "Proyecto de modernización, mejora e impulso del uso de medios electrónicos en la gestión del Impuesto sobre el Valor Añadido" para el nuevo Sistema de Suministro Inmediato de Información (SII), el presente documento tiene por objeto describir cómo será el intercambio de información entre los contribuyentes y la AEAT.

Para el desarrollo del proyecto se ha considerado importante definirlo bajo estándares que faciliten su desarrollo y que permitan una alta funcionalidad, para ello se propone utilizar servicios web que permitirán un suministro de la información prácticamente en tiempo real.

A nivel resumido, los contribuyentes deberán remitir a la Agencia Estatal de Administración Tributaria la siguiente información sobre la facturación:

- **Registro**: Libro registro de facturas recibidas y expedidas, bienes de Inversión, operaciones en metálico y libro de registro de determinadas operaciones intracomunitarias
- **Tipo de operación**: a identificar mediante CLAVES y SUBCLAVES. (Las claves serían similares a las actuales del modelo 340: factura simplificada, factura rectificativa, Inversión del sujeto pasivo, IVA de caja y resto de regímenes especiales..)
- **Datos de la factura / factura simplificada (art. 6 y 7 del RD 1619/2012)**: NIF, identificaciones, Fecha devengo y expedición, tipos, bases y cuotas….
- **Otros datos**: cuota deducible indicando si la operación corresponde a bienes corrientes o de inversión, periodo de deducción, rectificaciones,…

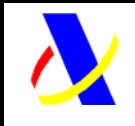

**Aplicación SII Versión: 0.3** 

# **2. Esquema general de funcionamiento**

Las empresas incluidas dentro del colectivo formado por Grandes empresas, Grupos de IVA e inscritos en el régimen de devolución mensual, deberán remitir a la Agencia Estatal de Administración Tributaria información de su facturación.

El envío se realizará por vía telemática, concretamente mediante Servicios Web basados en el intercambio de mensajes XML. La estructura de dichos mensajes constará de una cabecera común con información sobre el titular de cada libro de registro y a continuación se incluirá un bloque con los datos de las facturas. Todos los mensajes mencionados se devuelven de forma **síncrona**.

Para cada tipo de libro de registro se podrán realizar las operaciones de alta, baja y modificación masivas. Además para los libros de facturas recibidas y expedidas se podrán añadir cobros/pagos

Una vez enviado el mensaje XML, la AEAT procederá a realizar automáticamente un proceso de validación, tanto a nivel de formato XML, como de reglas de negocio.

Si el mensaje no supera alguna de las validaciones a nivel de formato XML, se devolverá un mensaje de tipo SoapFault, en el que se especificará el error concreto.

Si el mensaje supera las validaciones a nivel de formato XML, se procederá a realizar las validaciones de negocio, devolviéndose un mensaje de respuesta con el resultado de la validación y de su aceptación o no por la AEAT.

En esencia el mensaje XML enviado por las empresas es un contenedor de facturas, con sus datos asociados, identificadas con una clave única. Es posible realizar modificaciones y bajas en los datos facturas enviadas.

La unidad de información, factura, es motivo de aceptación, rechazo en su totalidad o aceptación con errores, consecuencia de las validaciones que se realizan en el momento de la presentación.

Si las facturas contuvieran errores, sólo se aceptarán aquellas facturas para las que no exista motivo de rechazo. En caso de rechazo, las empresas deberán realizar las correcciones necesarias y proceder a una nueva presentación en la que incluirán las facturas que en su momento fueron rechazadas.

El mensaje XML de respuesta enviado por la AEAT contendrá la relación de facturas aceptadas, aceptadas con errores y rechazadas junto con la expresión del motivo por el que no hayan sido aceptadas o rechazada con errores.

Se incorporará a la respuesta un código de verificación que servirá para dejar constancia de la presentación de la petición, excepto en el caso poco probable de que se rechacen todas las facturas.

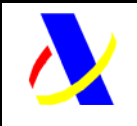

**Aplicación SII Versión: 0.3** 

A su vez, en la respuesta también se incluye un resultado global de la presentación, que puede ser aceptada (si no existen errores en ninguna factura), aceptada parcialmente (cuando existen facturas aceptadas y rechazadas o aceptadas con errores) y rechazada (cuando todas las facturas han sido rechazadas).

Las operaciones de alta y modificación que se pueden realizar sobre la factura están recogidas en el campo <TipoComunicacion> del mensaje de envío. Todas las facturas enviadas en un mensaje XML deben ser del mismo tipo <TipoComunicacion>, es decir, en un mismo envío se realizará la operación (alta, modificación) sobre todas las facturas enviadas.

La operación de baja de una factura contendrá una cabecera común y la relación de todas las facturas que se quieran dar de baja en un mismo envío. Cada factura estará identificada mediante el contenido de la etiqueta <IDFactura>.

La etiqueta <IDF actura> contiene los campos que identifican de manera única a una factura. Cuando en una presentación posterior desee realizarse una modificación de dicha unidad de información deberán enviarse las facturas a modificar y el valor de la etiqueta <TipoComunicacion> altas o modificación.

Las peticiones masivas realizadas a través de los servicios web definidos para cada unos de los tipos de libros de registro devolverán una respuesta en la que se indicará tanto, el resultado global del envío, como el resultado específico de cada factura/registro.

El resultado global del envío estará incluido en uno de los siguientes estados:

- Aceptación completa
- Aceptación parcial
- Rechazo completo

El resultado parcial de cada factura/registro incluido en la petición se encontrará en uno de los siguientes estados:

- Aceptada
- Aceptada con errores
- Rechazada

#### **Descripción de estados globales de una petición**

#### *Aceptación completa*

Una presentación cuyo resultado sea la aceptación completa de la misma, indicará que todas las facturas o registros incluidos en la misma han pasado tanto las validaciones sintácticas, como las de negocio y que por tanto han sido registradas de manera satisfactoria por la Agencia.

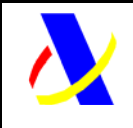

#### **Aplicación SII Versión: 0.3**

#### *Rechazo completo*

Una presentación con un rechazo completo de la misma puede deberse a dos casuísticas:

- 1. O bien la estructura definida en la presentación no es conforme al esquema definido (no cumple las validaciones estructurales), o bien, existen errores sintácticos en la cabecera y por ello toda la petición ha de ser rechazada. La respuesta se devolverá un mensaje de tipo SoapFault, en el que se especifica el error concreto.
- 2. Todas las facturas/registros incluidos en la petición no cumplen las validaciones sintácticas o de negocio (de la cabecera) asociadas y por tanto todas ellas han sido rechazadas.

#### *Aceptación Parcial*

Una presentación con Aceptación parcial, indicará que no todos las facturas o registros incluidos en la misma han sido aceptados correctamente y que por tanto los no aceptados no han pasado algún tipo de validación de las establecidas.

Será necesario el envío de una nueva presentación corregida que permita la aceptación facturas o registros erróneos.

Este tipo de respuesta se originará cuando existan en un mismo envío facturas/registros aceptadas y rechazados, y también cuando haya facturas/registros aceptados con errores.

#### **Tipos de Errores definidos:**

- Errores "No admisibles": son aquellos errores que en ningún caso podrán ser admitidos por la Agencia en la presentación de facturas o registros de cada libro de registro. Se corresponden con los errores provocados al no superar las validaciones estructurales y sintácticas del envío y con errores en la identificación del titular del libro de registro. Serán rechazados los registros que no pueden ser procesados por presentar contradicciones o información no tratable. Por ejemplo, la aceptación de un error en la identificación del titular provocaría que nadie pudiera corregir posteriormente el error, porque nadie sería el propietario de ese registro y, por lo tanto, se debe rechazar.
- Errores "Admisibles": son aquellos errores que serán admitidos por la Agencia en la presentación de facturas o registros de cada libro de registro. Se corresponden con algunos de los errores de facturas o registros derivados de las validaciones de negocio de facturas o registros. La respuesta dada para este tipo de errores será especificada como error en la respuesta pero de tipo admisible para dejar constancia al presentador de la

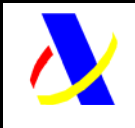

**Aplicación SII Versión: 0.3** 

factura o registro de que se ha producido un error, pero que este no ha impedido ser registrado por la Agencia

#### **Tratamiento de los errores admisibles:**

Los errores admisibles serán registrados por los sistemas de la Agencia, pero deberán ser corregidos para poder llevar a cabo el tratamiento y validación de los mismos.

Las facturas/registros que hayan sido aceptadas con error admisible no tendrán visibilidad alguna excepto para quien realizó su presentación y sólo en modo consulta, sin que se puedan utilizar para ofrecer ningún servicio.

Para llevar a cabo la corrección será necesaria la presentación de una nueva petición correcta de *Modificación* sobre aquellas facturas o registros aceptados con errores.

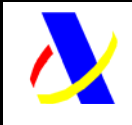

**Aplicación SII Versión: 0.3** 

# **3. Estándares y requisitos**

# *3.1. Introducción.*

El contenido de un mensaje es un fichero XML. Un documento XML debe cumplir las reglas descritas en los diferentes esquemas los cuales proporcionan normas respecto a formatos, obligatoriedad, etc. pero, en cualquier caso, la coherencia de los datos debe garantizarse en origen por quienes intervengan en la preparación y presentación de los datos.

Cada esquema está organizado en Grupos de Datos que contienen Elementos de Datos. Estos se han agrupado de modo que constituyen bloques lógicos, manteniendo una coherencia con el ámbito de cada esquema.

# *3.2. Estándares utilizados.*

El uso de servicios Web constituye la base de las buenas prácticas para desplegar servicios que posibiliten la interacción máquina-máquina, es decir, la automatización integral de un proceso en el que intervienen varios sistemas de información (el del ciudadano/empresa y el de la Agencia Tributaria).

Se pretende utilizar los estándares de facto para el desarrollo de servicios Web.

La estructura de los mensajes se basa en la creación de esquemas XML utilizando la recomendación W3C de 28-Octubre de 2004 en http://www.w3.org/TR/xmlschema-0 y referenciada por el namespace http://www.w3.org/2001/XMLSchema

Con relación a SOAP se utilizará SOAP V1.1 disponible como NOTA W3C de 08- Mayo-2000 en: http://www.w3.org/TR/2000/NOTE-SOAP-20000508/ y referenciado por el namespace http://schemas.xmlsoap.org/soap/envelope/

En SOAP-1.1 existen dos estilos para implementar servicios, modo "rpc" y modo "document". En línea con las recomendaciones actuales se utilizará siempre el modo "document" (style = "document") sin ningún tipo de codificación (use = "literal"). Es decir el mensaje de entrada y salida estará descrito íntegramente por su respectivo esquema XML.

En la descripción de los servicios utilizaremos WSDL 1.1 disponible como NOTA W3C de 14-Marzo-2001 en: http://www.w3.org/TR/2001/NOTE-wsdl-20010315 y referenciado por el namespace http://schemas.xmlsoap.org/wsdl/

Es necesaria autenticación de cliente con certificado de persona jurídica, y en su caso, de persona física. Estos certificados deben ser emitidos por alguna autoridad de certificación homologada por la AEAT. Los NIFs se tienen que validar contra la Base de Datos Centralizada de la AEAT.

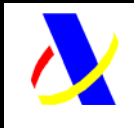

**Aplicación SII Versión: 0.3** 

# *3.3. Medio de envío.*

Entorno: Internet. Protocolo: HTTPS. Mensajes: Web Service con SOAP 1.1 modo Document.

Impreso: 20/11/2015 Página: **10/101**

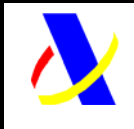

**Aplicación SII Versión: 0.3** 

# **4. Consideraciones de diseño**

# *4.1. Comunicación de incidencias en el procesado de peticiones sobre libros de registro*

En caso de incidencias en la aplicación estas serán comunicadas tal como se describen en el protocolo SOAP V1.1, es decir utilizando el elemento FAULT.

A modo de resumen como respuesta a una petición se pueden producir los siguientes casos:

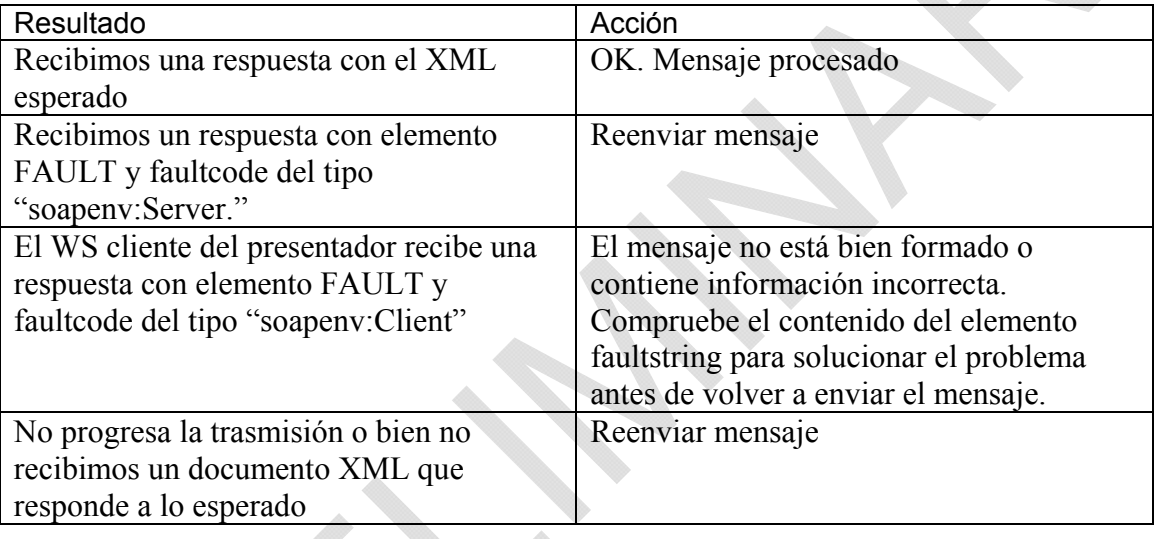

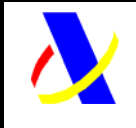

**Aplicación SII Versión: 0.3** 

# **5. Diseño**

# *5.1. Estructura de los mensajes.*

#### **Mensaje de petición**

Contendrá una capa SOAP y en el BODY estarán los datos de la presentación. El mensaje se enviará sin firmar.

#### **Mensaje de respuesta**

Contendrá una capa SOAP y en el BODY estarán los datos de la respuesta. La respuesta se devolverá sin firmar.

# *5.2. Tipos de mensajes.*

**XML de "Petición" enviado por las empresas compuesto de:** 

- Cabecera
- Lista de facturas

Las operaciones definidas por cada libro de registro son las siguientes:

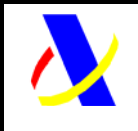

#### **Aplicación SII Versión: 0.3**

## **5.2.1. Libro de registro de facturas Expedidas:**

#### Alta/Modificación de anotaciones/facturas

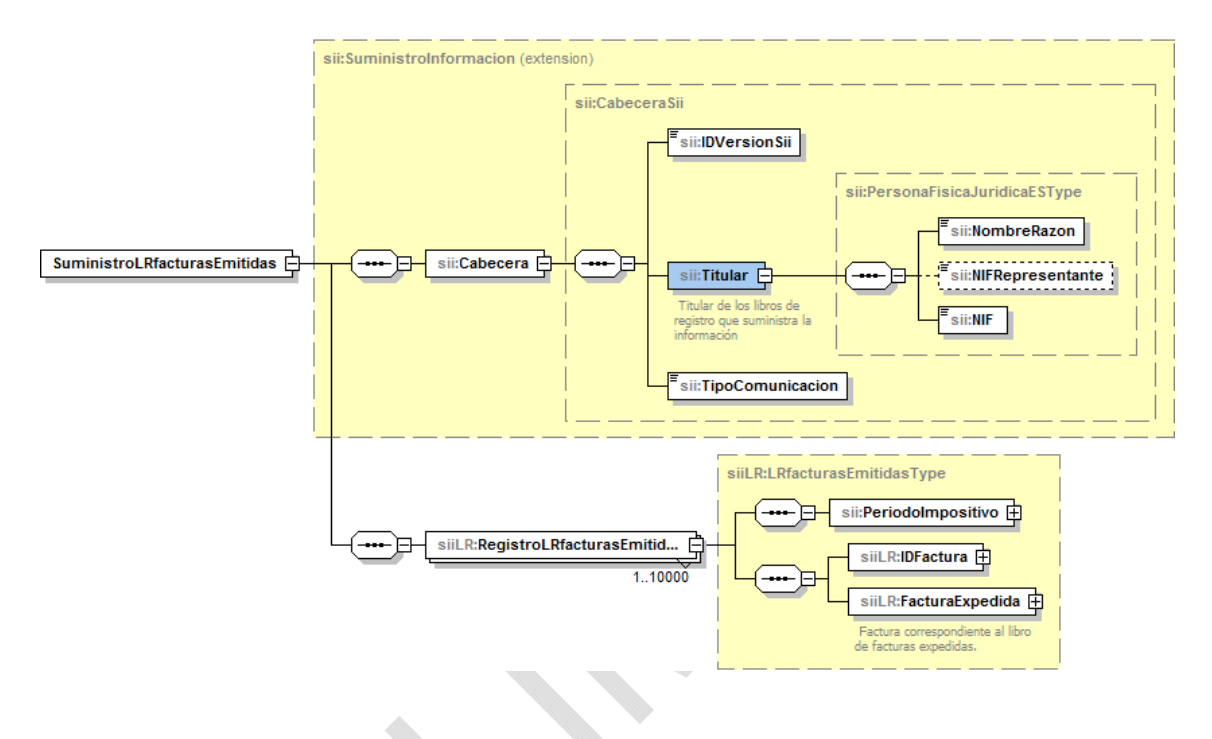

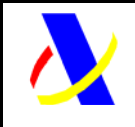

**Aplicación SII Versión: 0.3** 

La estructura de tipos definidos para cada uno de los registros/facturas incluidas en cada petición es la siguiente:

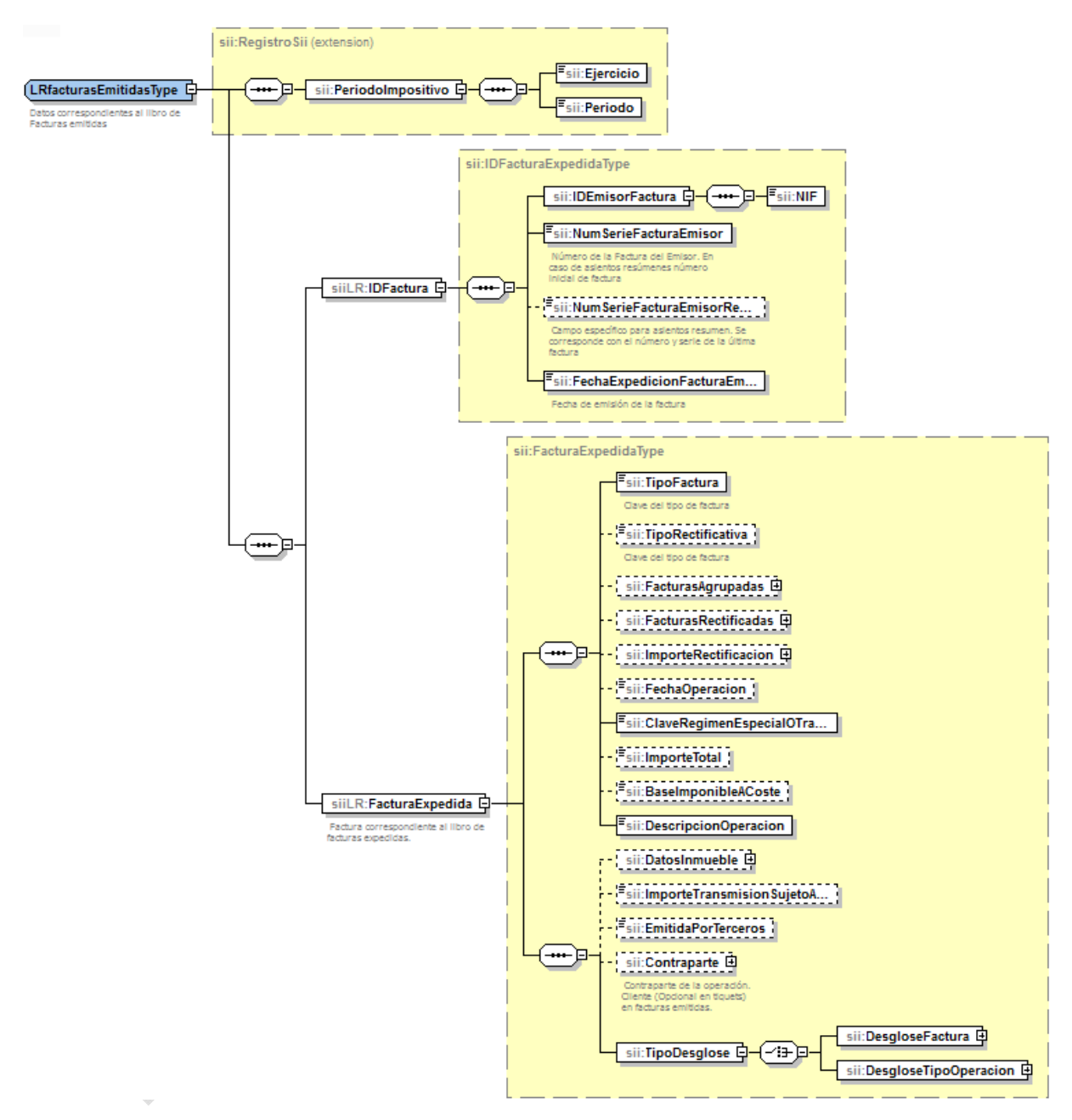

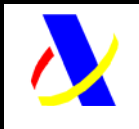

#### **Aplicación SII Versión: 0.3**

#### Suministro de cobros sobre facturas registradas en el Libro de registro de Facturas Expedidas (incluye altas y bajas)

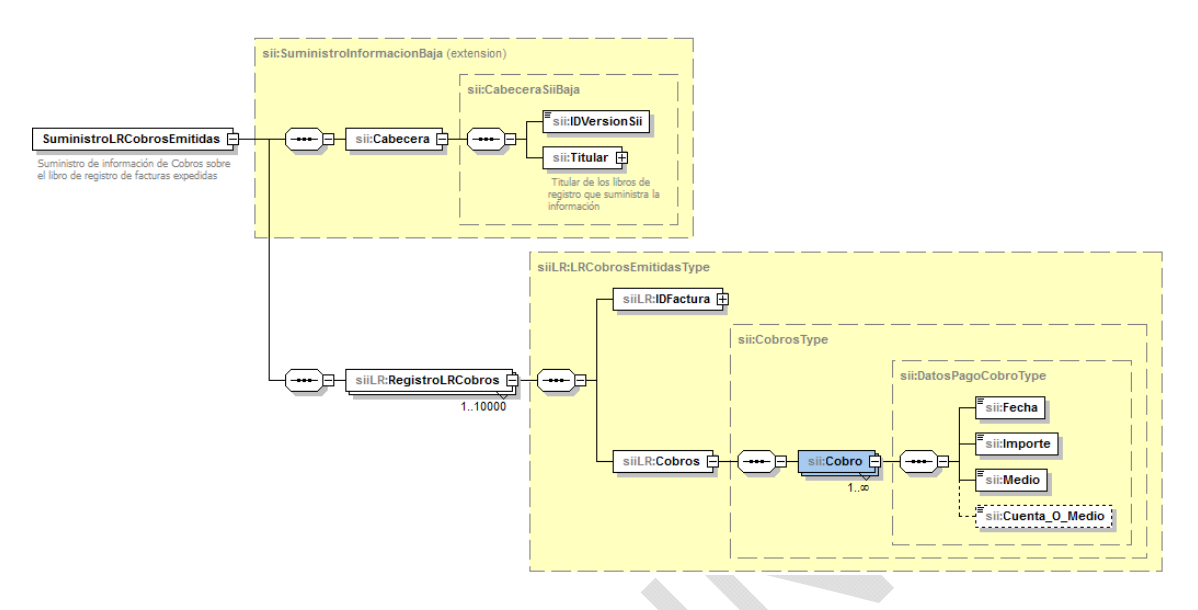

#### Baja de anotaciones/facturas

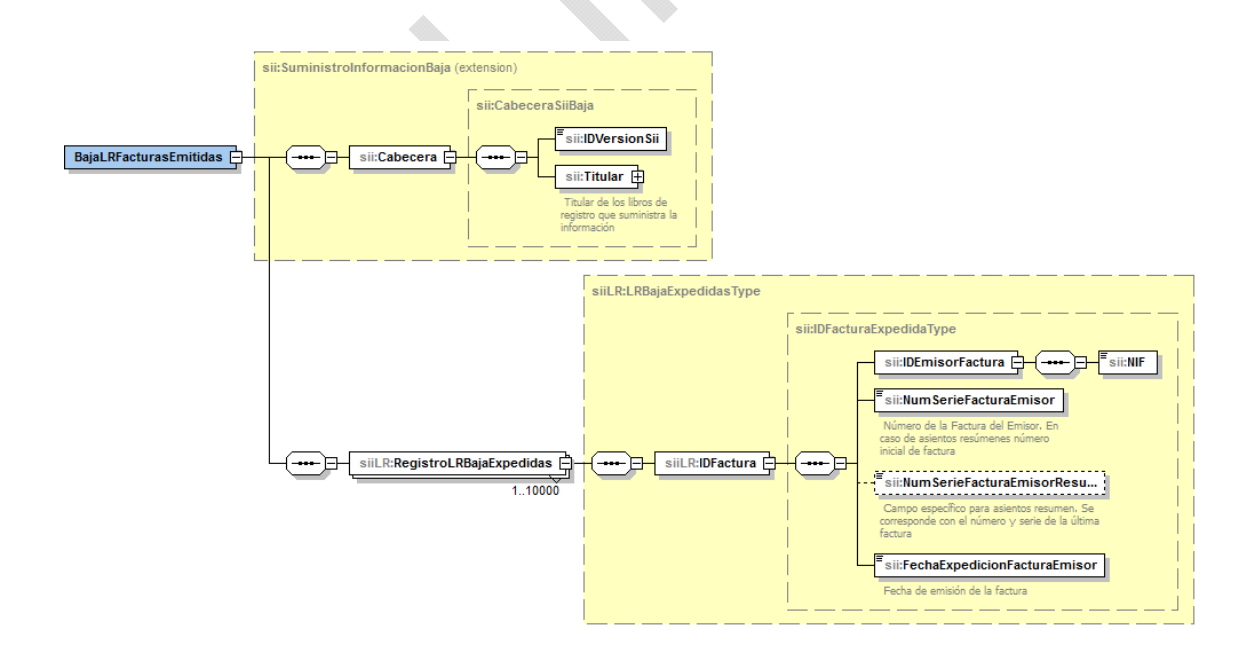

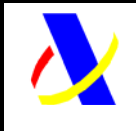

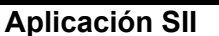

**Versión: 0.3** 

#### **5.2.2. Libro de registro de facturas Recibidas**

#### Alta/Modificación de anotaciones/facturas

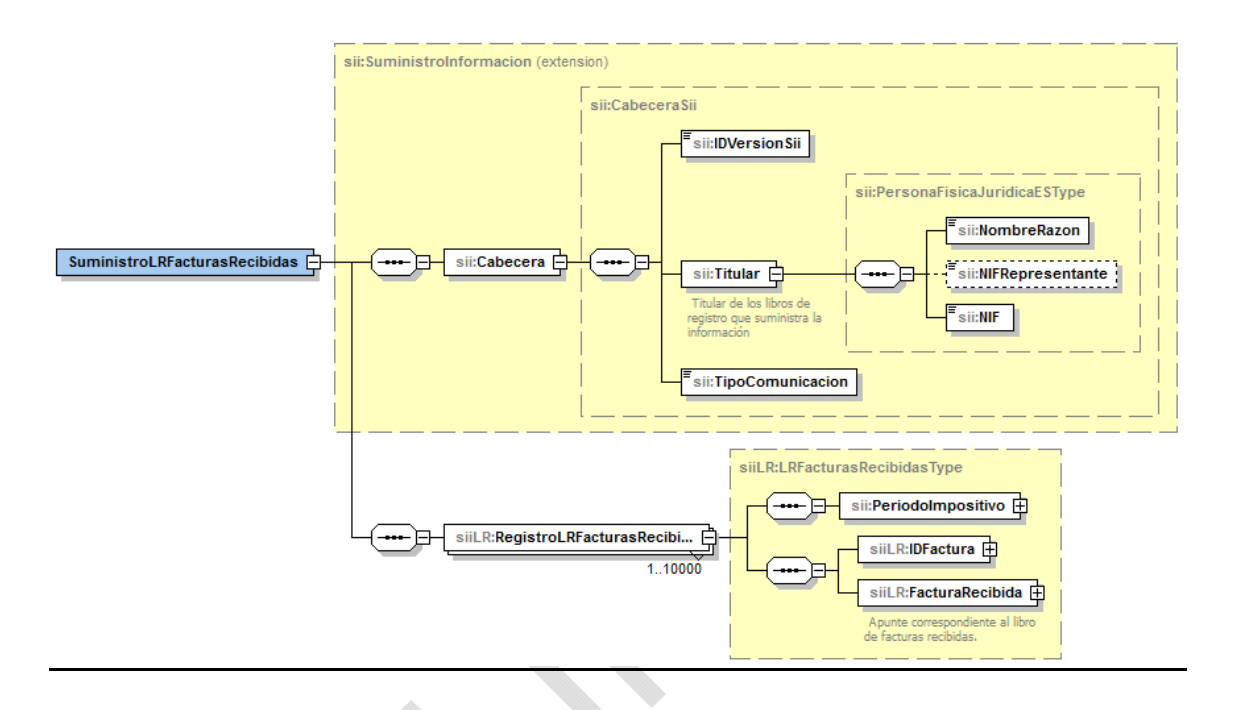

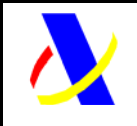

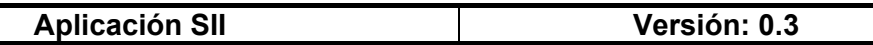

La estructura de tipos definidos para cada uno de los registros/facturas incluidas en cada petición es la siguiente:

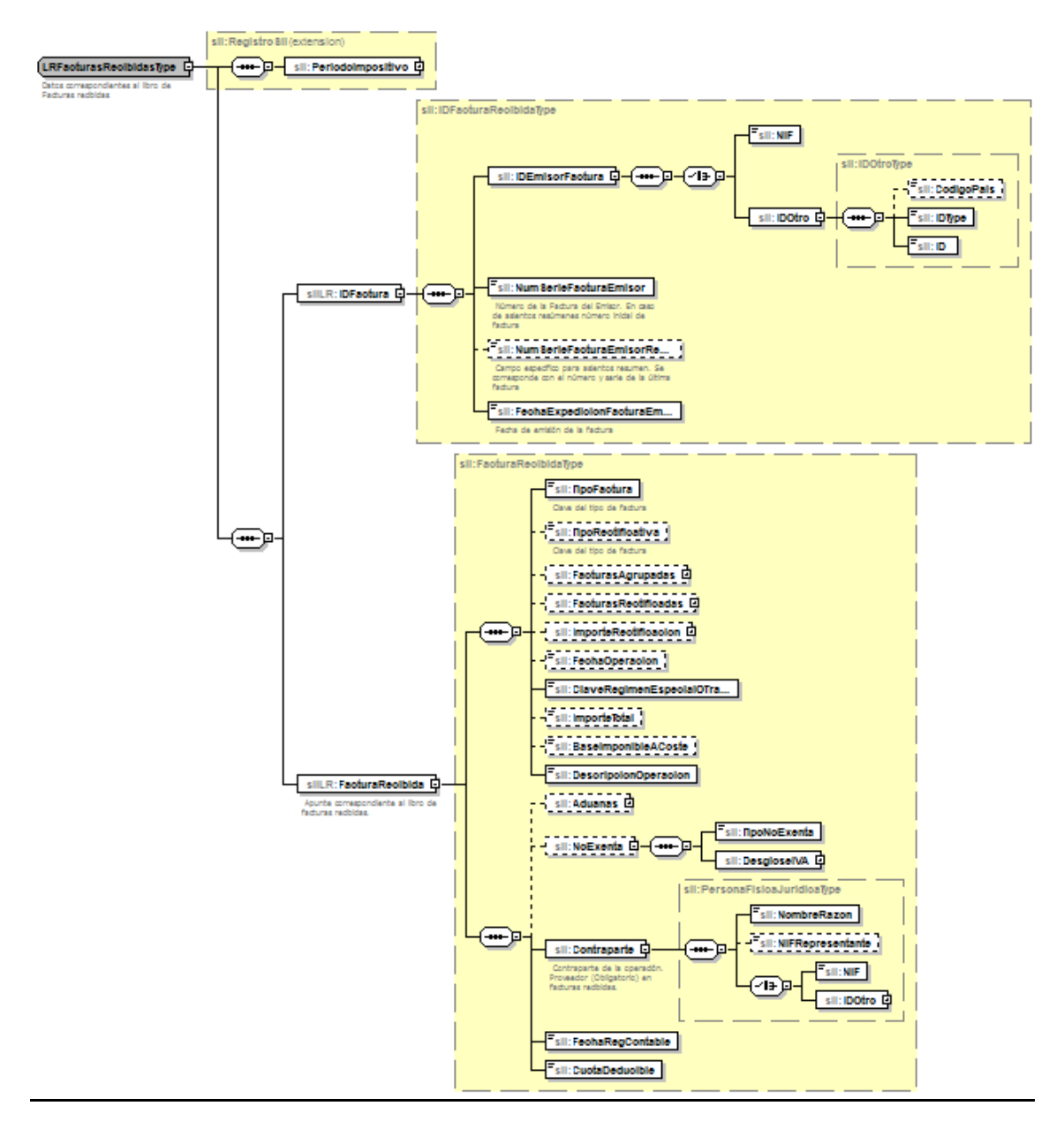

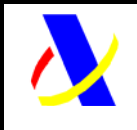

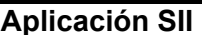

**Versión: 0.3** 

Suministro de pagos sobre facturas registradas en el Libro de registro de Facturas Recibidas (incluye altas y bajas)

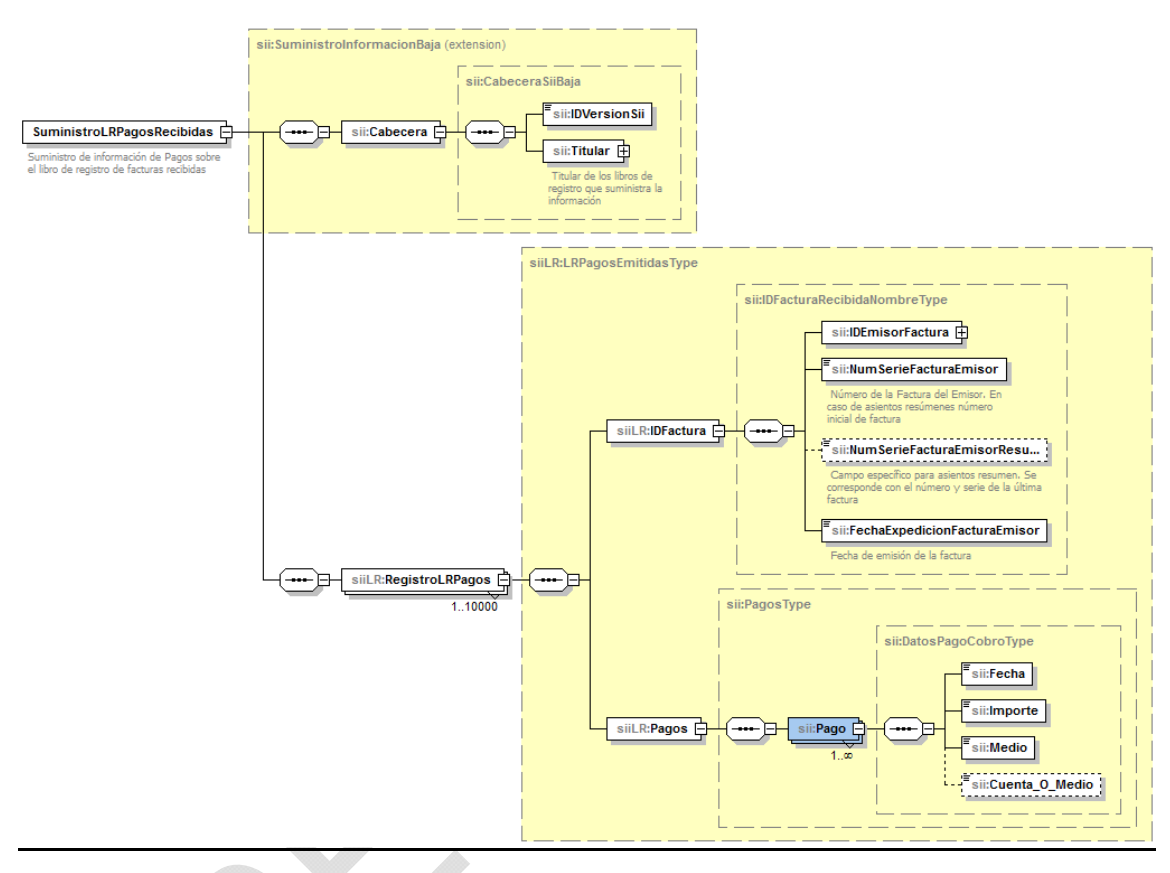

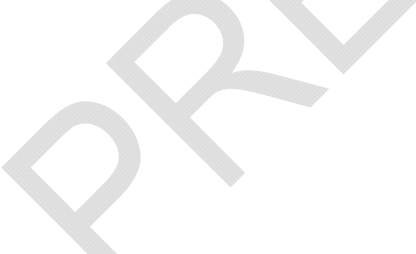

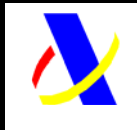

**Aplicación SII Versión: 0.3** 

#### Baja de anotaciones/facturas

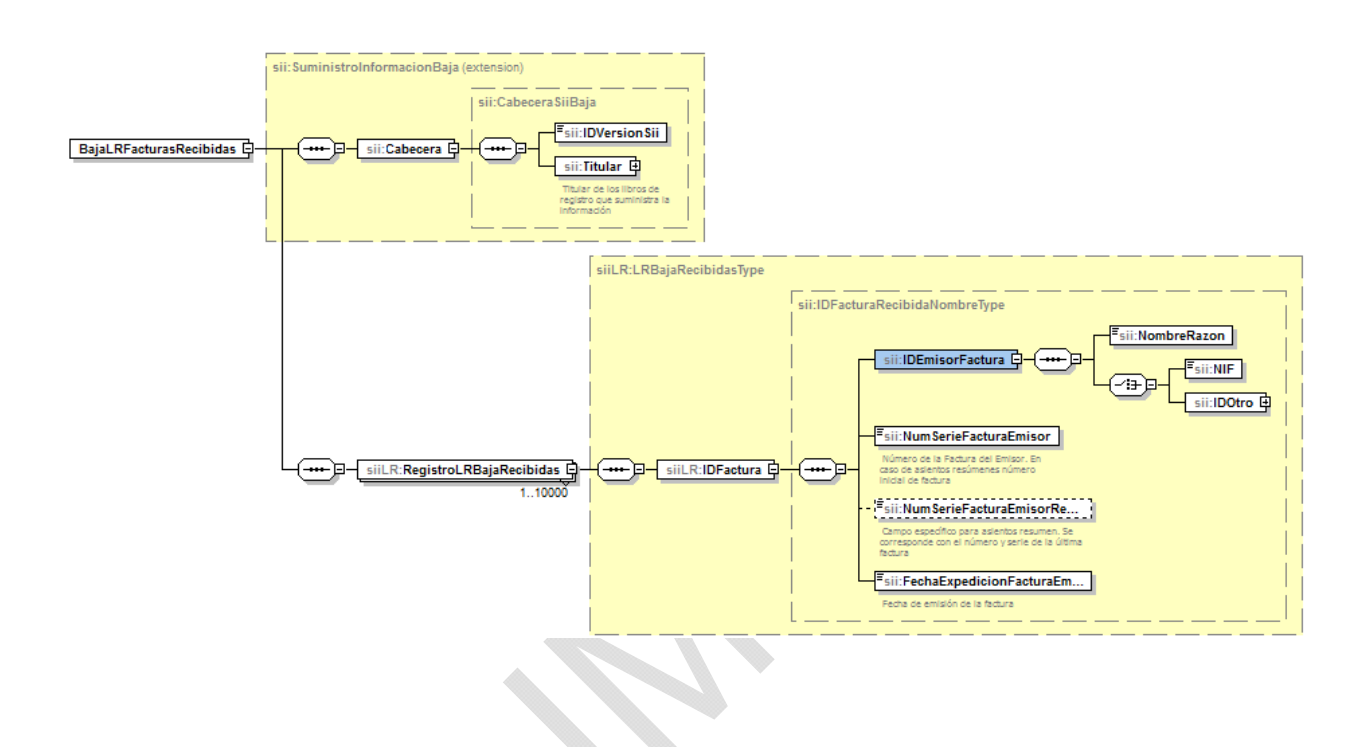

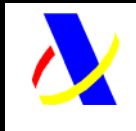

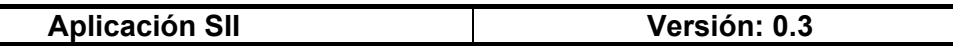

#### **5.2.3. Libro de registro de Bienes de Inversión**

#### Alta/Modificación de anotaciones

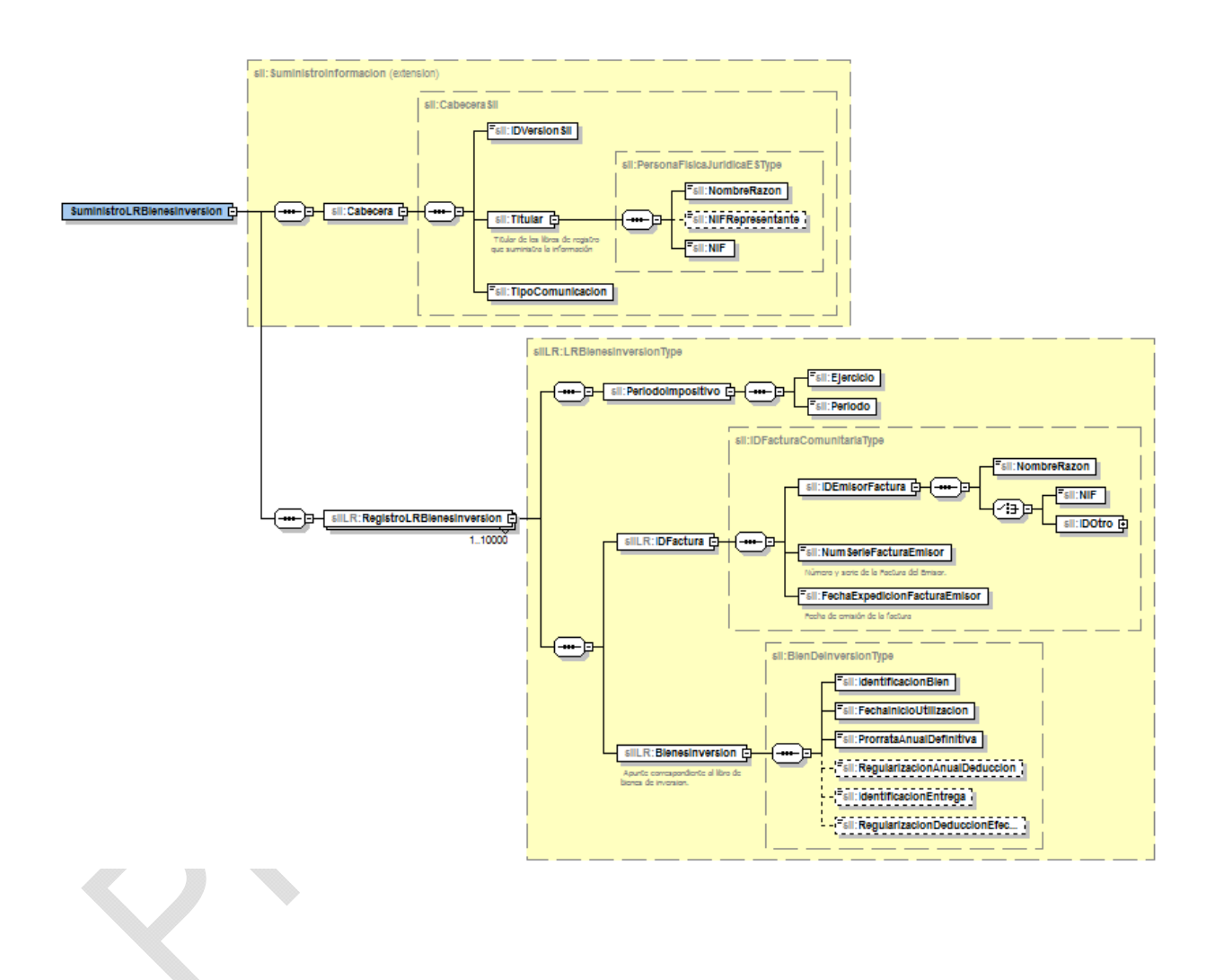

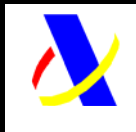

**Aplicación SII Versión: 0.3** 

#### Baja de anotaciones

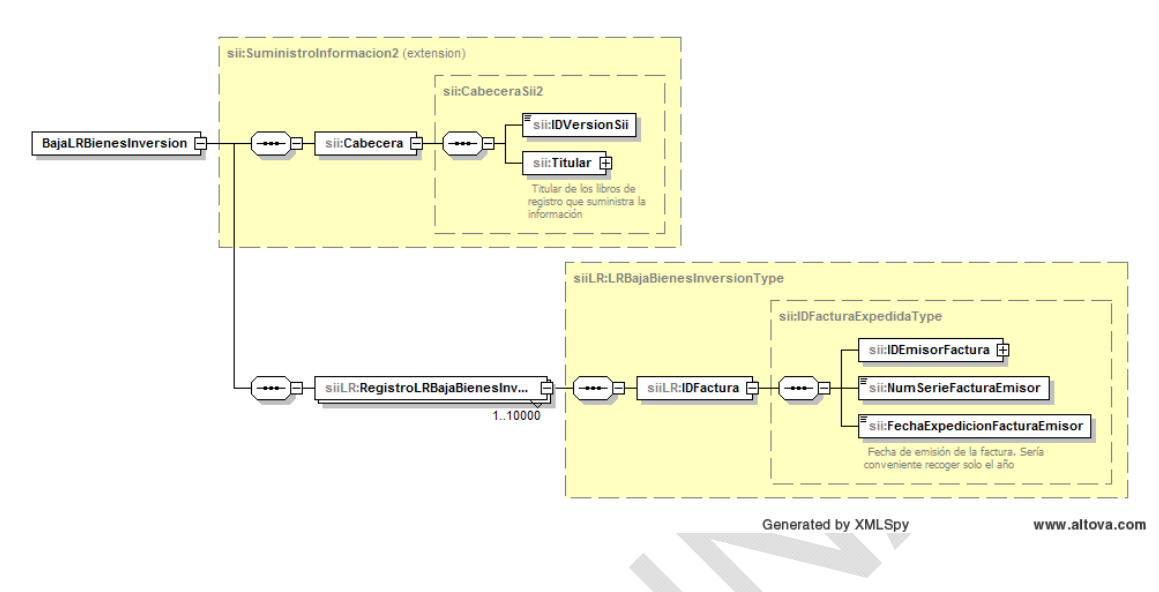

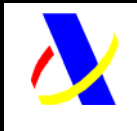

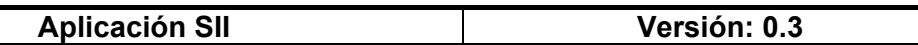

#### **5.2.4. Libro de registro de determinadas operaciones intracomunitarias**

#### Alta/Modificación de anotaciones

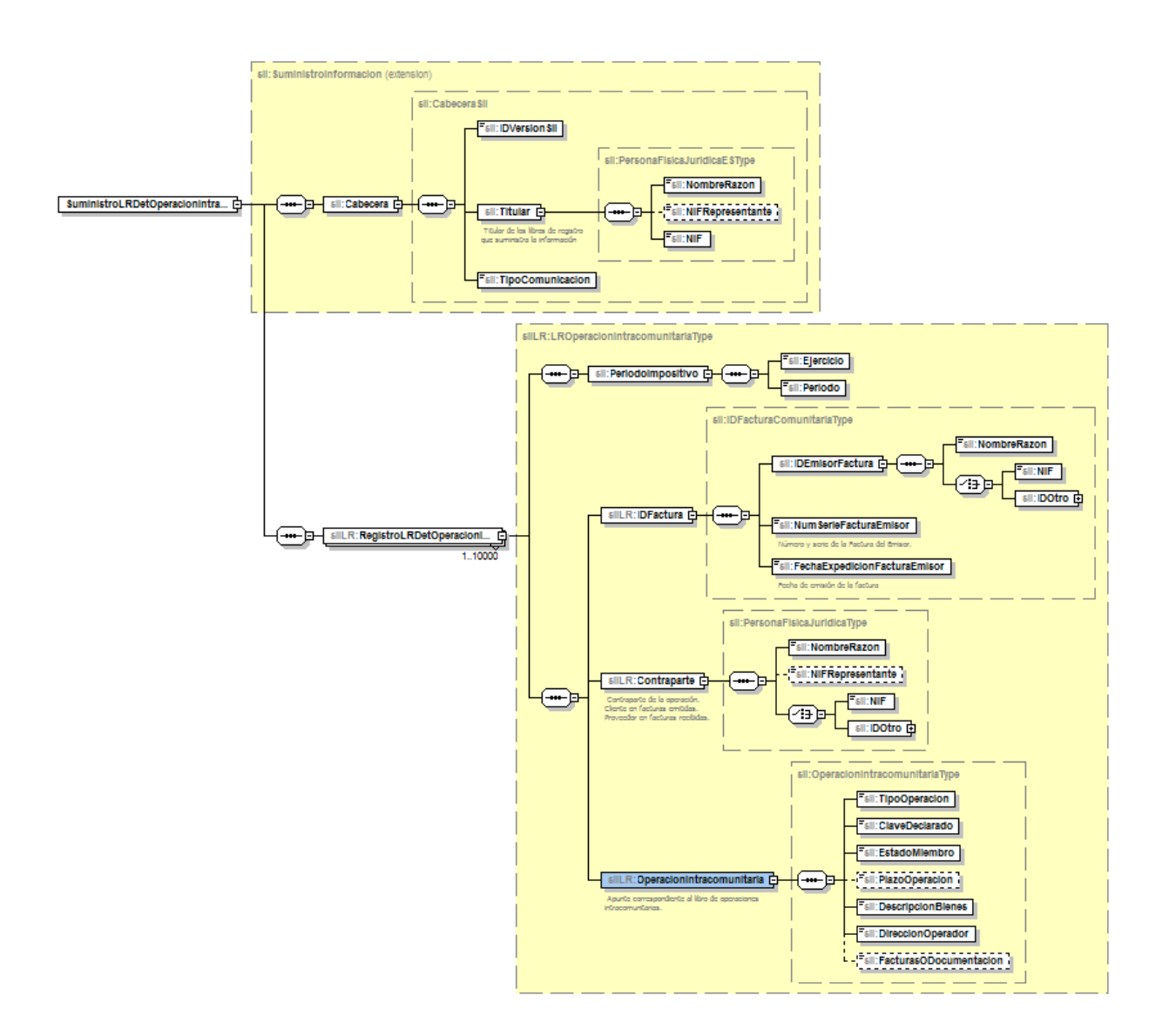

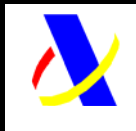

**Aplicación SII Versión: 0.3** 

#### Baja de anotaciones

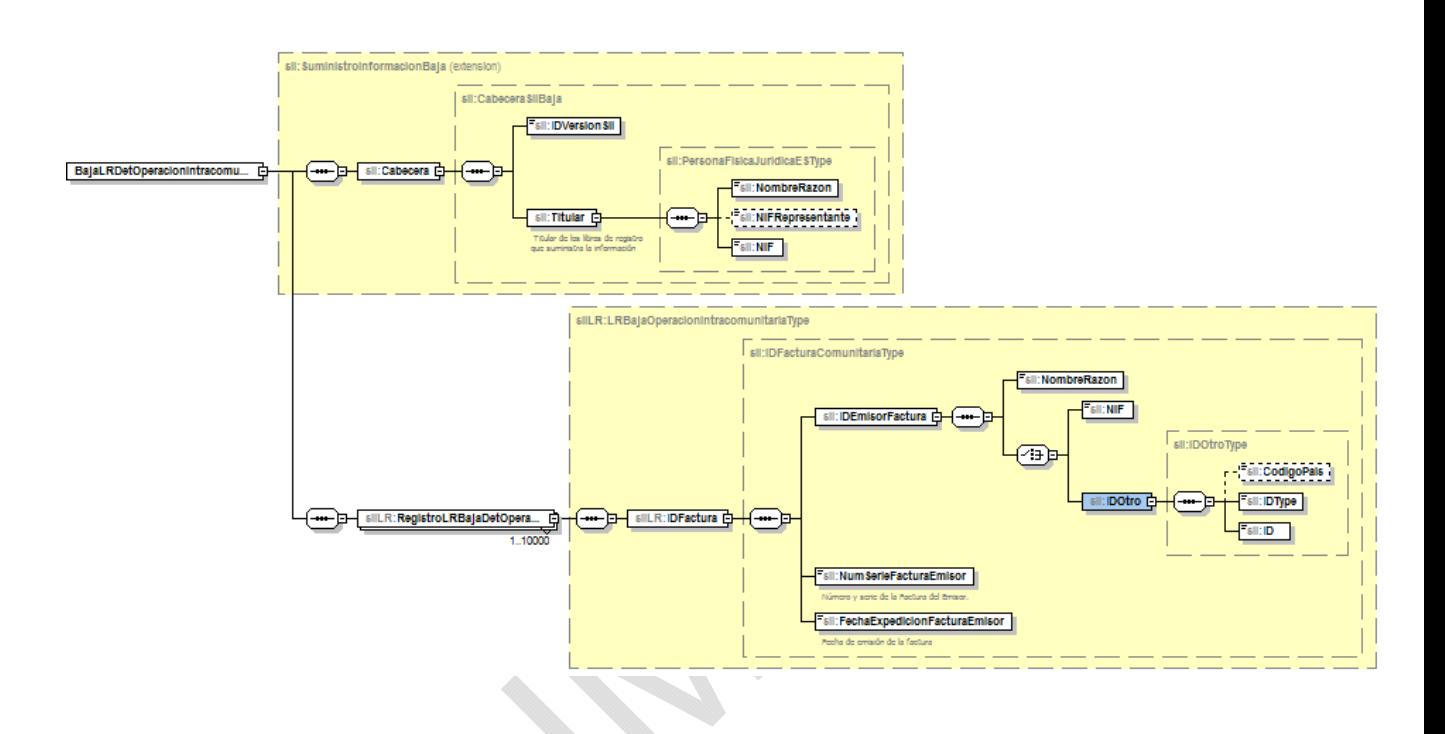

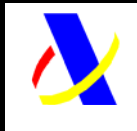

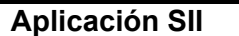

**Versión: 0.3** 

#### **5.2.5. Libro de registro de Importes en Metálico**

Alta/Modificación de anotaciones

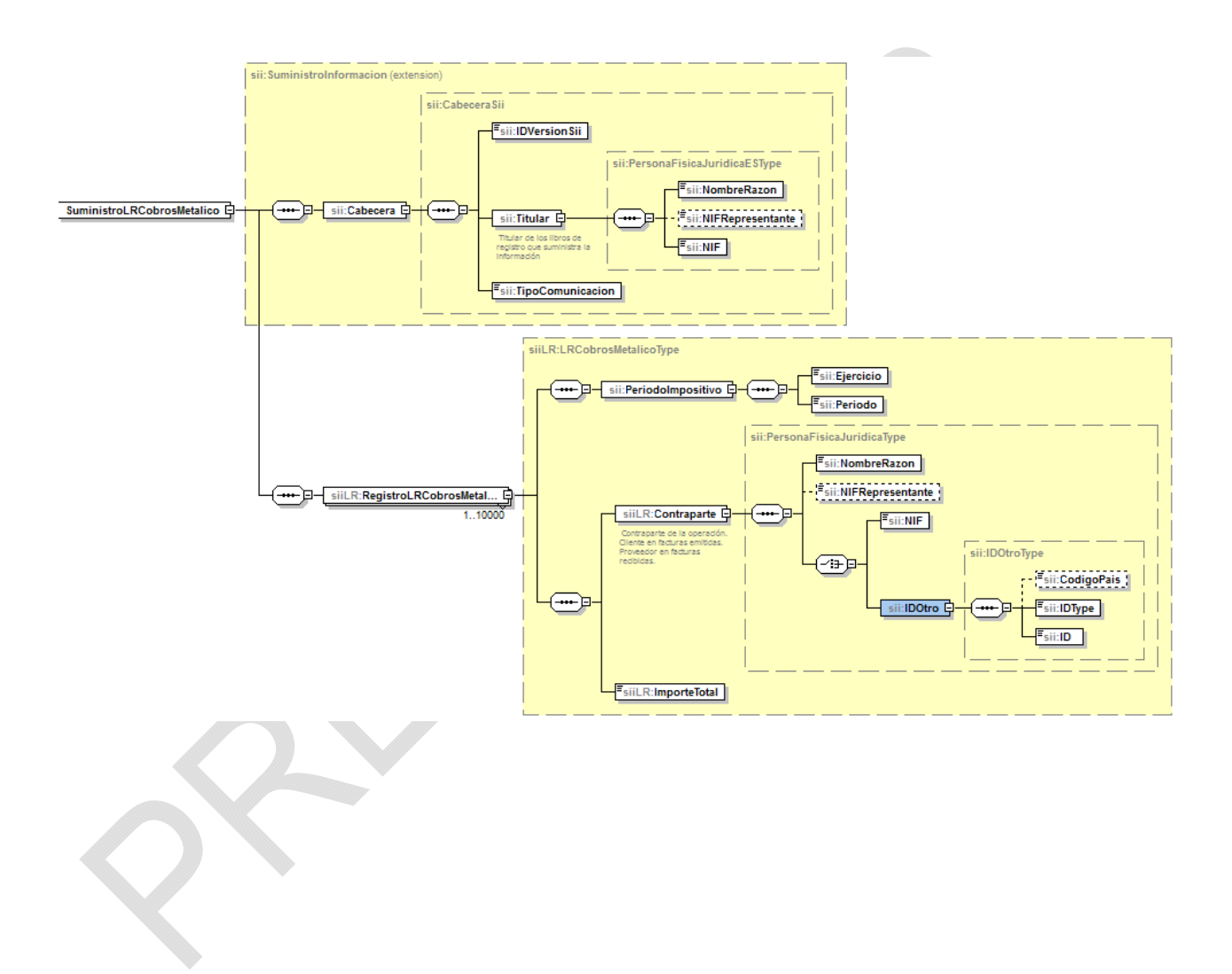

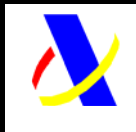

**Aplicación SII Versión: 0.3** 

#### Baja de anotaciones

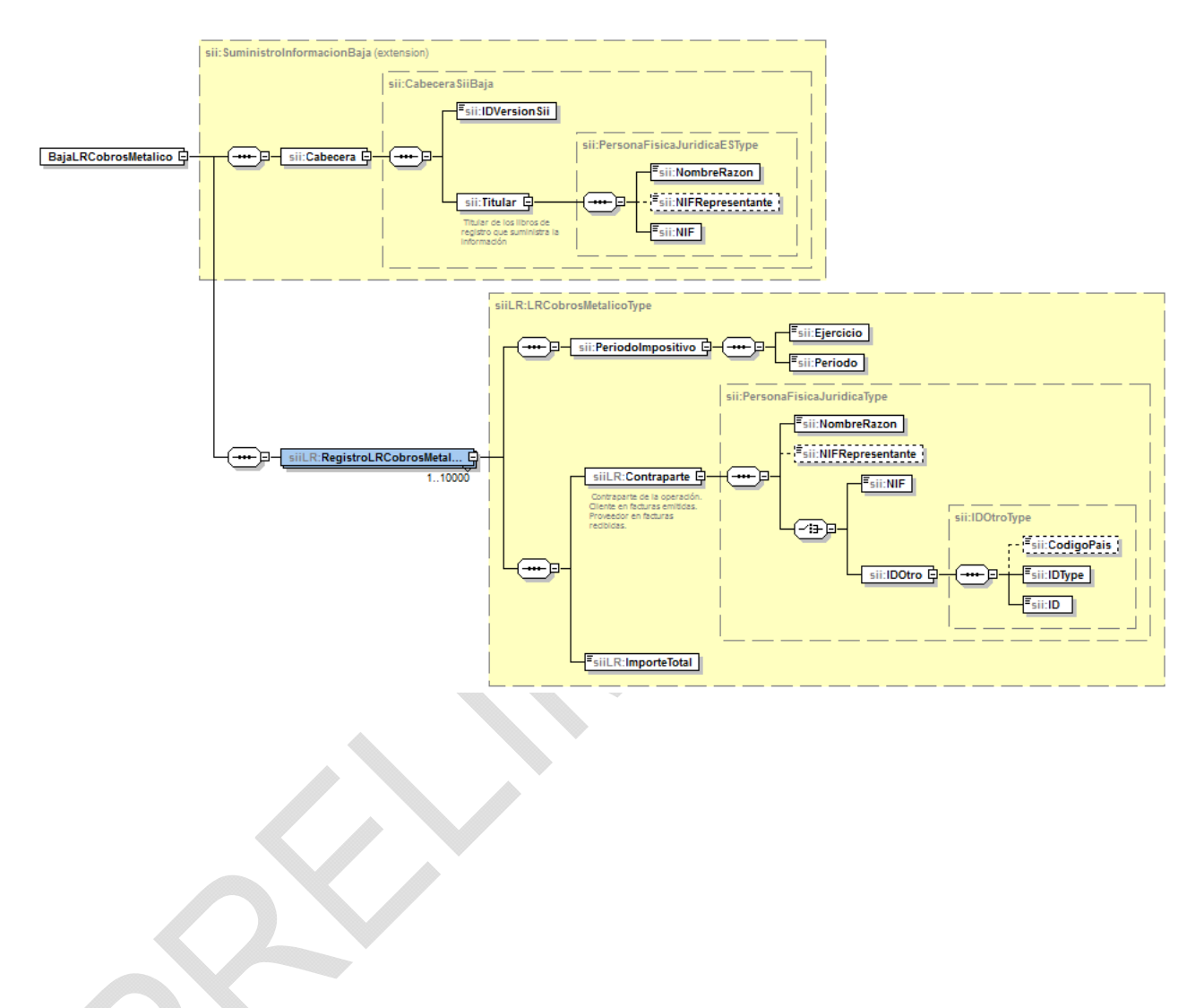

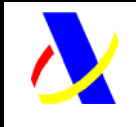

**Aplicación SII Versión: 0.3** 

#### **XML de "Respuesta" enviado por la AEAT:**

Cuando el mensaje de petición se ha recibido correctamente y se está en disposición de procesar la información solicitada, entonces se emitirá el documento XML "Respuesta" con la información que corresponda. En este caso, estará compuesto de:

- Cabecera
- Lista de facturas aceptadas, rechazadas y aceptadas con errores

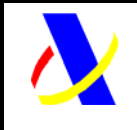

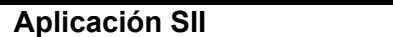

**Versión: 0.3** 

#### **5.2.6. Libro de registro de facturas expedidas**

#### Respuesta de Alta/Modificación de anotaciones/facturas

La estructura genérica de la petición será la siguiente:

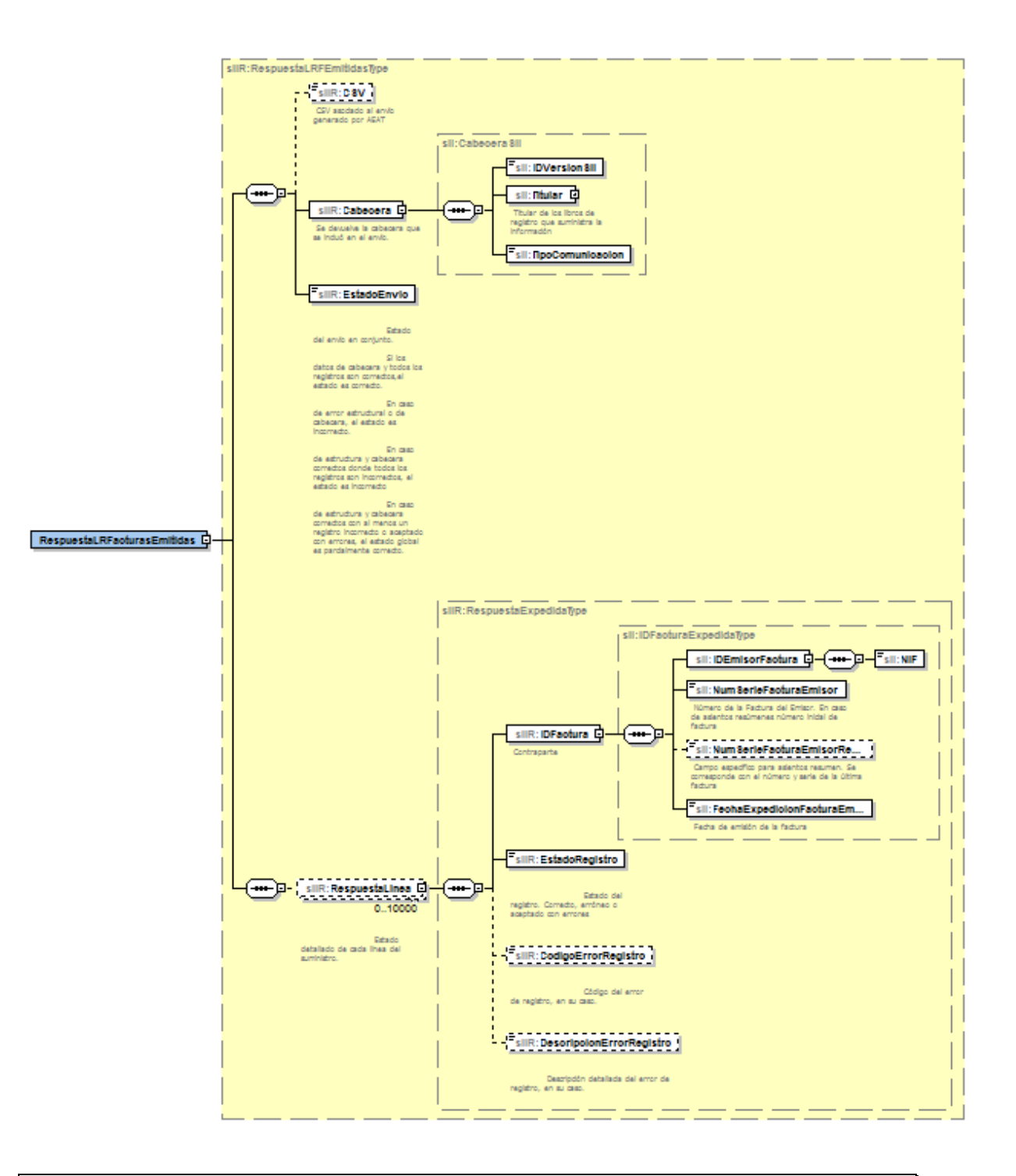

Impreso: 20/11/2015 Página: **27/101**

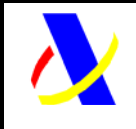

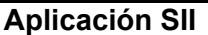

**Versión: 0.3** 

Respuesta de suministro de cobros sobre facturas registradas en el Libro de registro de Facturas Expedida

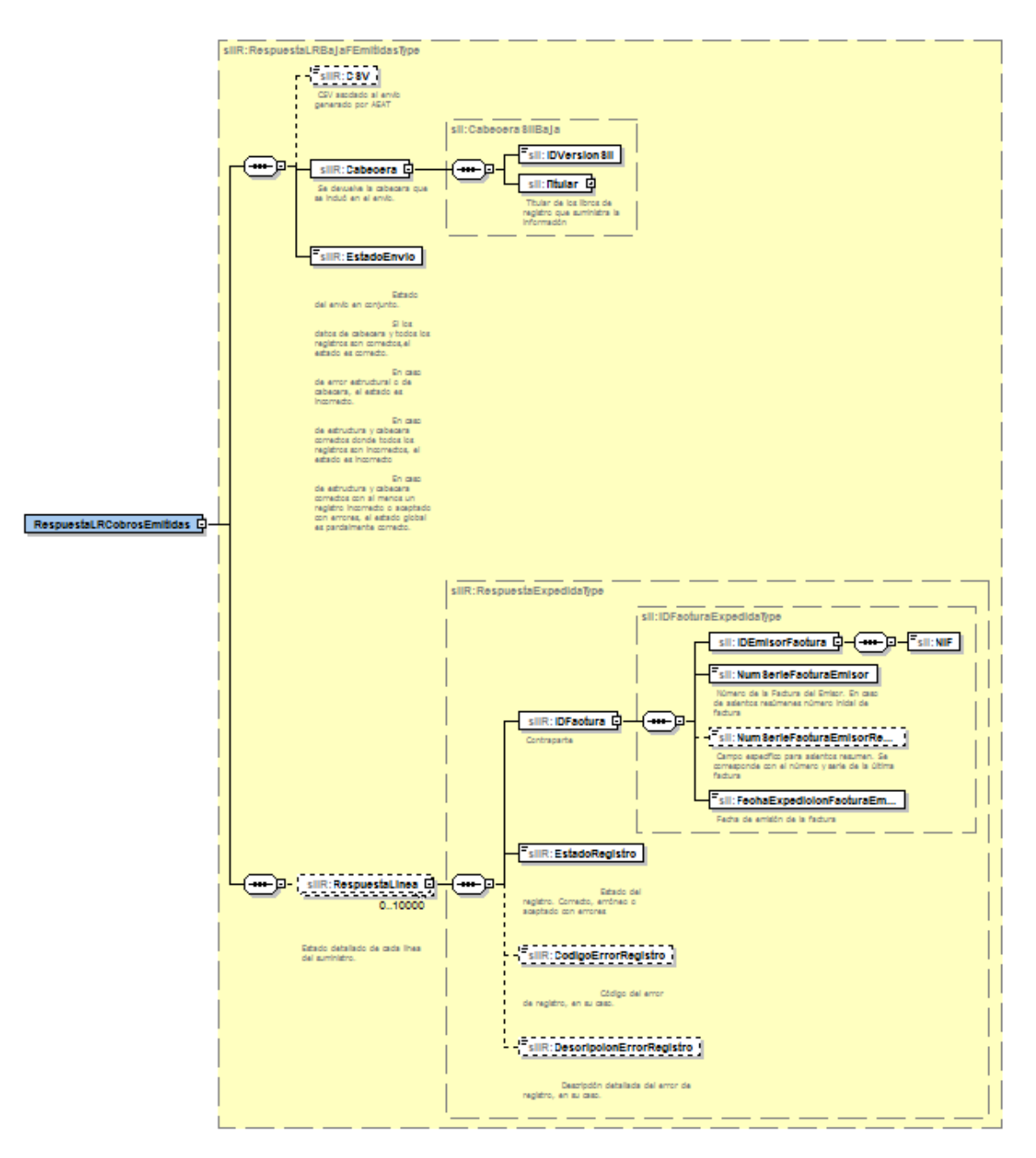

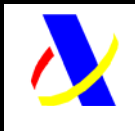

#### **Aplicación SII Versión: 0.3**

#### Respuesta de baja de anotaciones/facturas

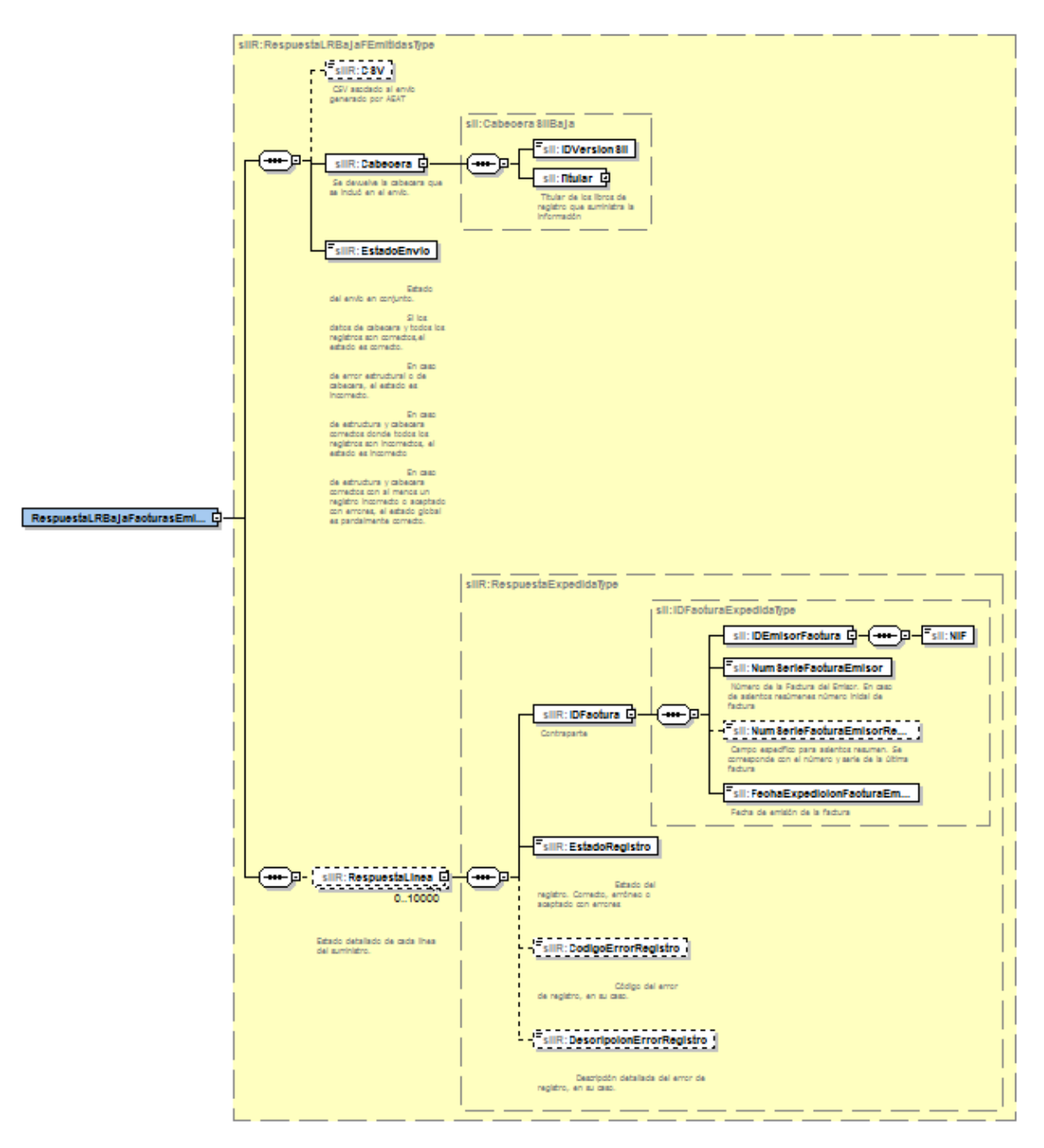

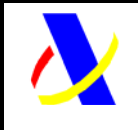

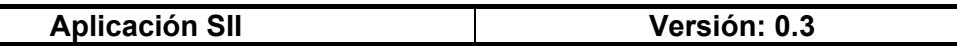

#### **5.2.1. Libro de registro de facturas recibidas**

Respuesta de Alta/Modificación de anotaciones/facturas

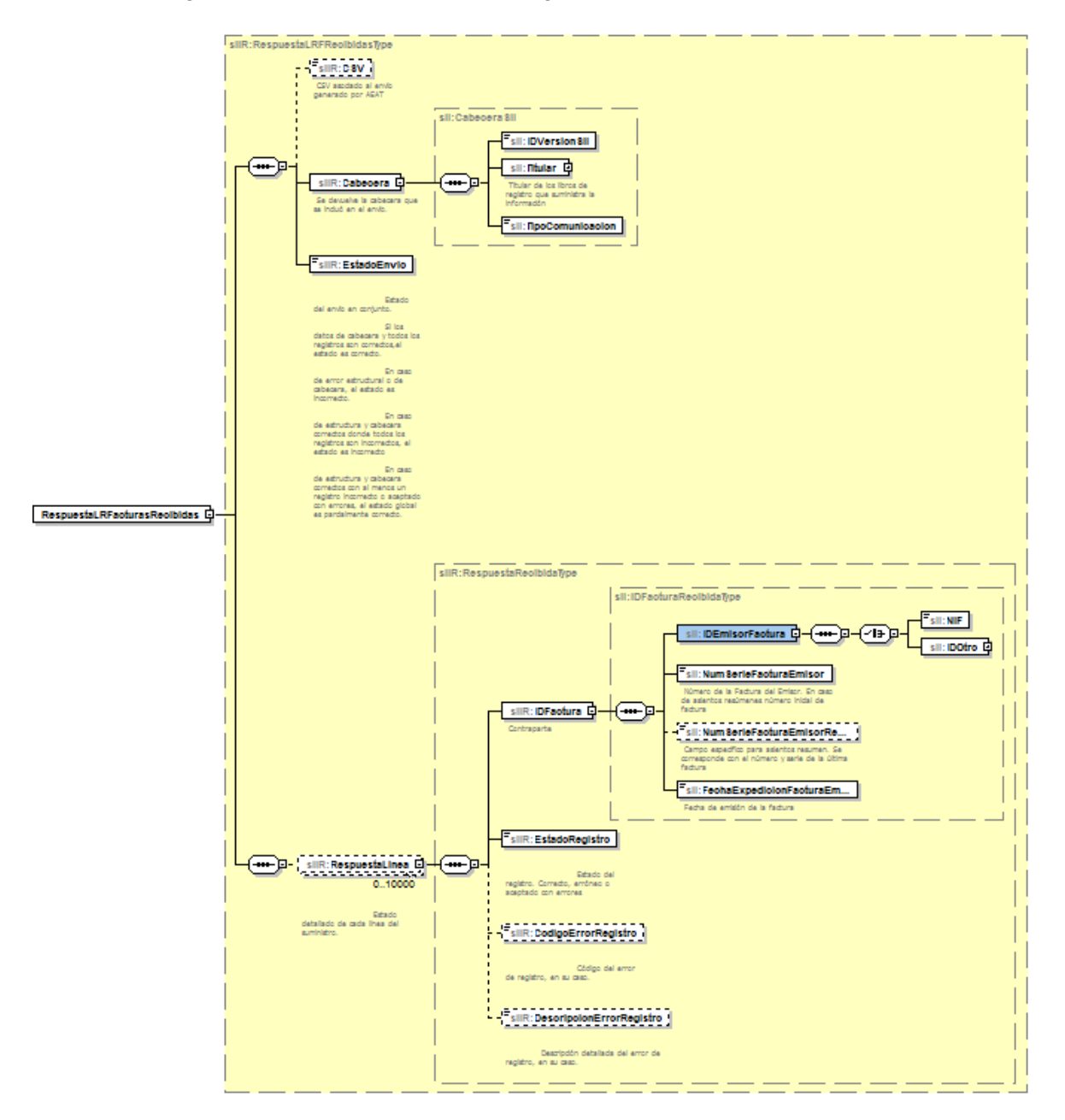

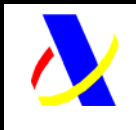

**Aplicación SII Versión: 0.3** 

Respuesta de suministro de pagos sobre facturas registradas en el Libro de registro de Facturas Recibidas

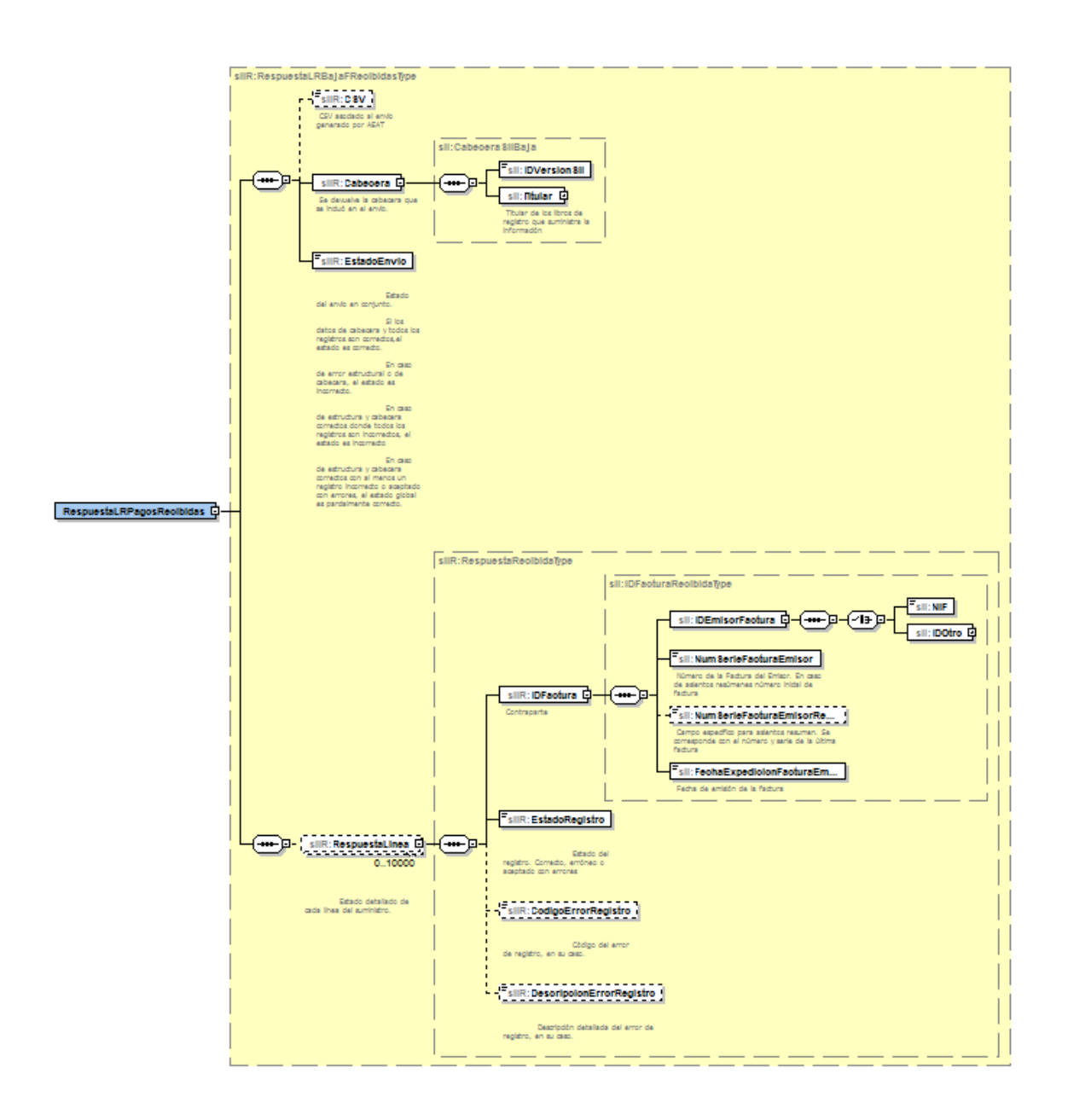

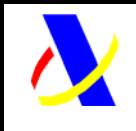

**Aplicación SII Versión: 0.3** 

Respuesta de baja de anotaciones/facturas

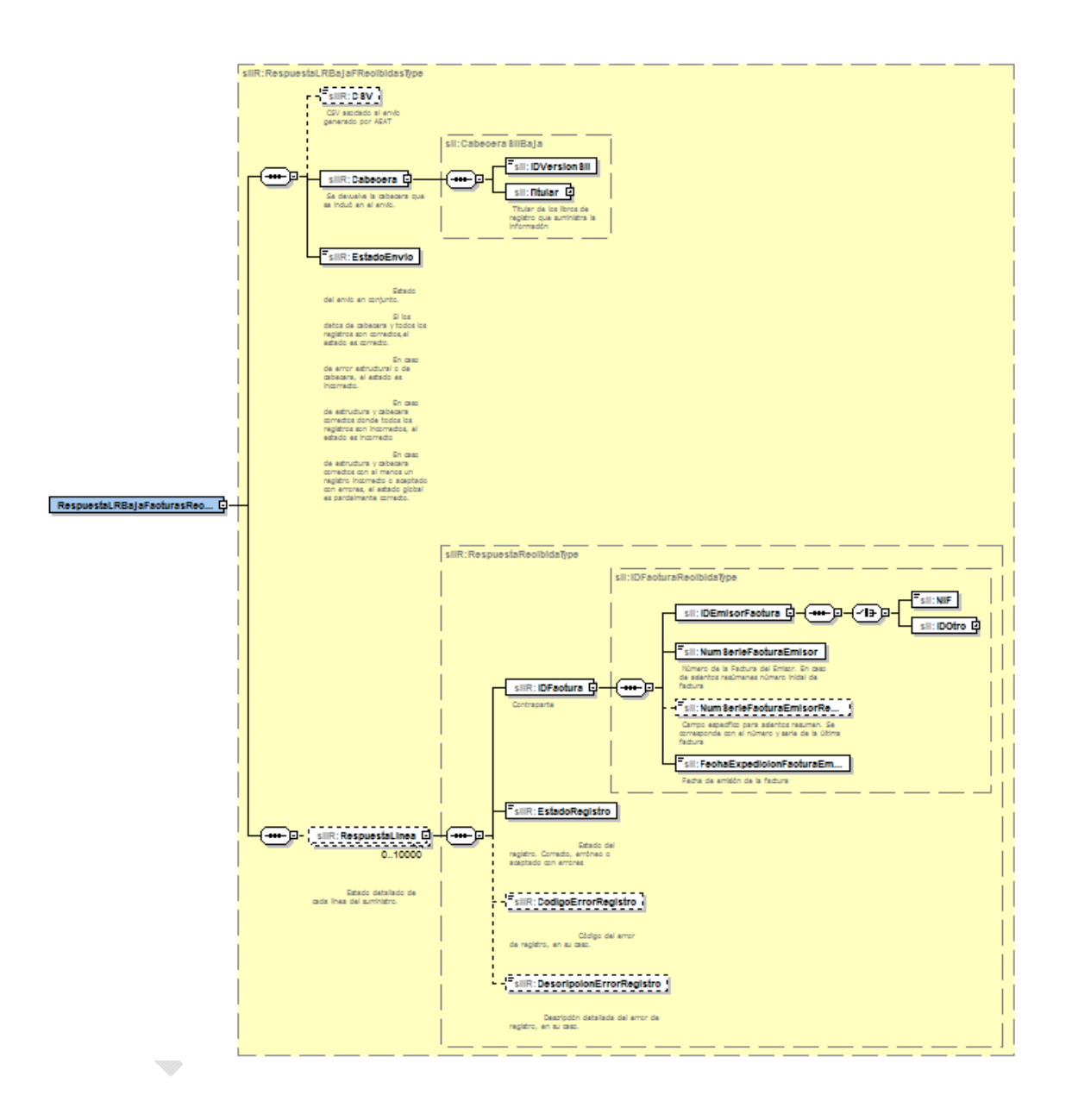

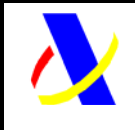

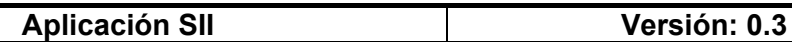

#### **5.2.1. Libro de registro de bienes de inversión**

#### Respuesta de Alta/Modificación de anotaciones

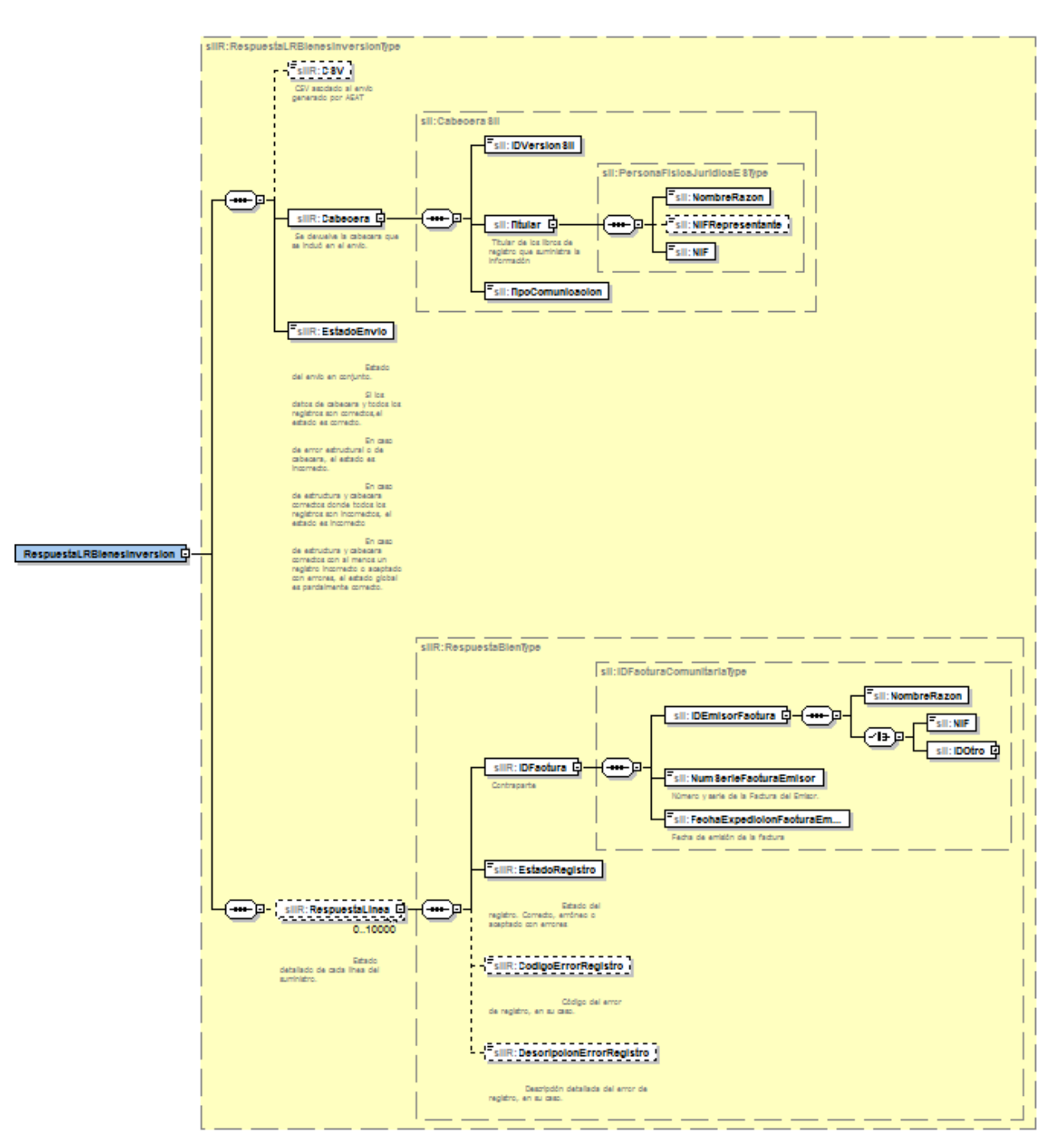

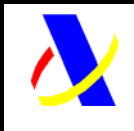

#### **Aplicación SII Versión: 0.3**

#### Respuesta de baja de anotaciones

La estructura de la petición será la siguiente:

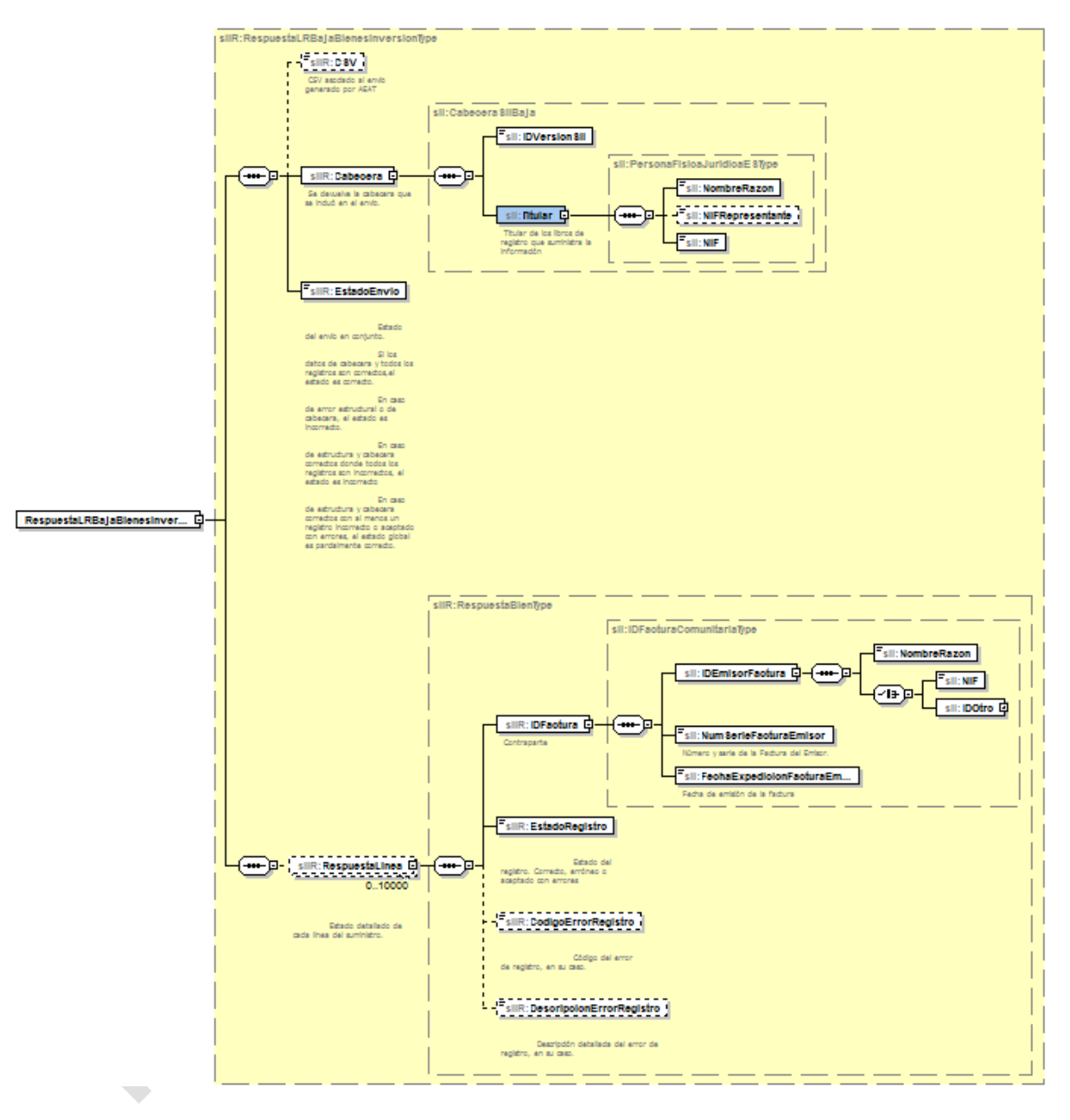

Impreso: 20/11/2015 Página: **34/101**

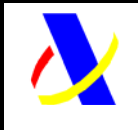

**Aplicación SII Versión: 0.3** 

### **5.2.1. Libro de registro de determinadas operaciones intracomunitarias**

Respuesta de Alta/Modificación de anotaciones

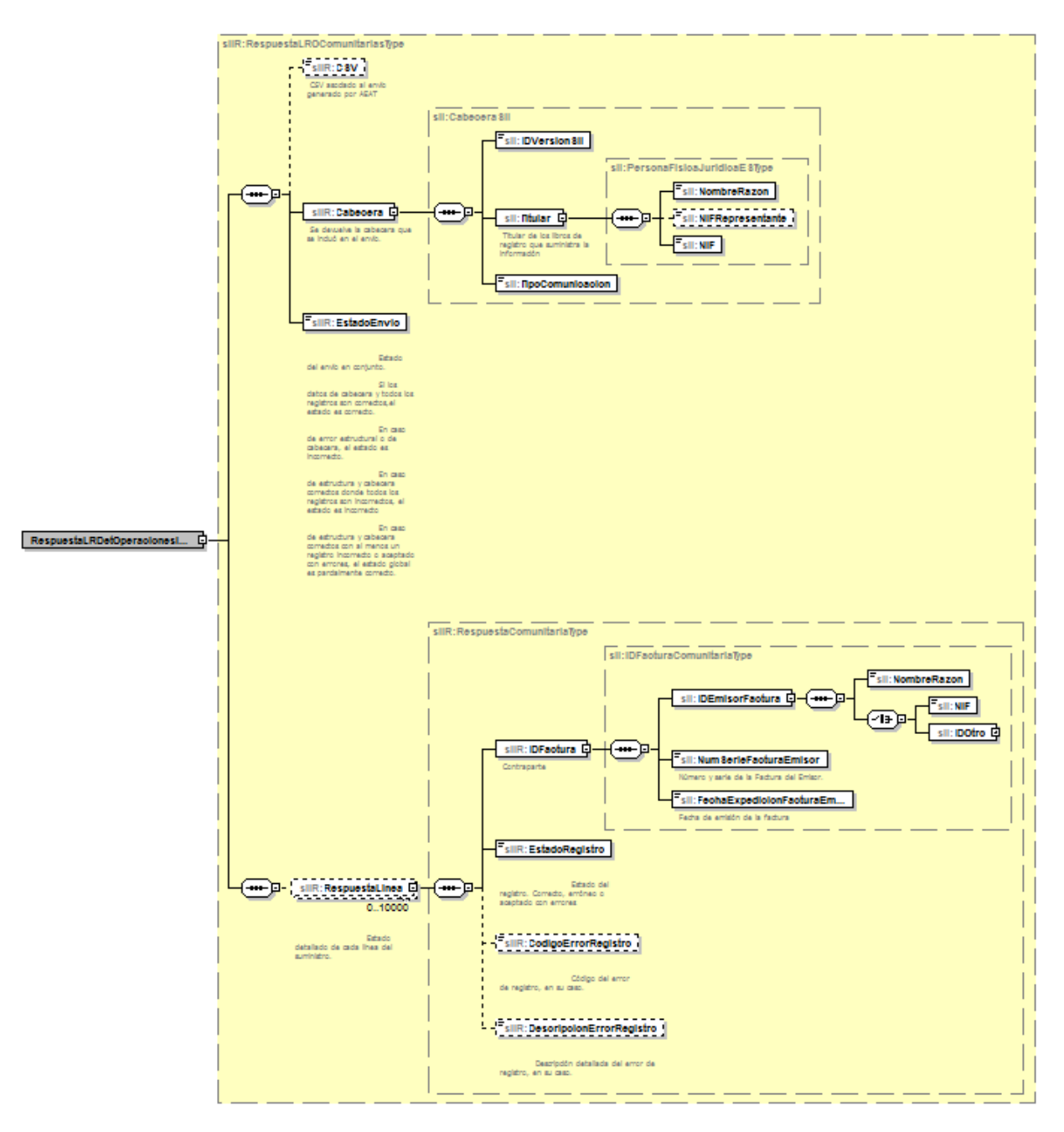

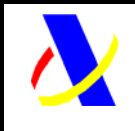

#### **Aplicación SII Versión: 0.3**

#### Respuesta de baja de anotaciones

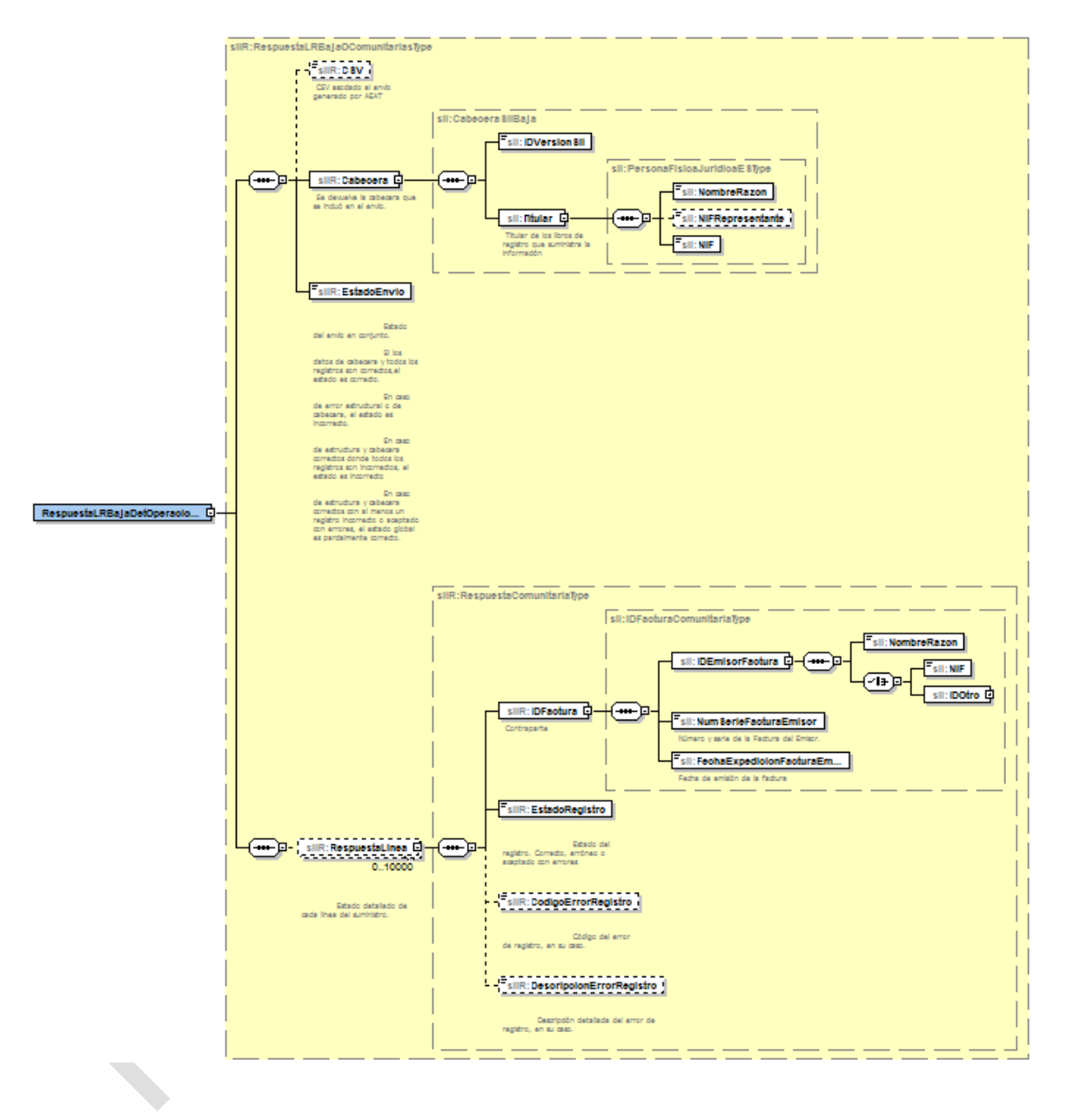
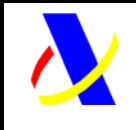

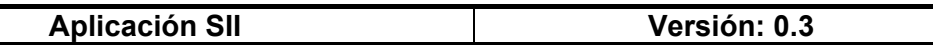

#### **5.2.2. Libro de registro de importes en metálico**

#### Respuesta de Alta/Modificación de anotaciones

La estructura genérica de la petición será la siguiente:

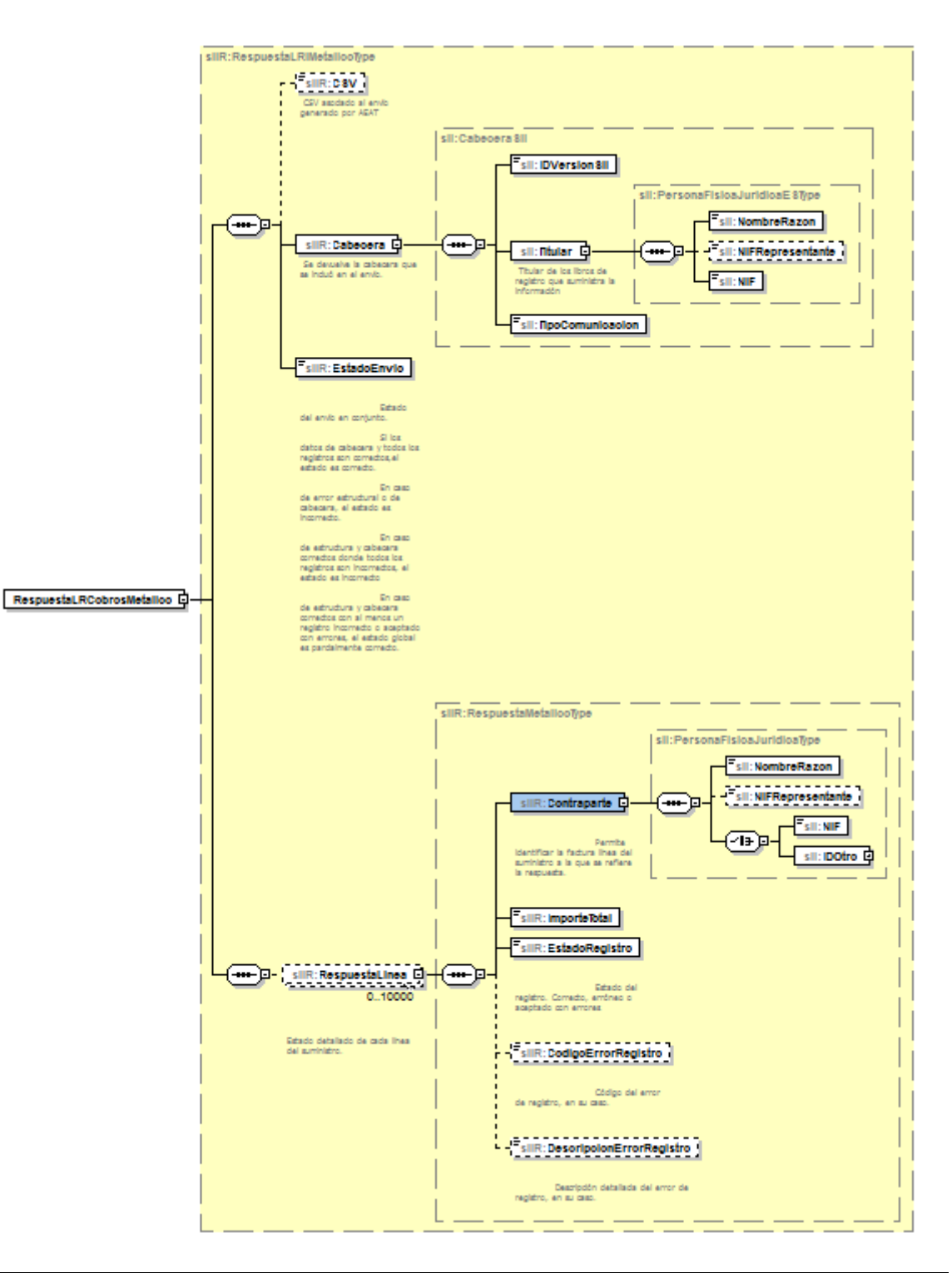

Impreso: 20/11/2015 Página: **37/101**

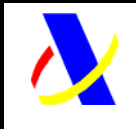

**Aplicación SII Versión: 0.3** 

Respuesta de baja de anotaciones

La estructura de la petición será la siguiente:

Impreso: 20/11/2015 Página: **38/101**

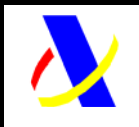

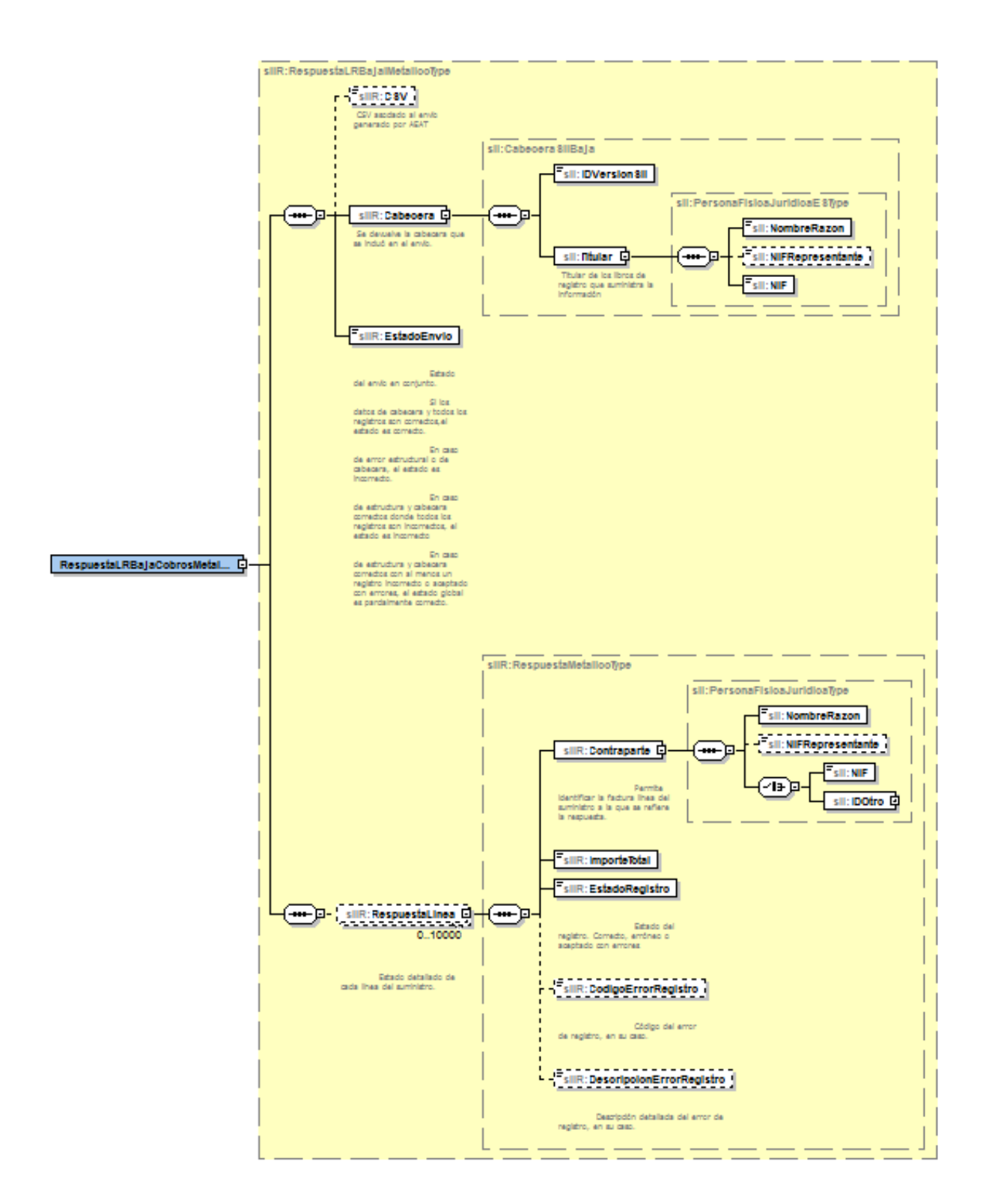

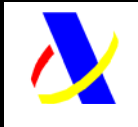

**Aplicación SII Versión: 0.3** 

#### **XML SOAP Fault :**

Cuando el mensaje de "Petición" enviado por las empresas tiene errores en la validación a nivel de formato XML y/o en el contenido de los datos de la cabecera entonces se generará un SOAP Fault y se rechazará el envío completo.

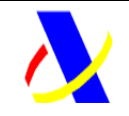

**Aplicación SII Versión: 0.3** 

### *5.3. Especificación funcional de los mensajes.*

A continuación, se incluye una descripción de cada uno de los elementos integrados en las peticiones XML hacia los diferentes tipos de libros de registro para operaciones de alta y modificación

#### **5.3.1. Libro de registro de facturas expedidas**

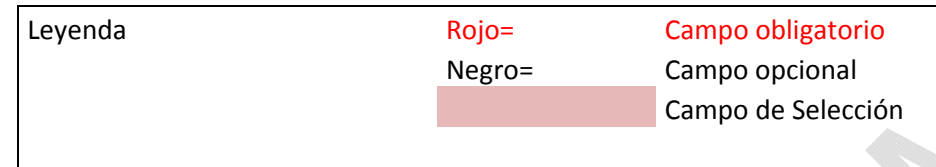

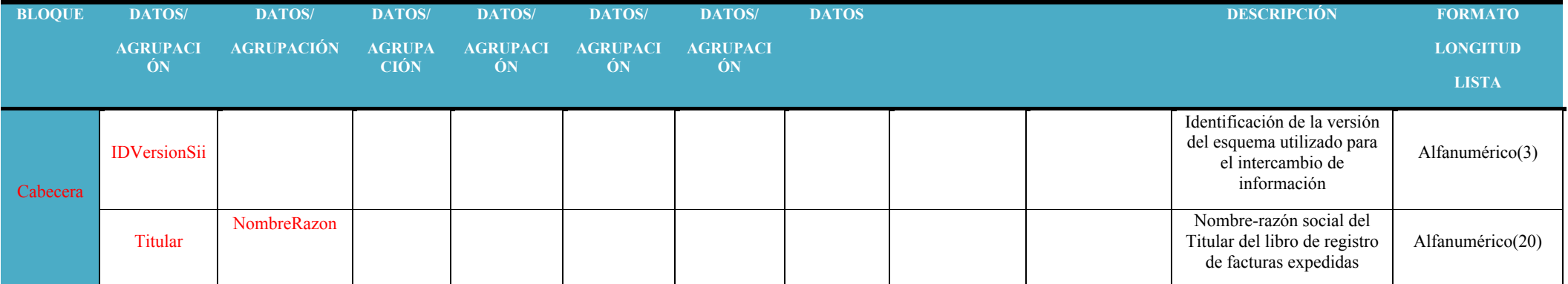

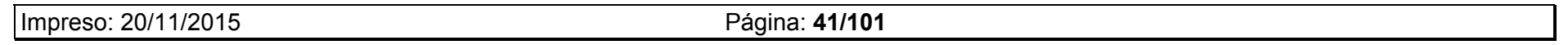

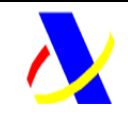

**Aplicación SII Versión: 0.3** 

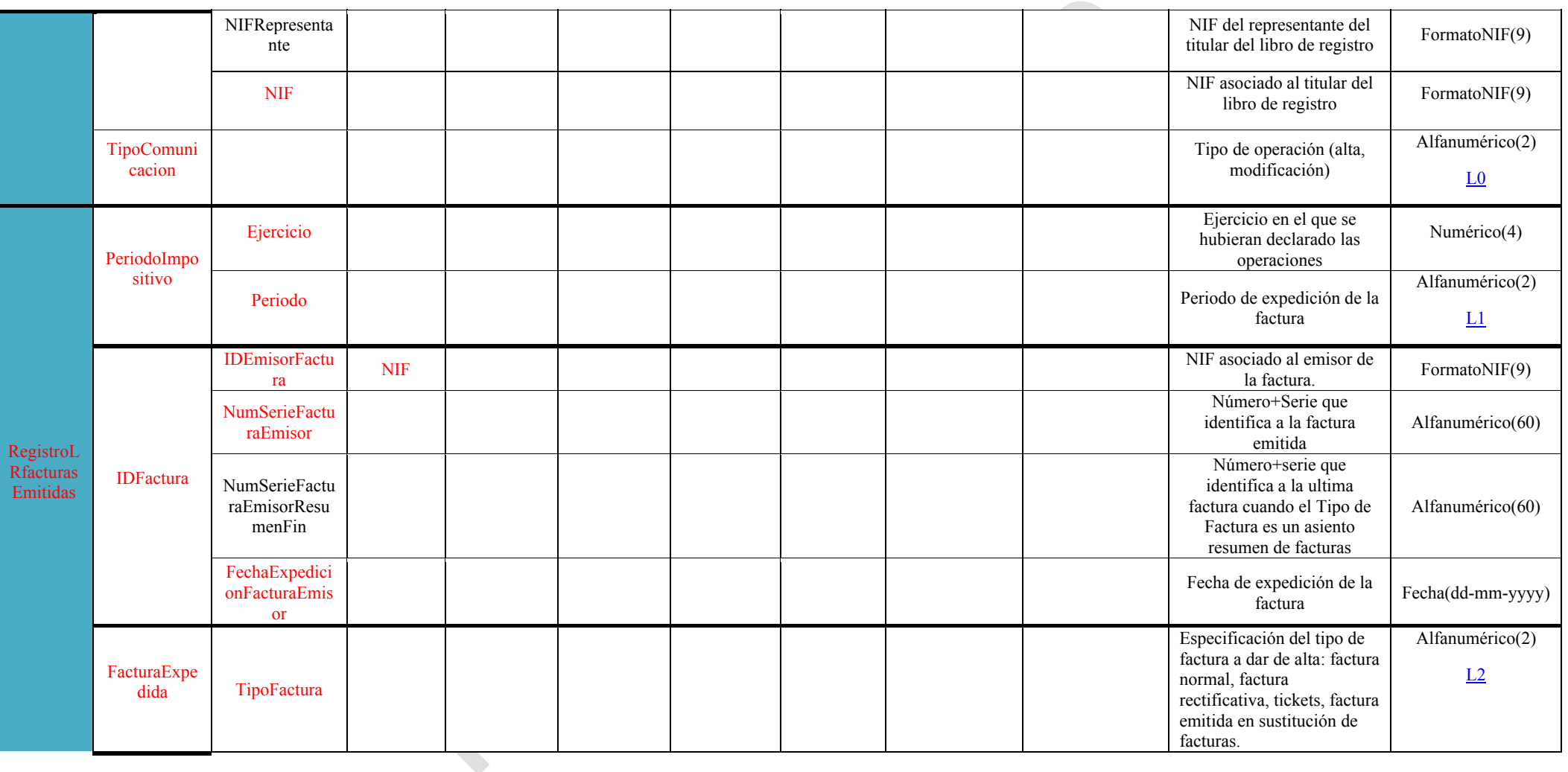

Impreso: 20/11/2015 Página: **42/101**

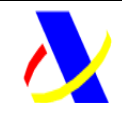

**Aplicación SII Versión: 0.3** 

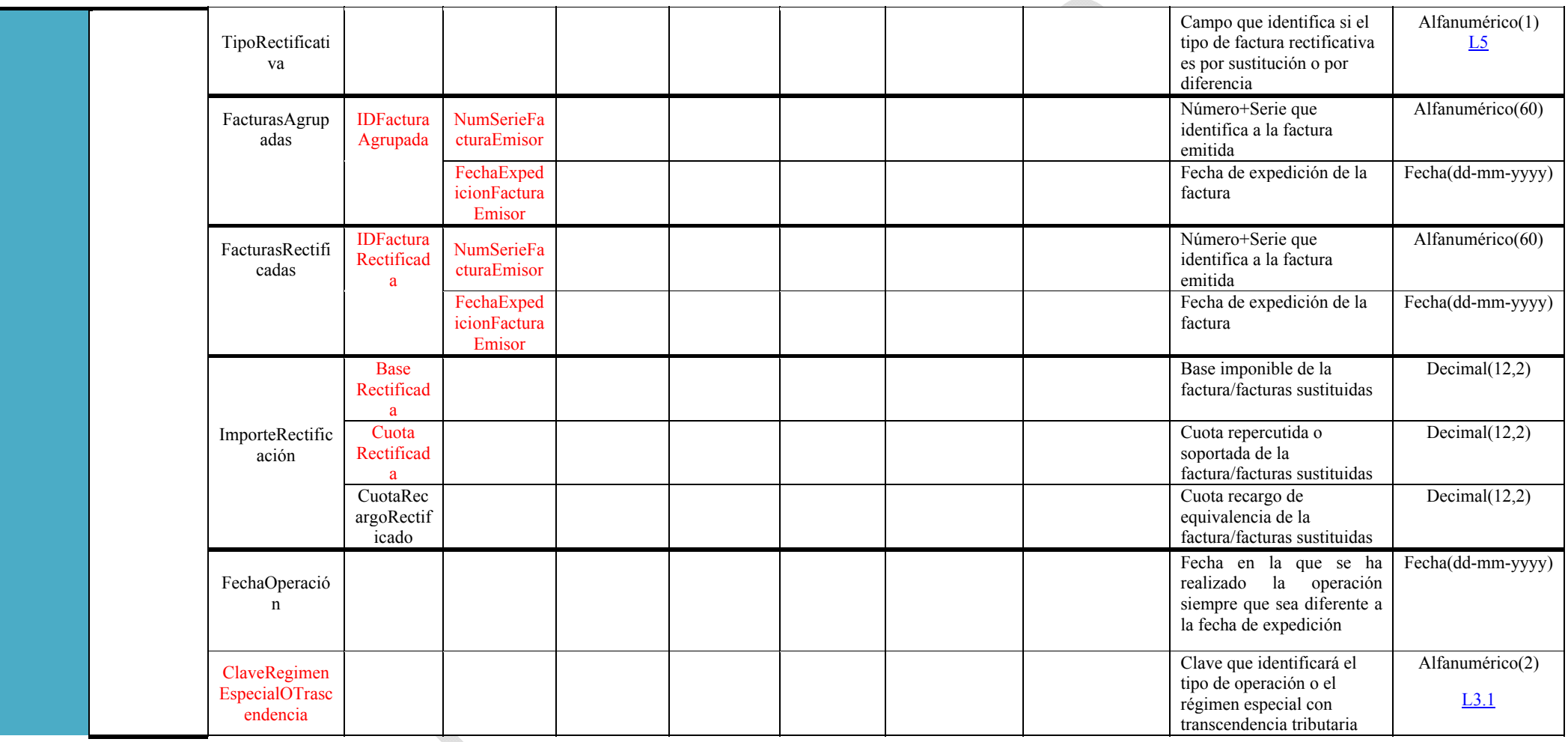

Impreso: 20/11/2015 Página: **43/101**

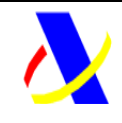

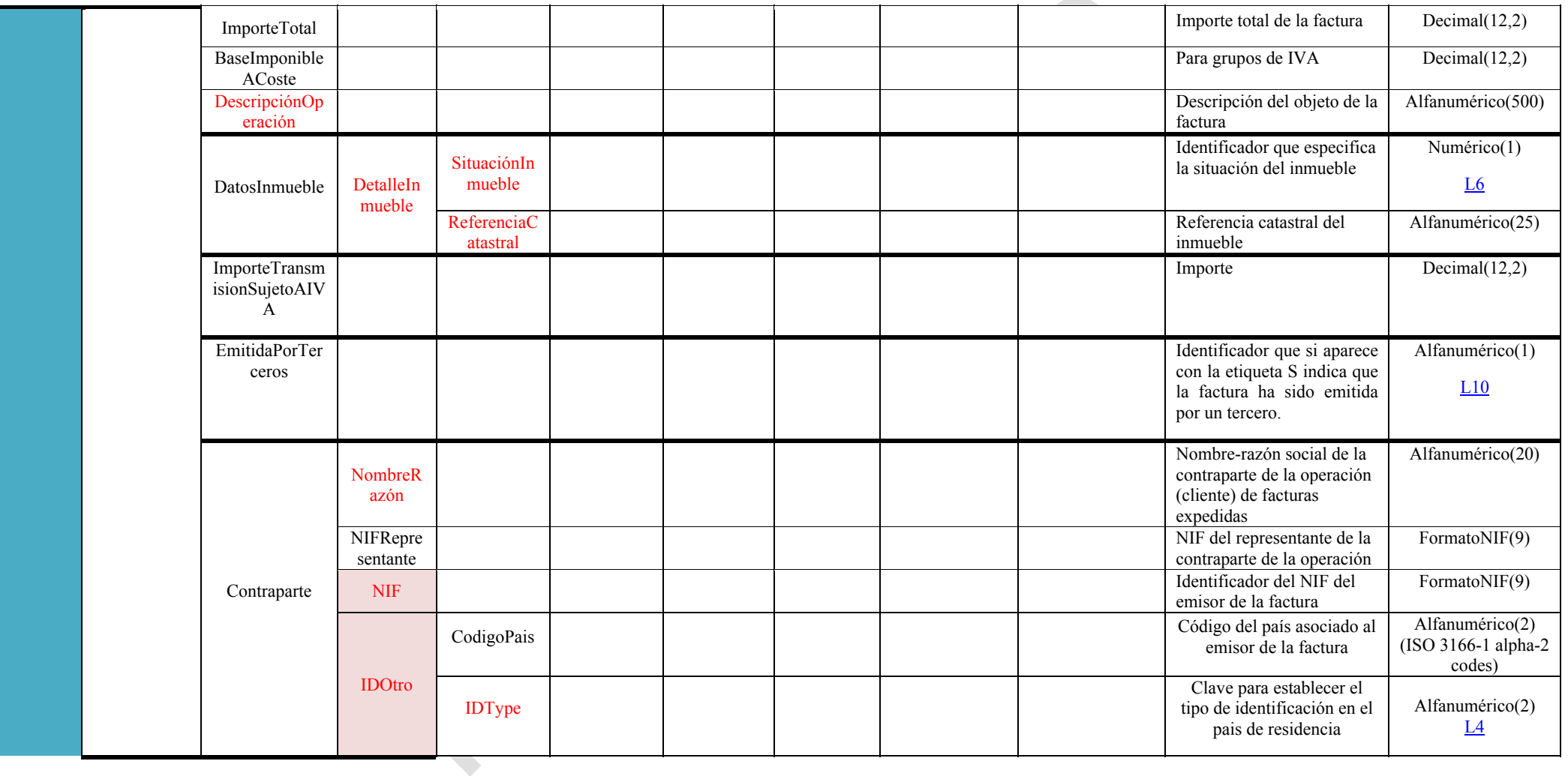

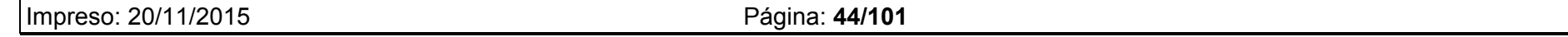

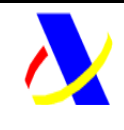

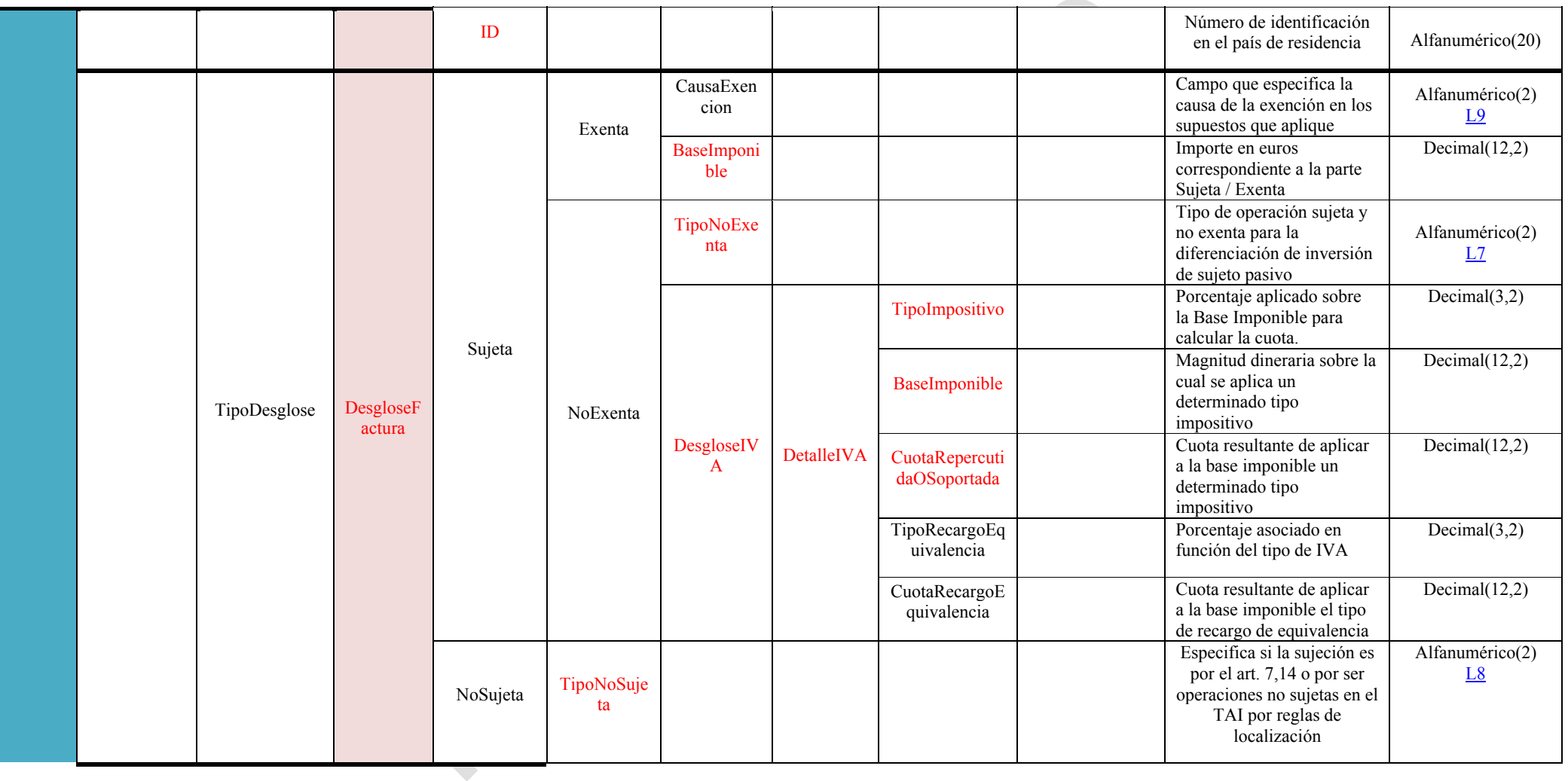

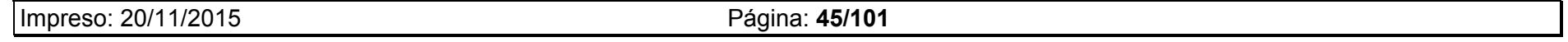

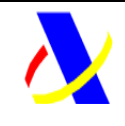

**Aplicación SII Versión: 0.3** 

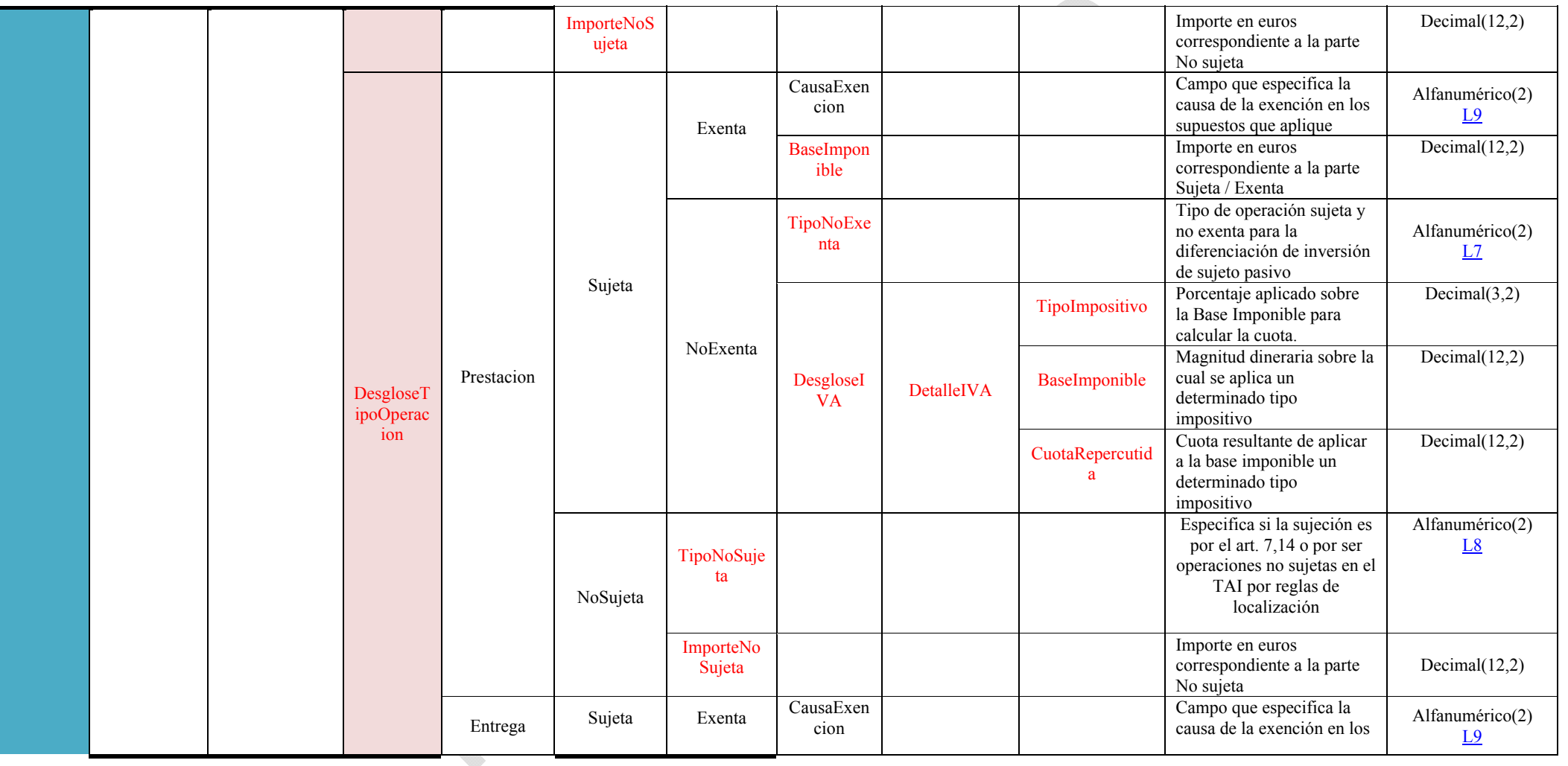

Impreso: 20/11/2015 Página: **46/101**

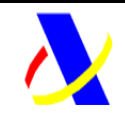

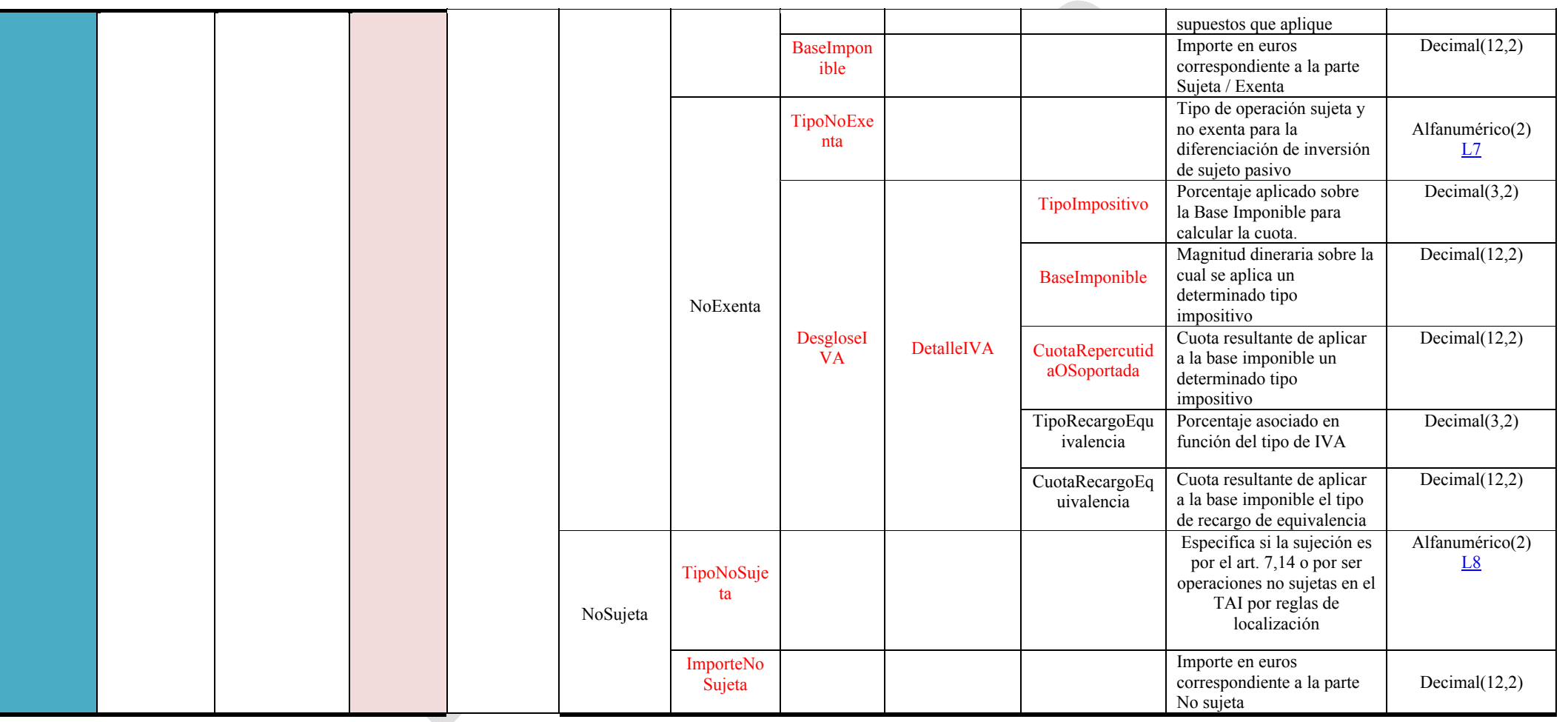

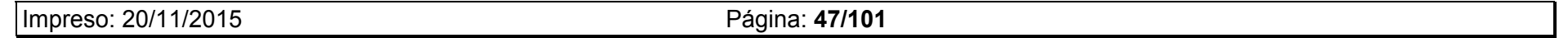

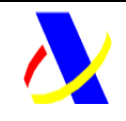

**Aplicación SII Versión: 0.3** 

#### **5.3.1. Libro de registro de Facturas Recibidas**

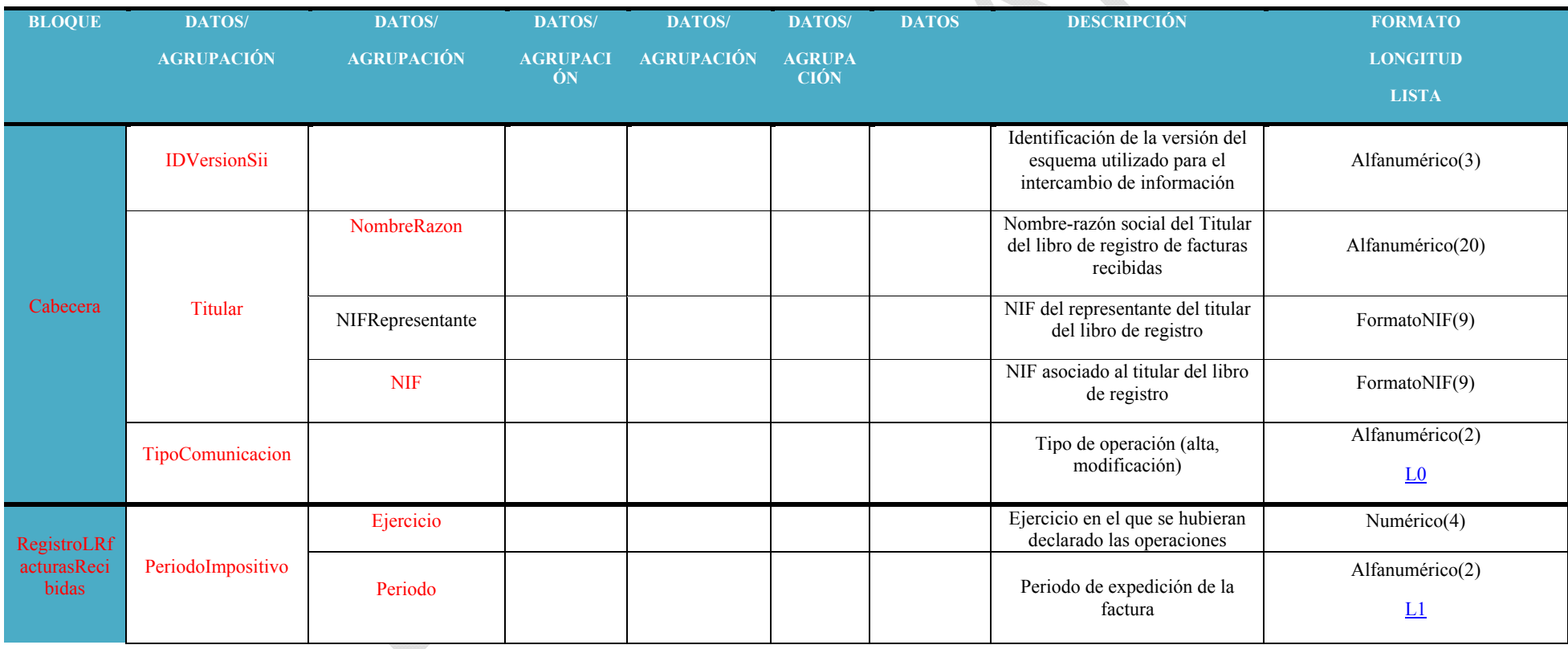

Impreso: 20/11/2015 Página: **48/101**

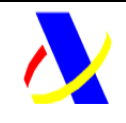

**Aplicación SII Versión: 0.3** 

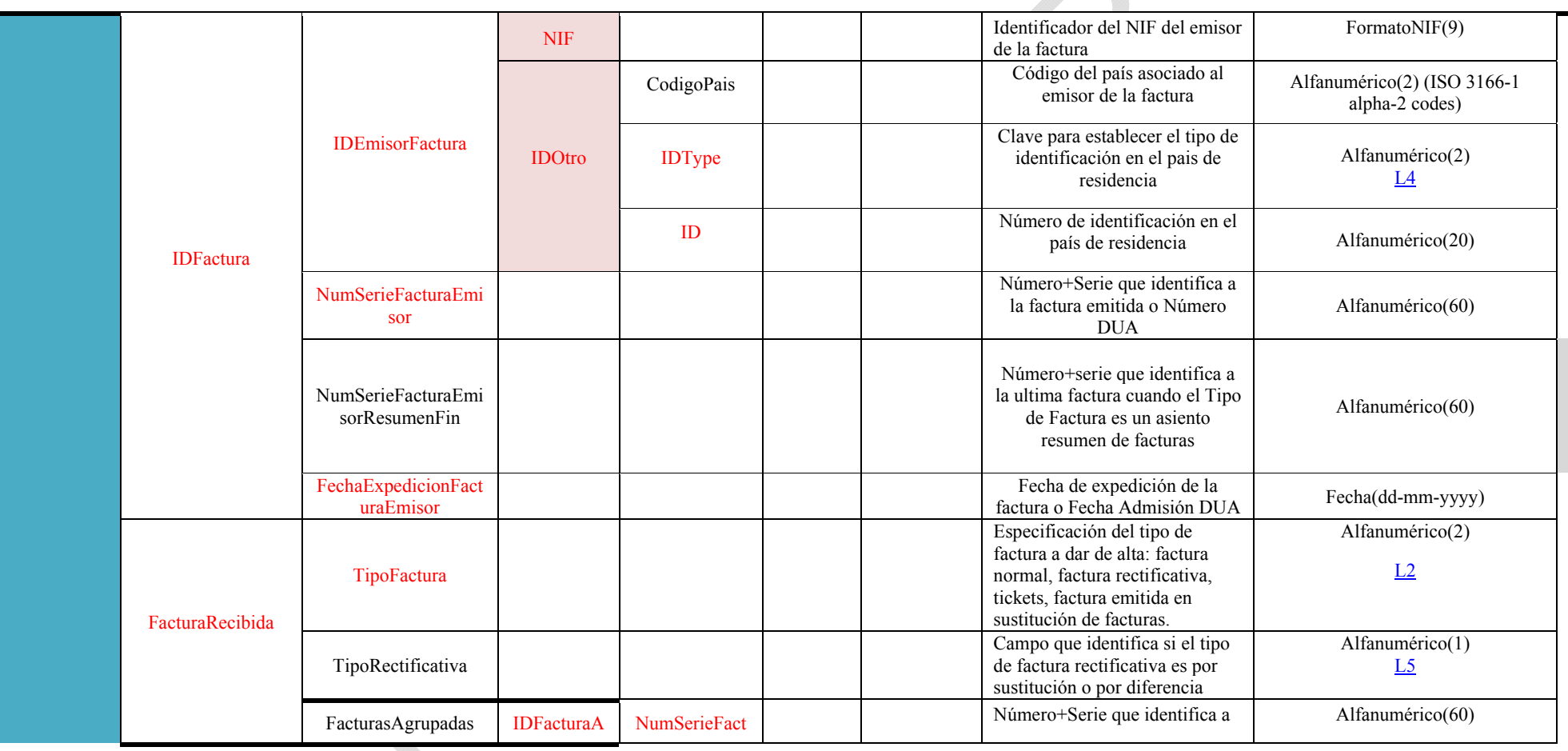

Impreso: 20/11/2015 Página: **49/101**

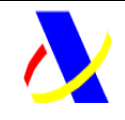

**Aplicación SII Versión: 0.3** 

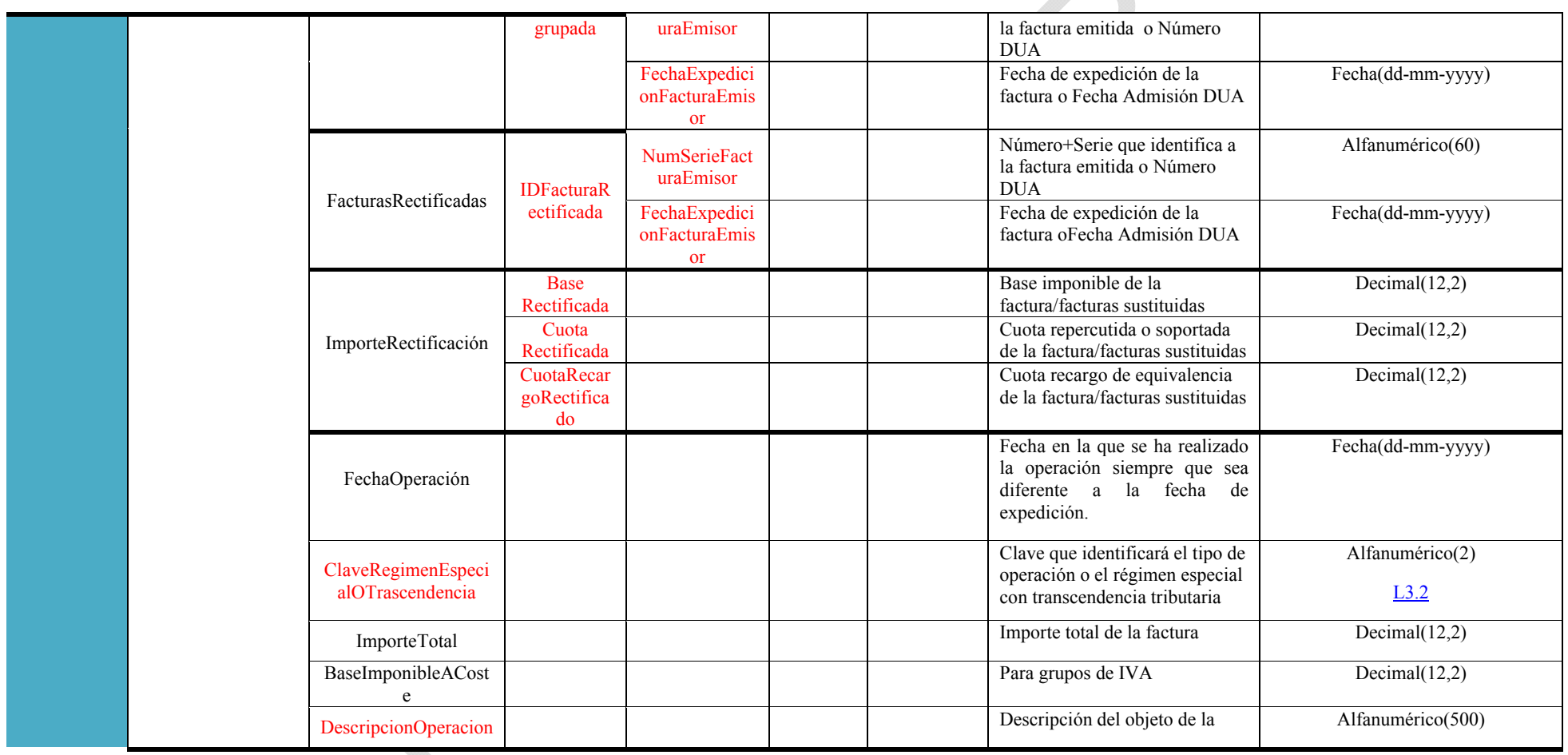

Impreso: 20/11/2015 Página: **50/101**

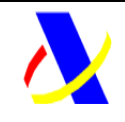

**Aplicación SII Versión: 0.3** 

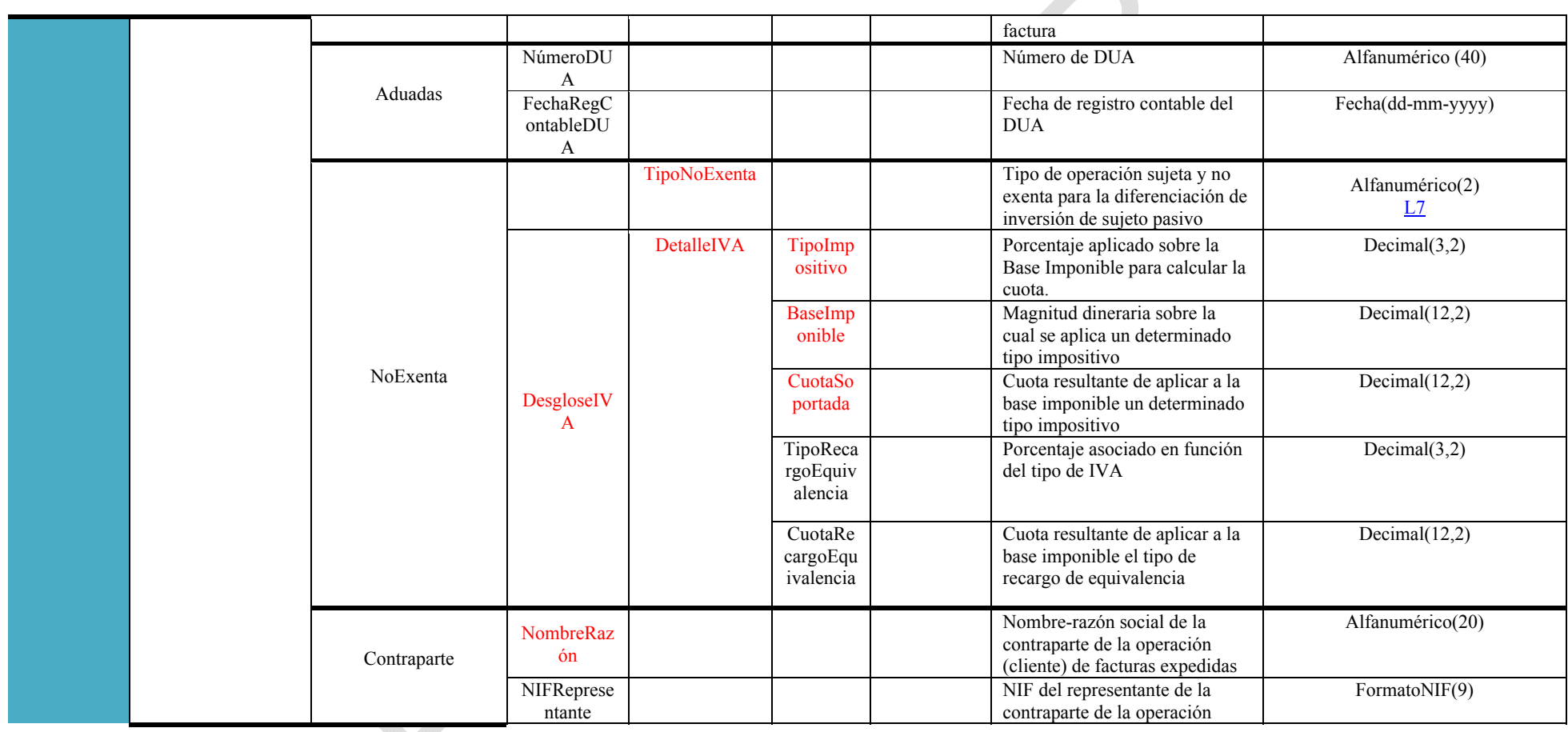

Impreso: 20/11/2015 Página: **51/101**

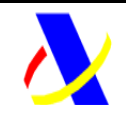

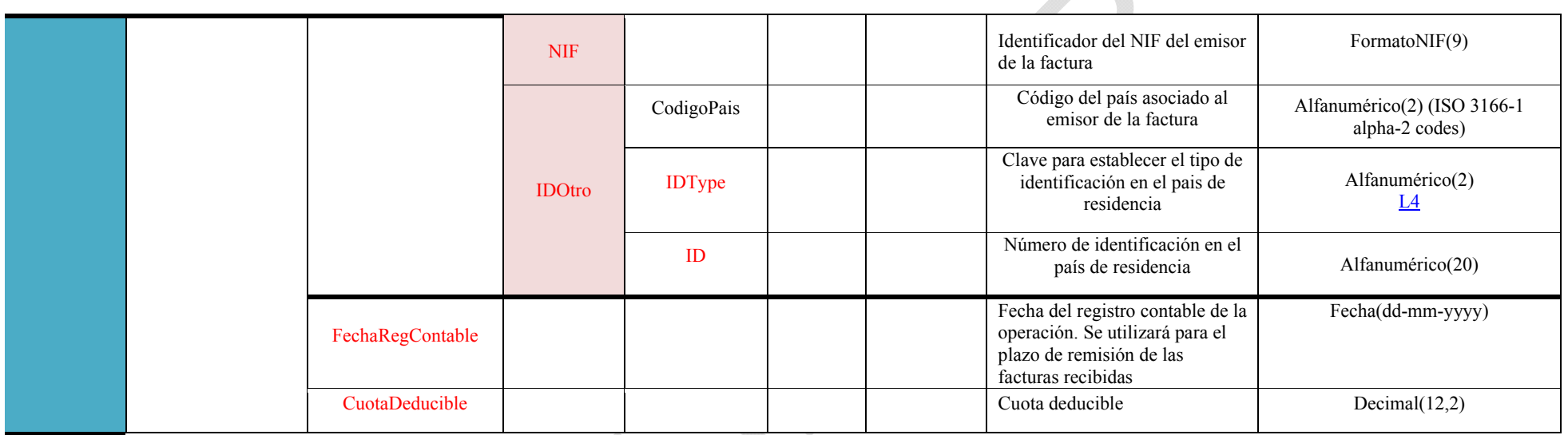

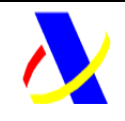

**Aplicación SII Versión: 0.3** 

#### **5.3.2. Libro de registro de Bienes de Inversión**

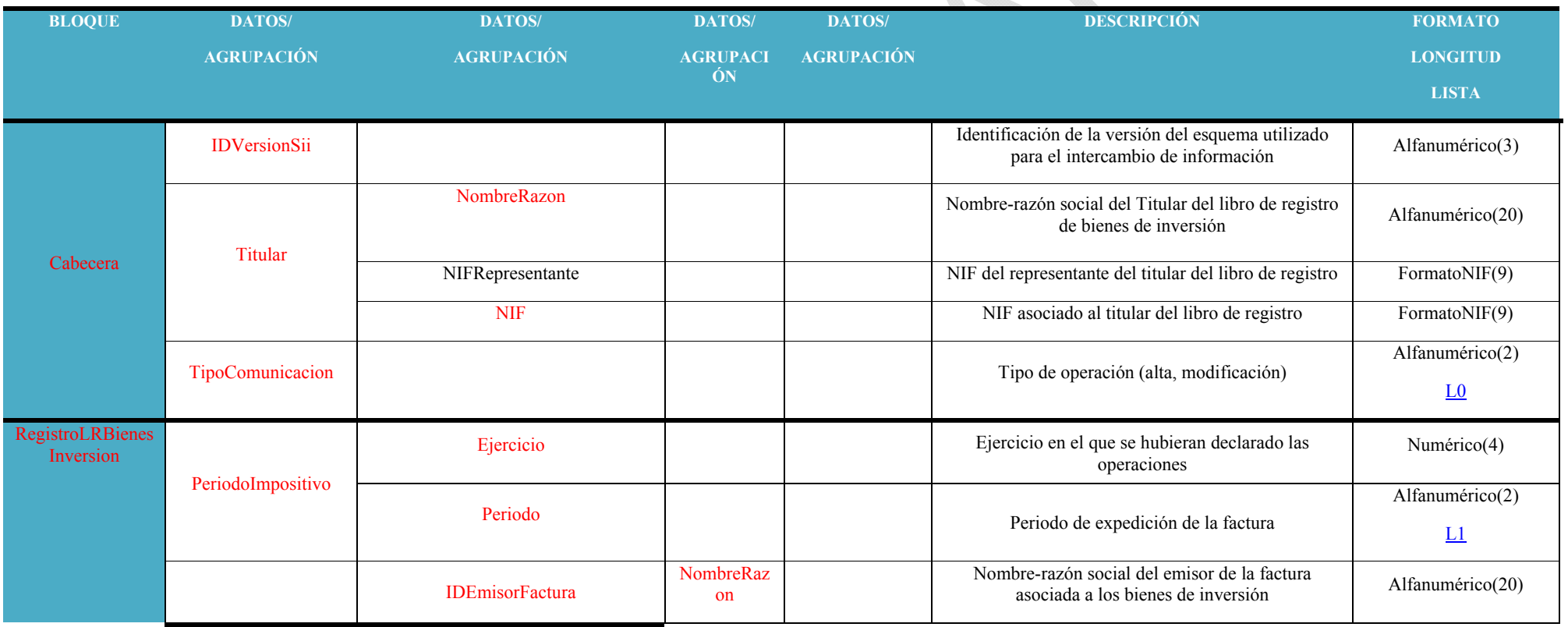

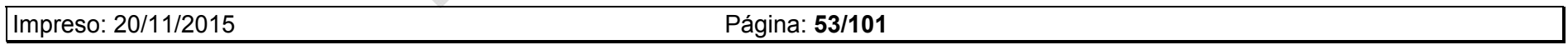

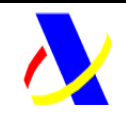

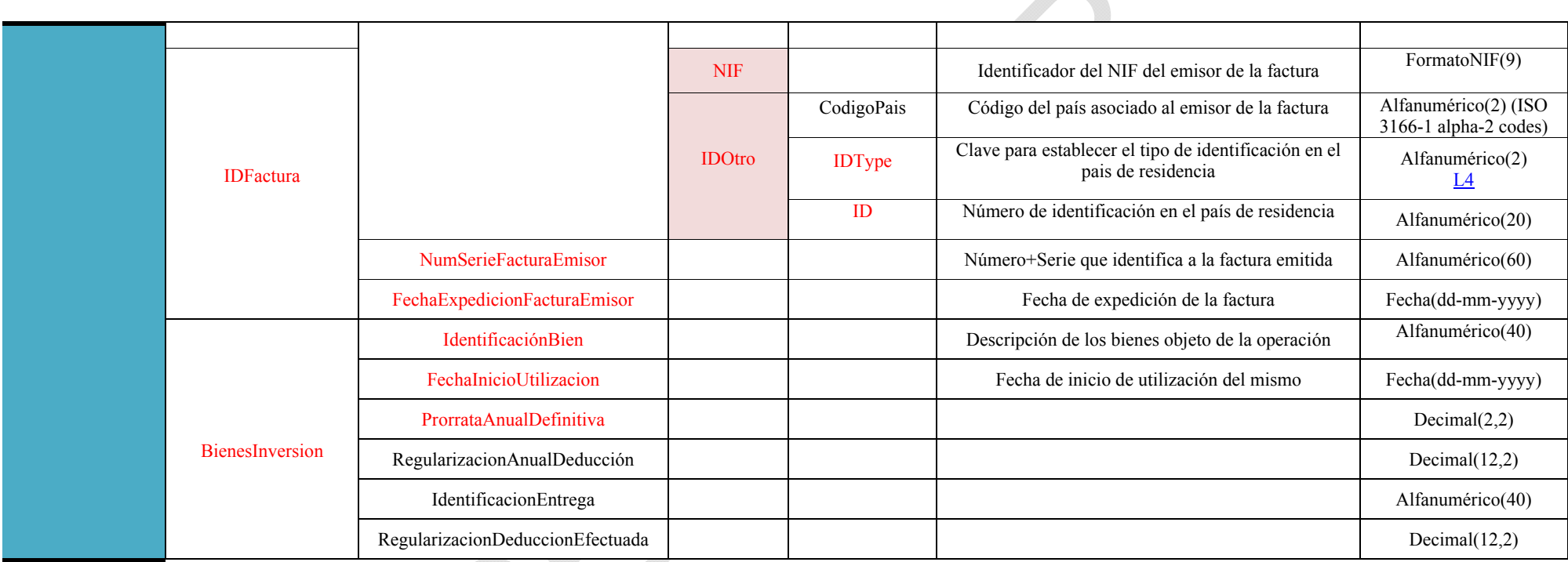

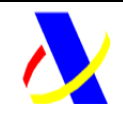

**Aplicación SII Versión: 0.3** 

#### **5.3.3. Libro de registro de Determinadas Operaciones Intracomunitarias**

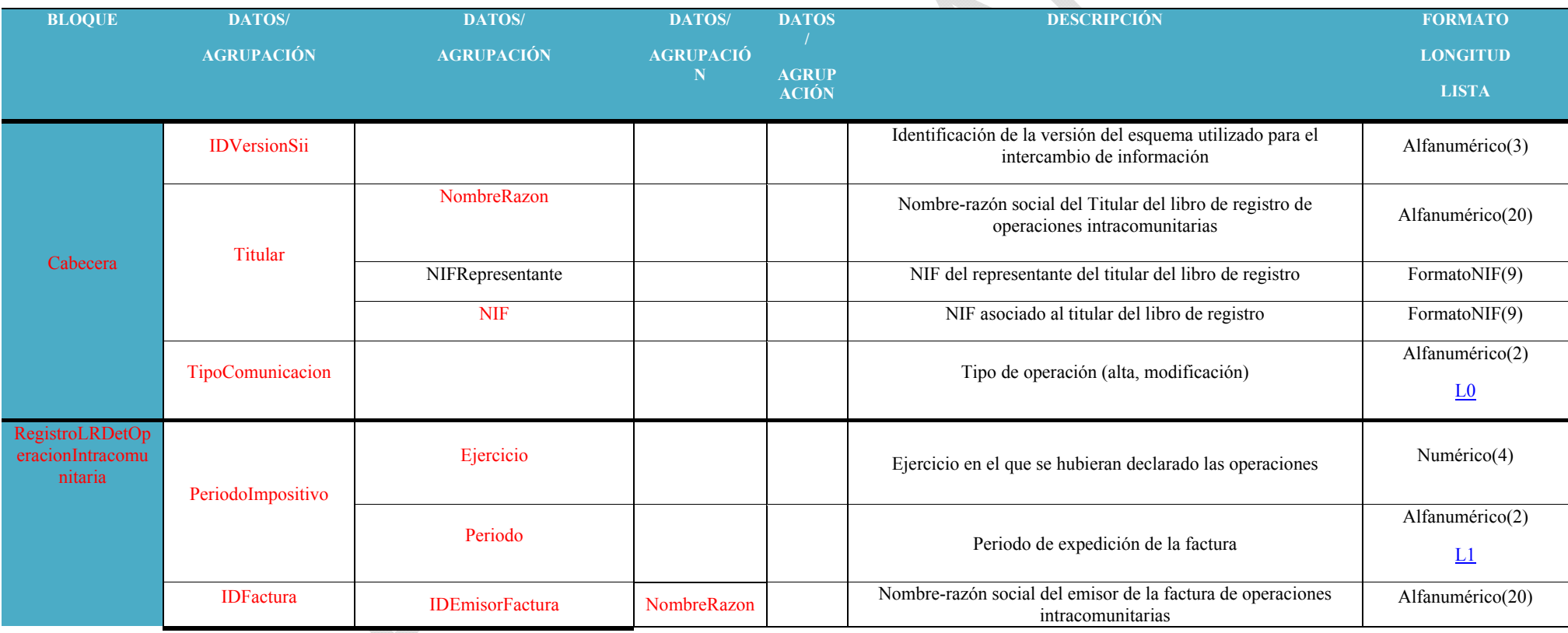

dia.

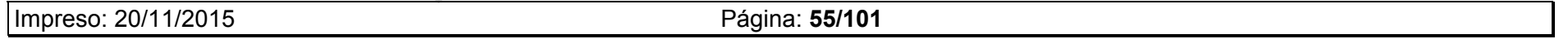

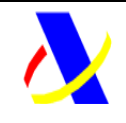

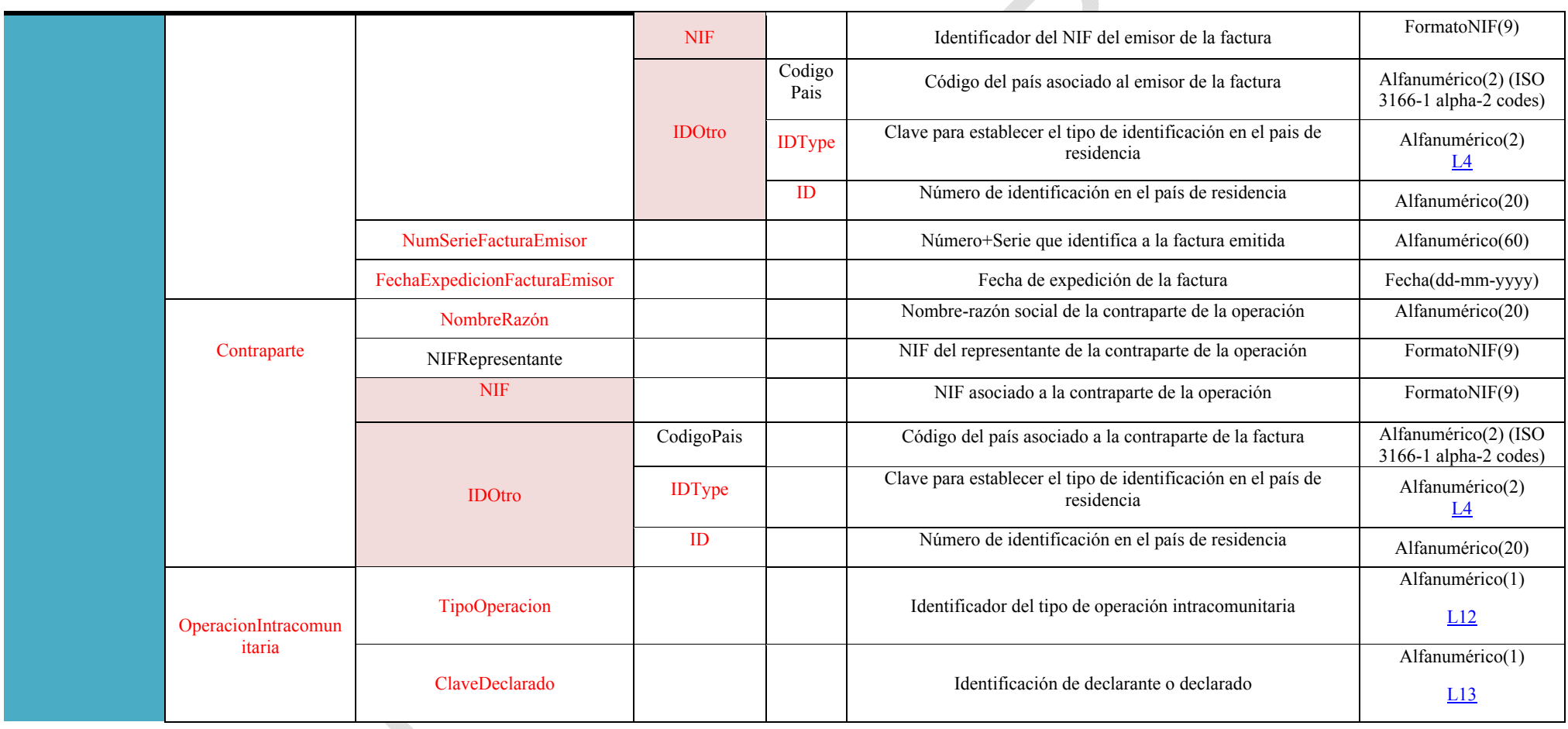

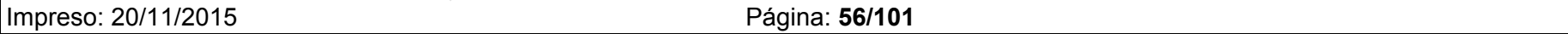

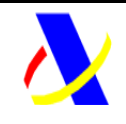

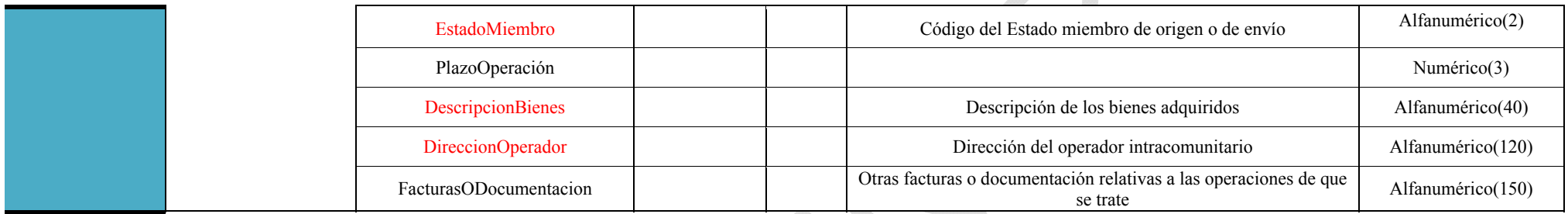

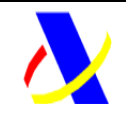

**Aplicación SII Versión: 0.3** 

dia.

#### **5.3.4. Libro de registro de Importes en Metálico**

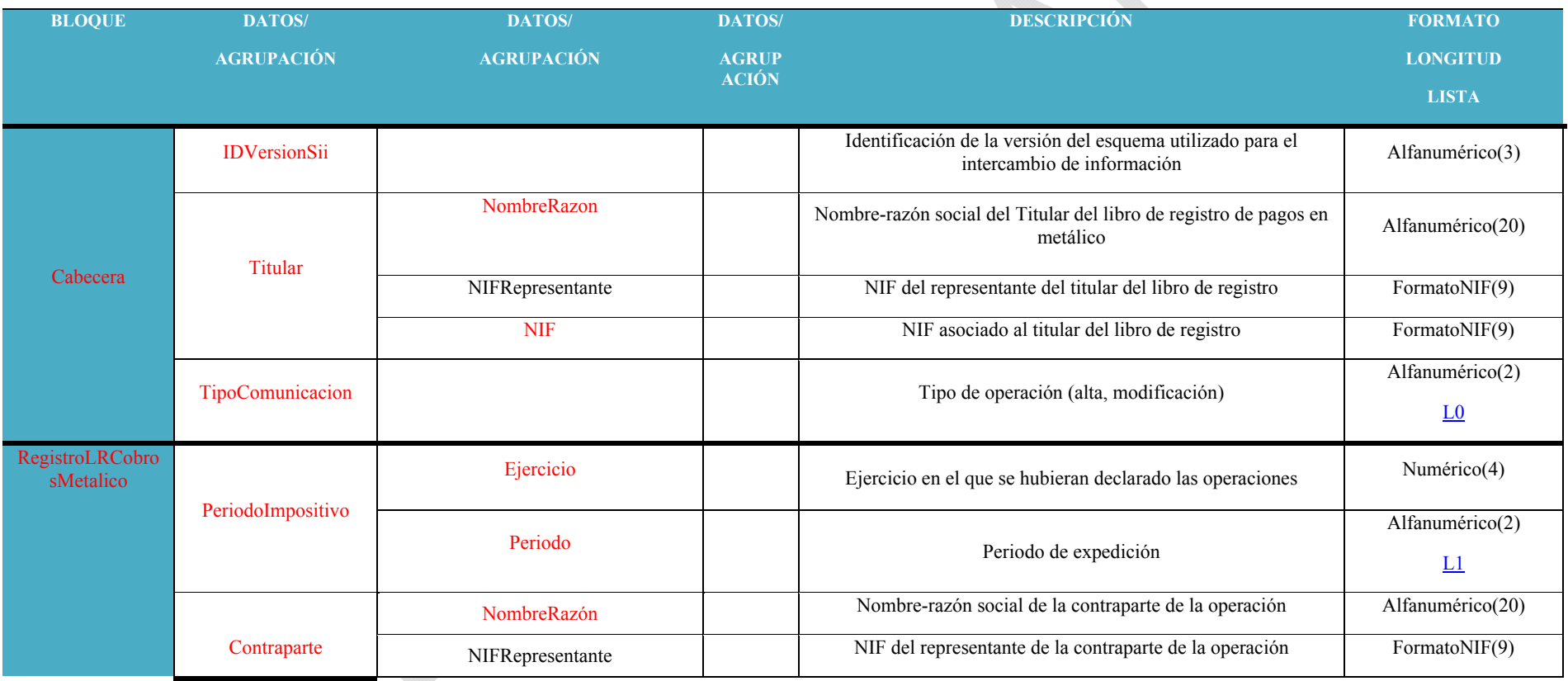

Impreso: 20/11/2015 Página: **58/101**

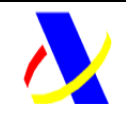

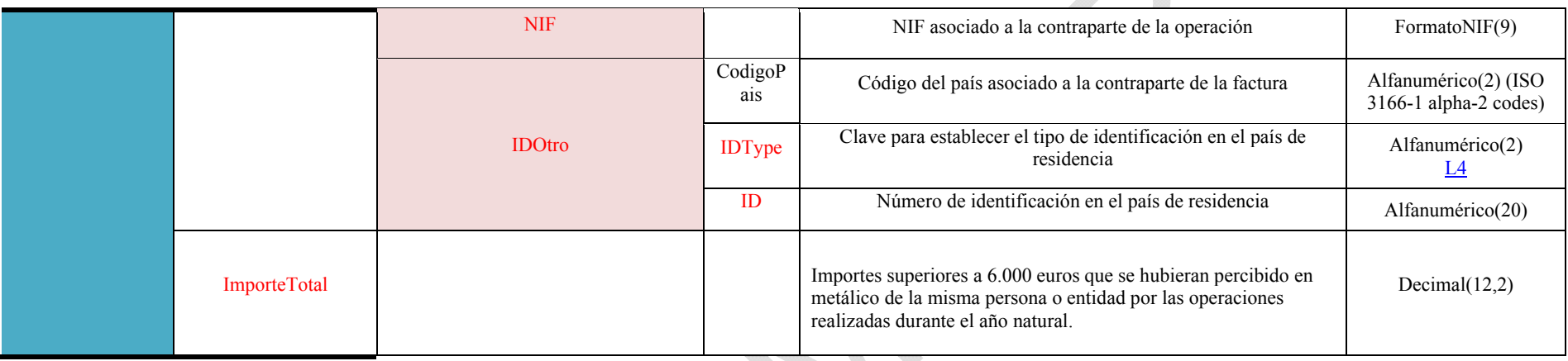

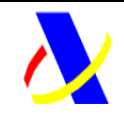

**Aplicación SII Versión: 0.3** 

#### **5.3.5. Suministro de Cobros para facturas registradas en el Libro de registro de Facturas Expedidas**

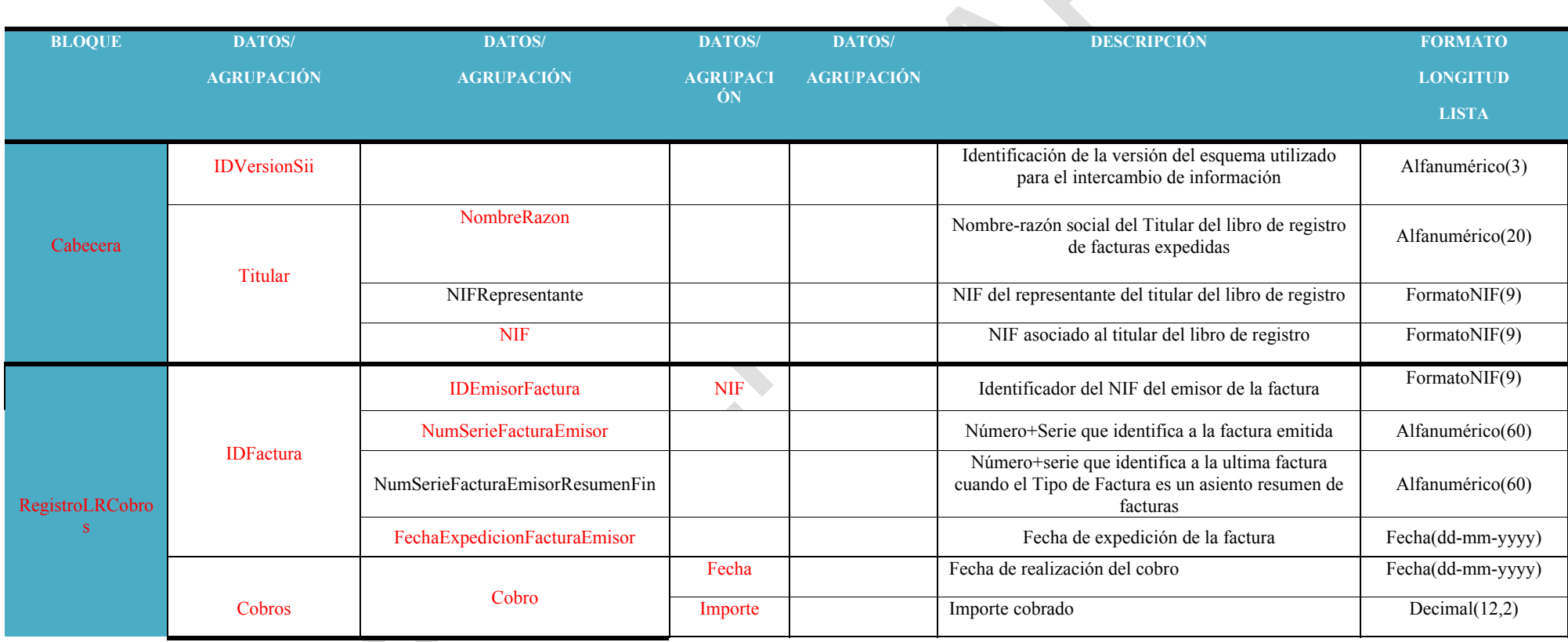

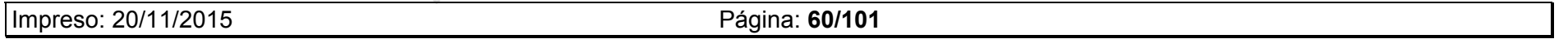

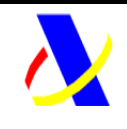

**Aplicación SII Versión: 0.3** 

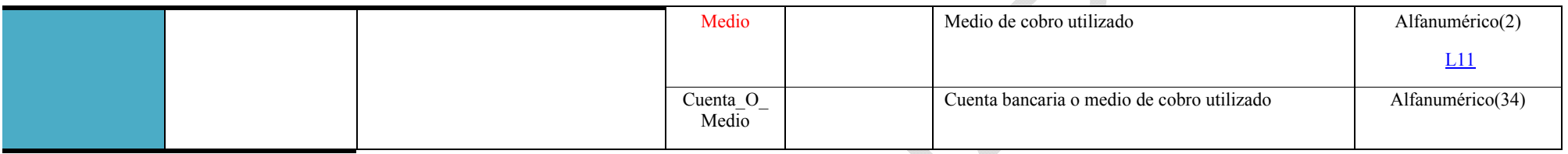

#### **5.3.6. Suministro de Pagos para facturas registradas en el Libro de registro de Facturas Recibidas**

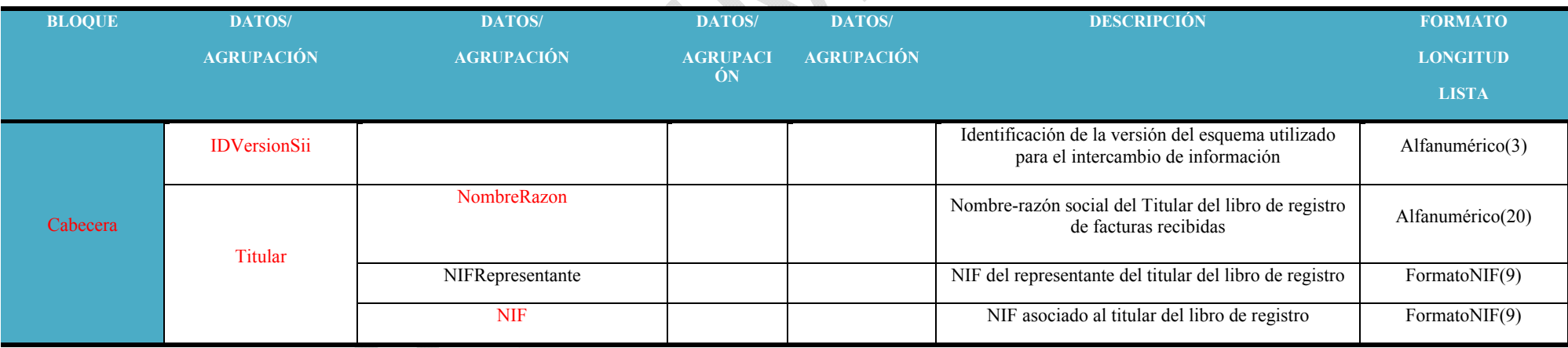

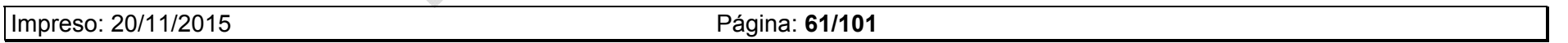

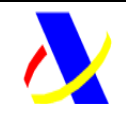

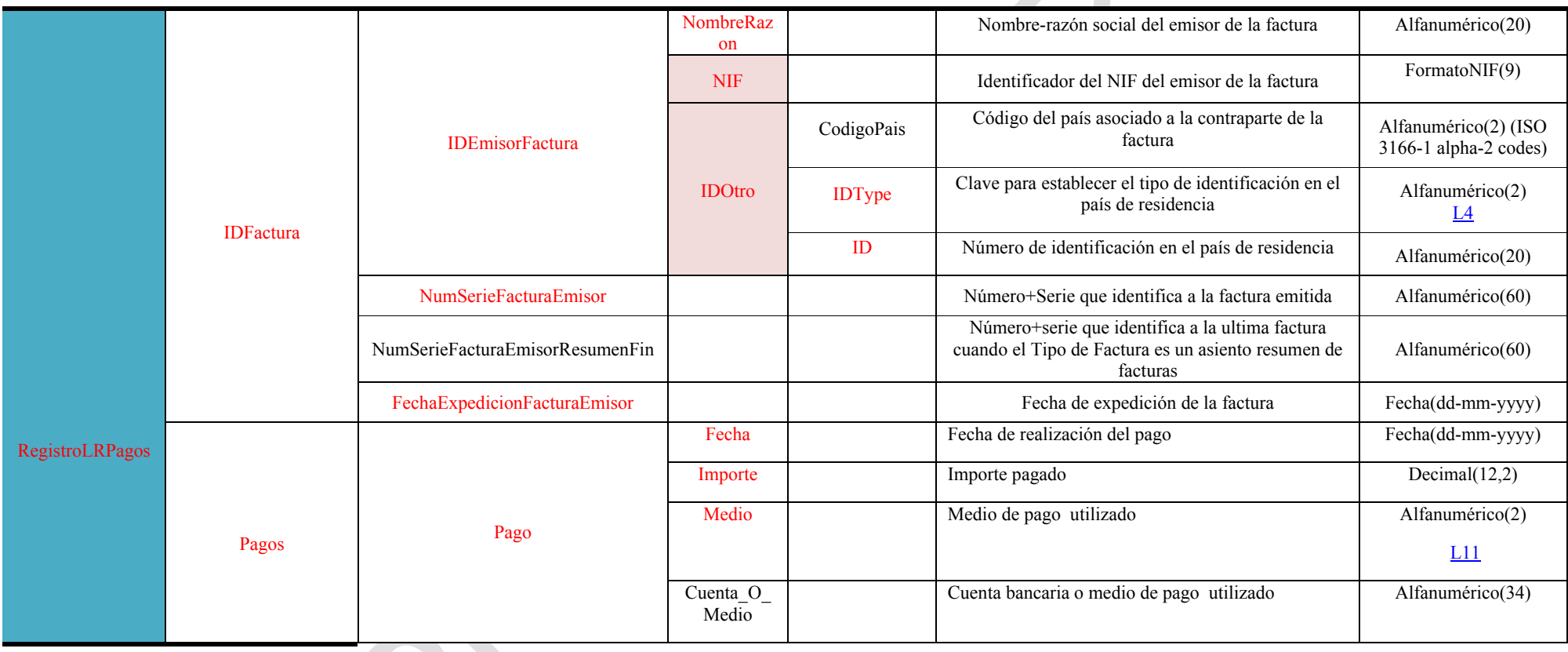

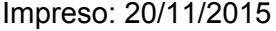

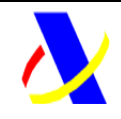

**Aplicación SII Versión: 0.3** 

**5.3.7. Respuesta común a los Libros de Registro de: Facturas expedidas, facturas recibidas, bienes de inversión y operaciones intracomunitarias** 

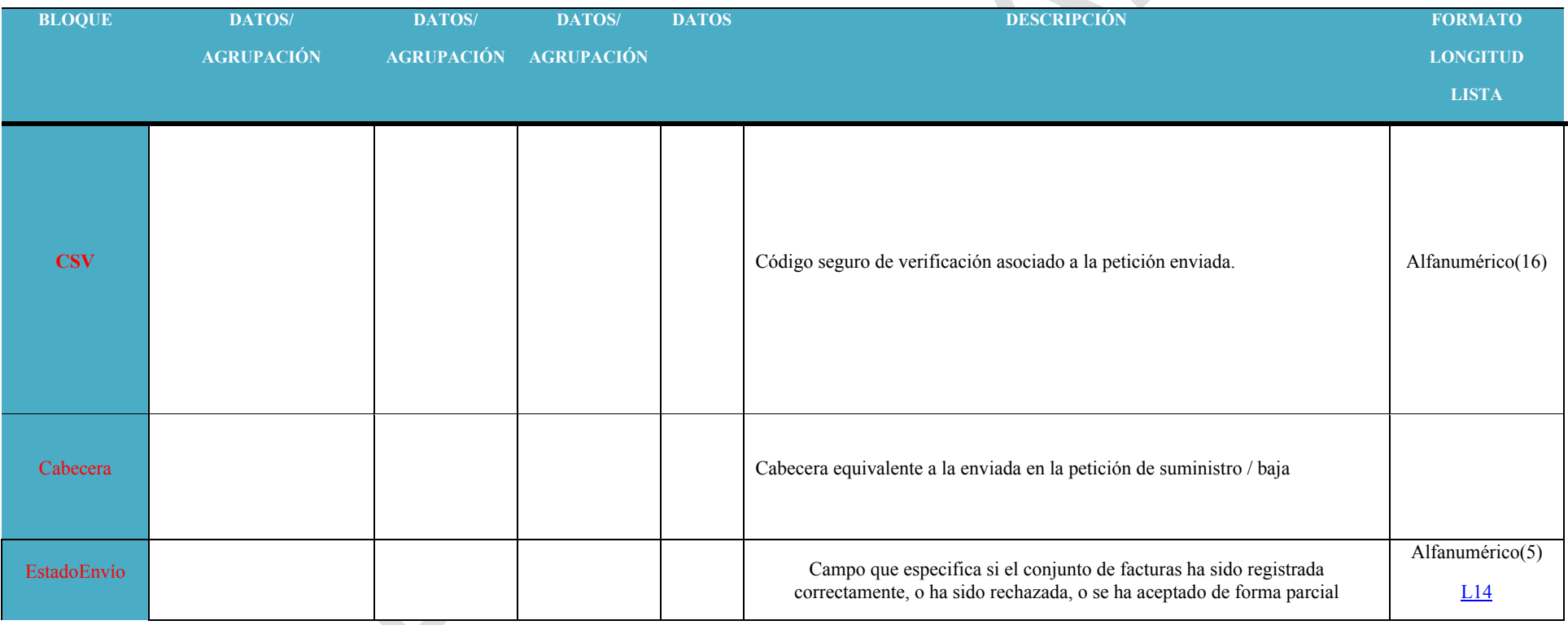

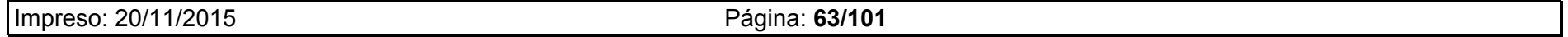

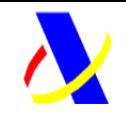

**Aplicación SII Versión: 0.3** 

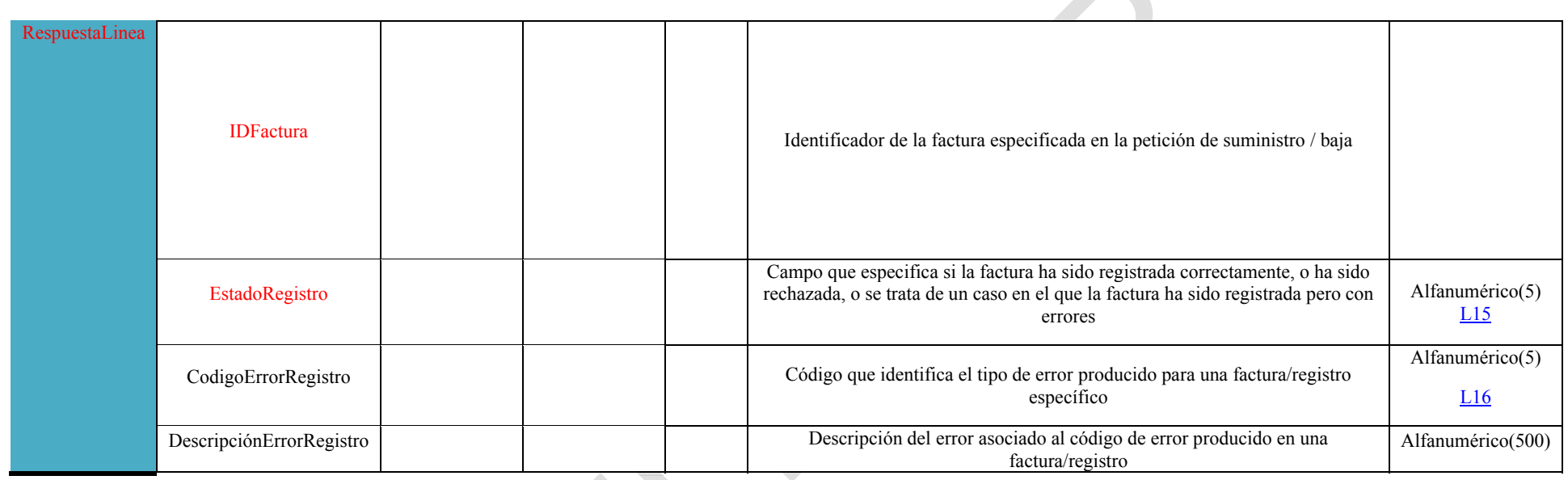

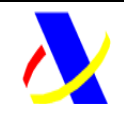

**Aplicación SII Versión: 0.3** 

diam.

#### **5.3.8. Respuesta común al Libro de Registro de: importes en metálico**

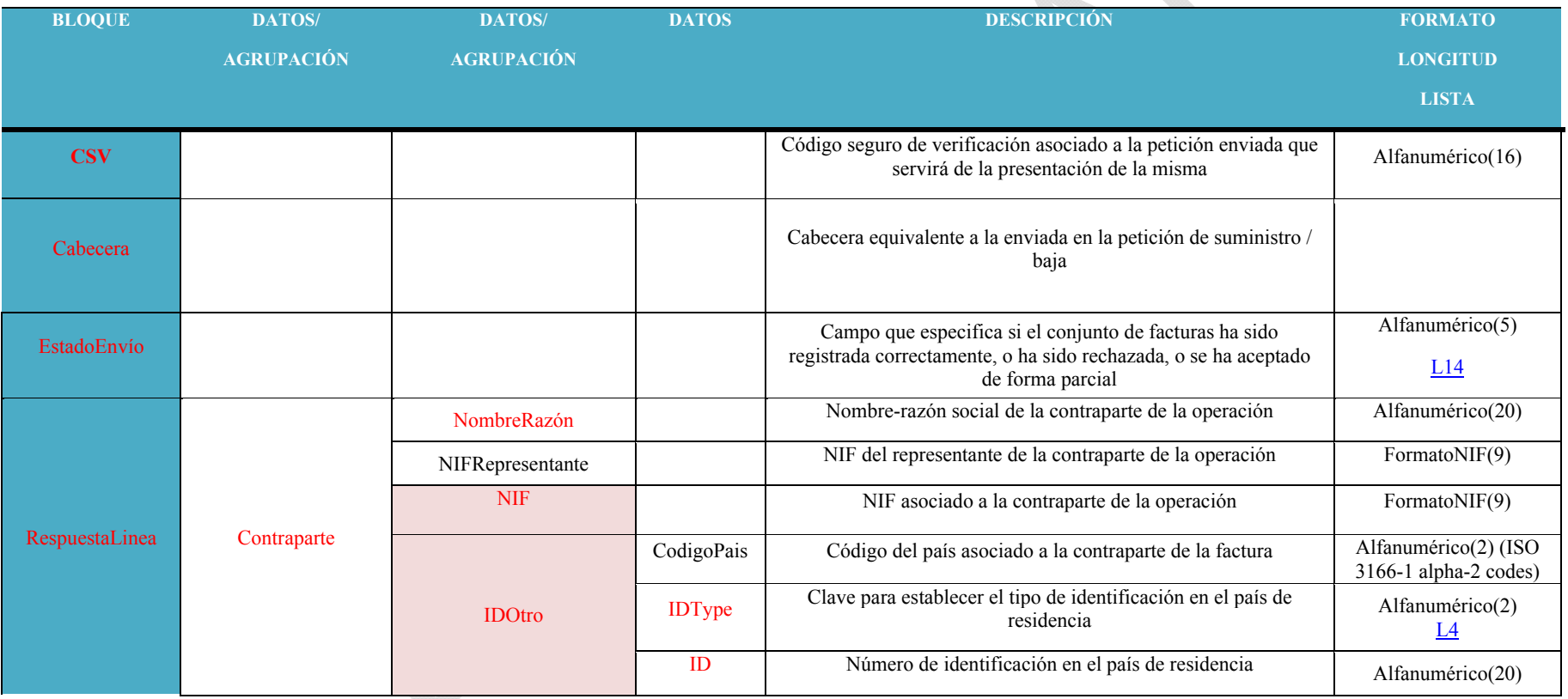

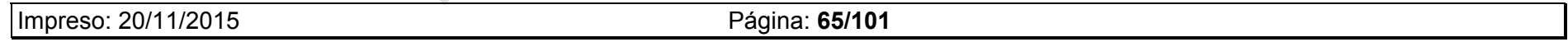

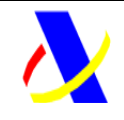

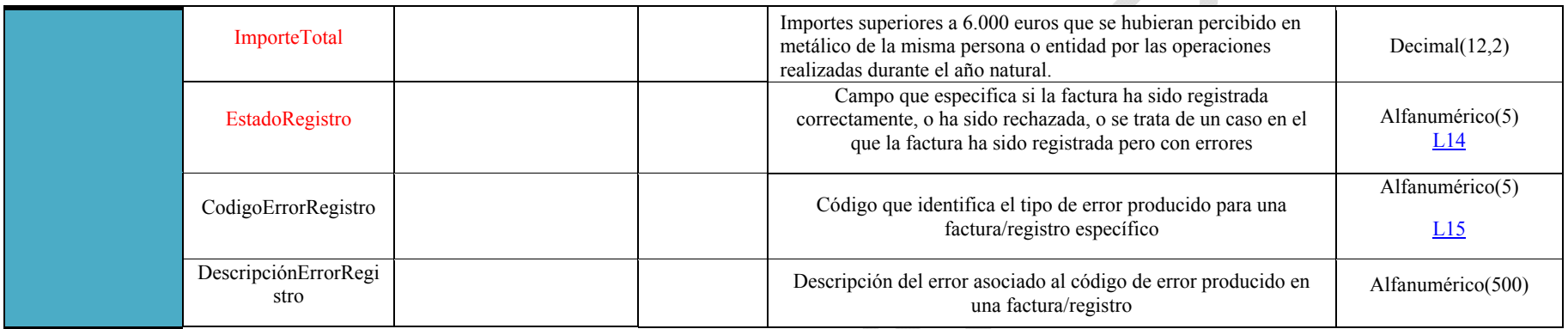

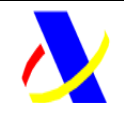

**Aplicación SII Versión: 0.3** 

# *5.4. Valores permitidos en campos de tipo lista*

#### L0 → Tipo de Comunicación

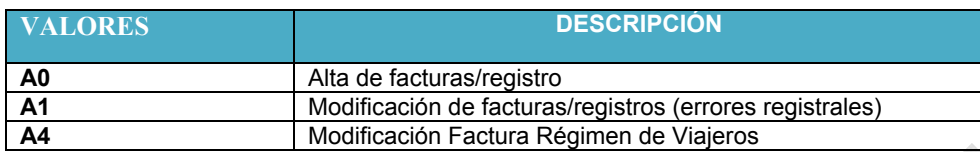

#### L1 → Periodo

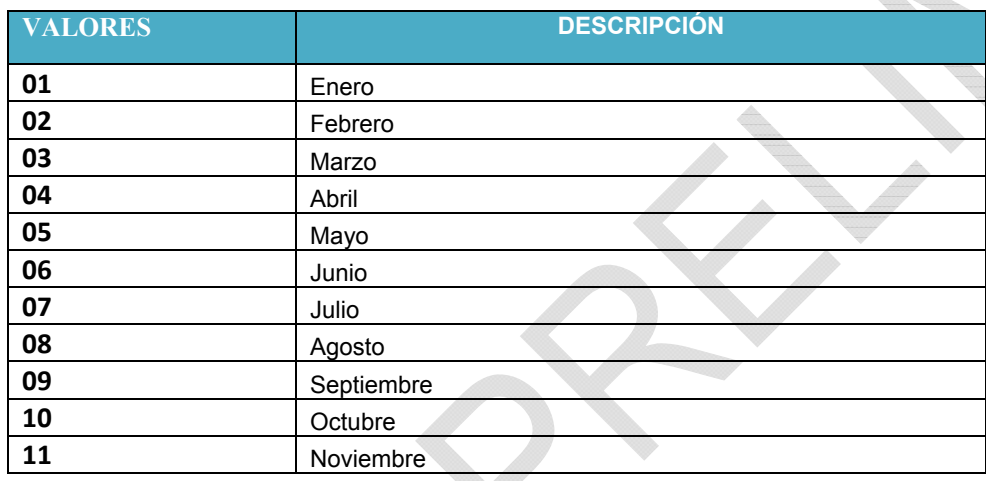

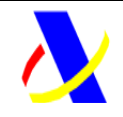

**Aplicación SII Versión: 0.3** 

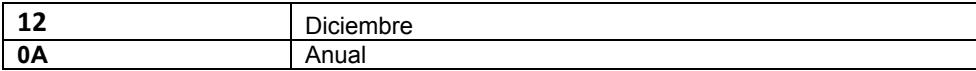

Nota: Los libros de registro de facturas expedidas y recibidas tendrán un periodo mensual. Los libros de registro de importes en metálico y bienes de inversión tendrán periodicidad anual.

#### $L2 \rightarrow$  Tipo de Factura

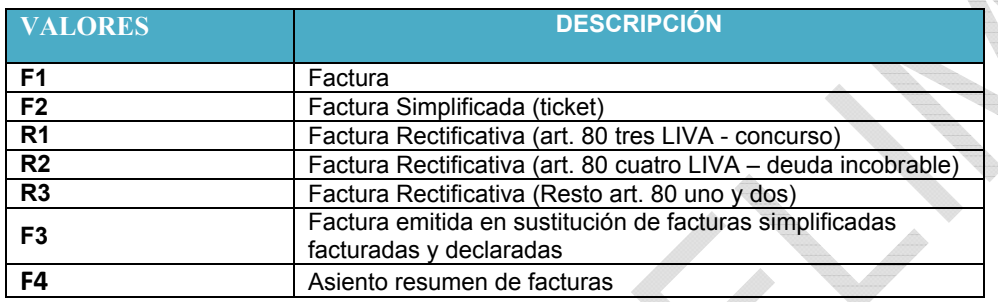

L3.1  $\rightarrow$  Clave de régimen especial o trascendencia en facturas expedidas

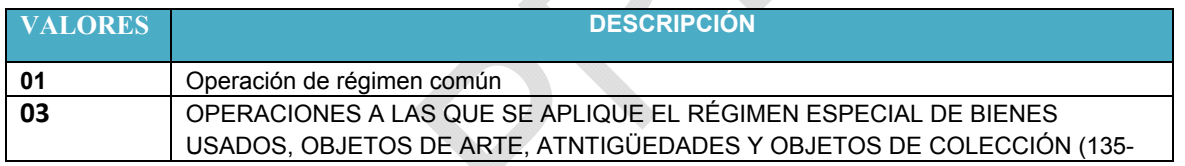

Impreso: 20/11/2015 Página: **68/101**

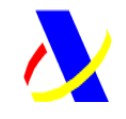

**Aplicación SII Versión: 0.3** 

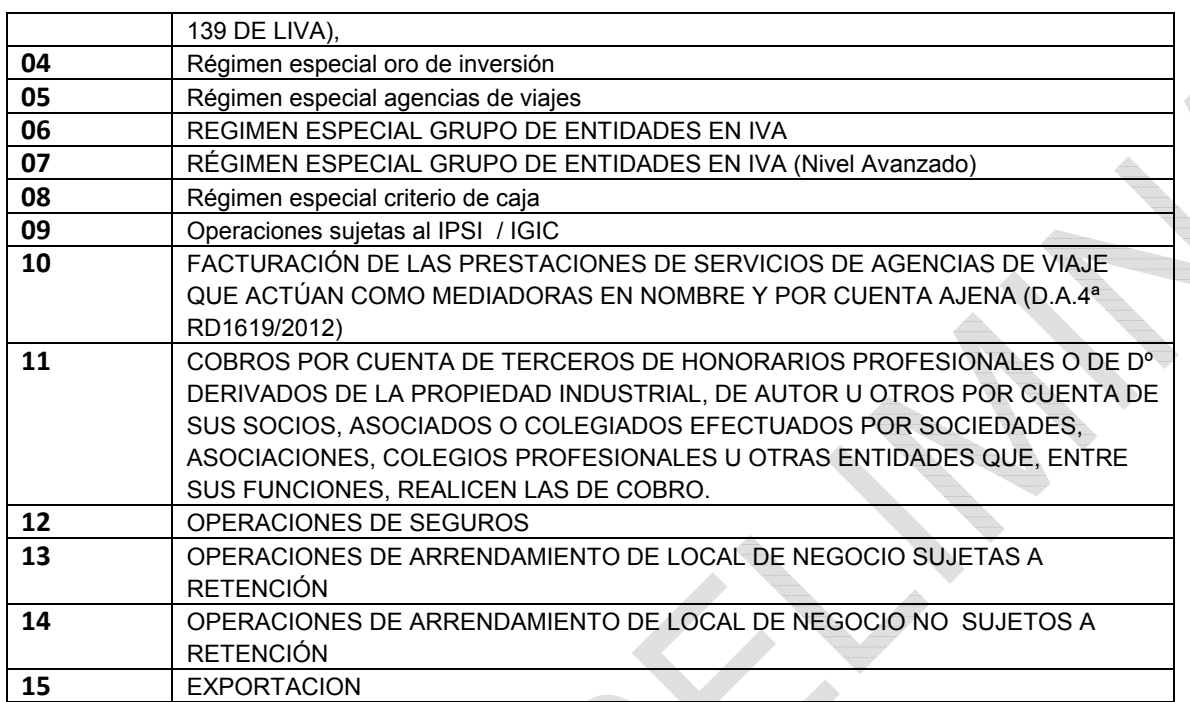

L3.2  $\rightarrow$  Clave de régimen especial o trascendencia en facturas recibidas

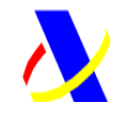

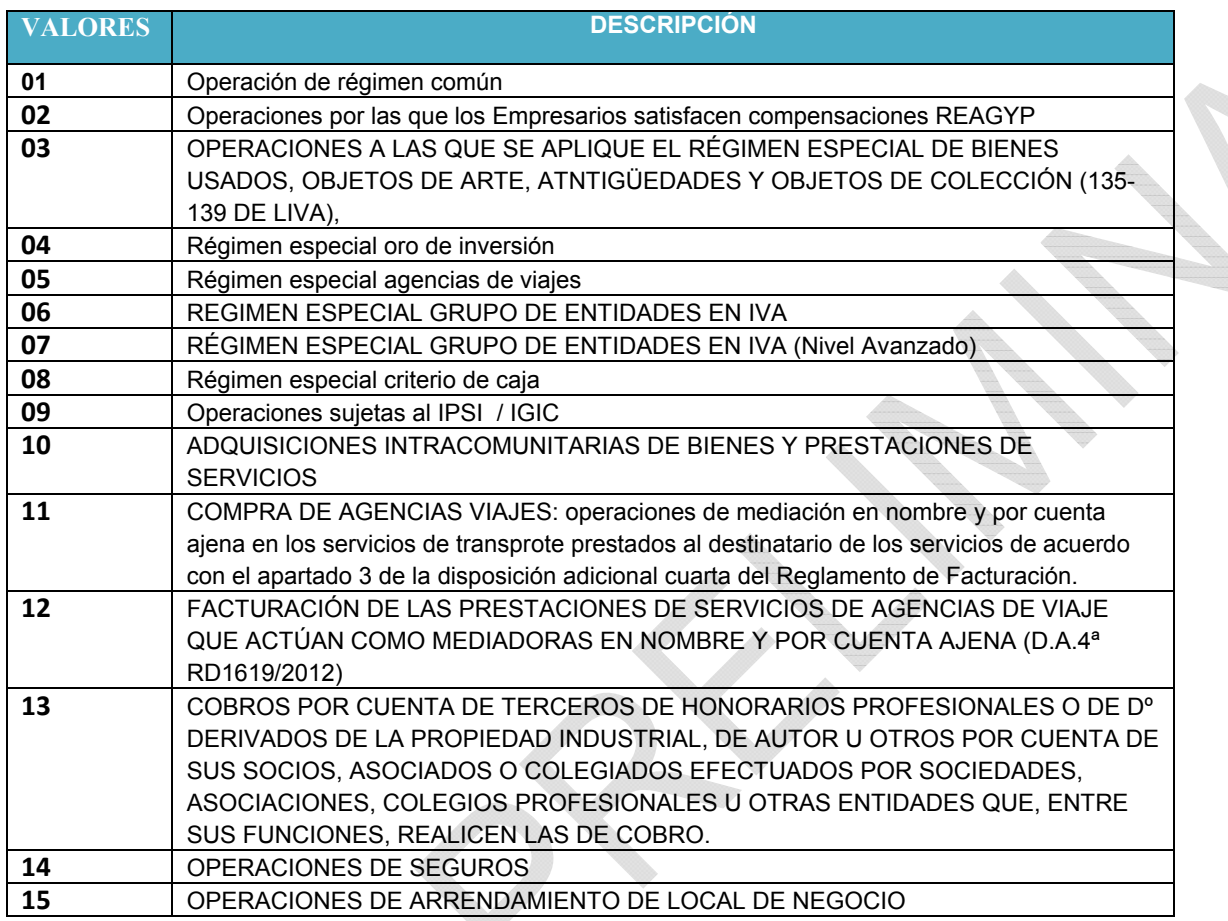

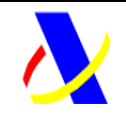

**Aplicación SII Versión: 0.3** 

#### L4 → Tipos de Identificación en el país de residencia

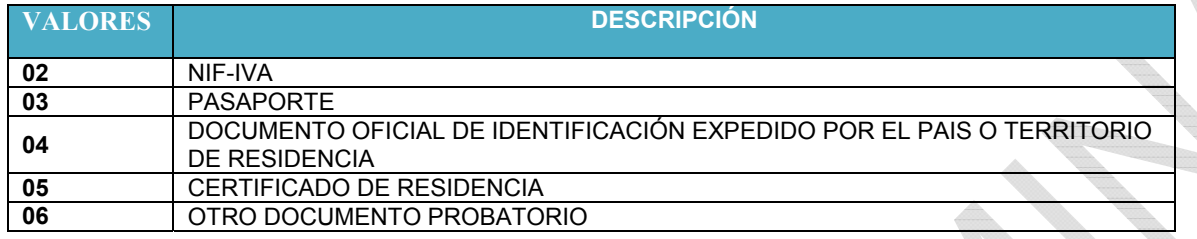

#### L5 → Tipo de Factura Rectificativa

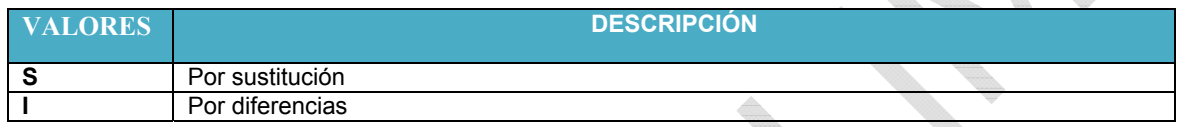

#### L6 → Situación del Inmueble

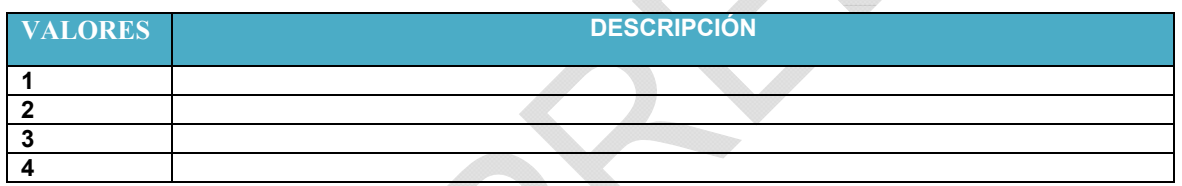

L7 → Calificación del tipo de operación Sujeta/ No Exenta

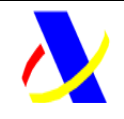

**Aplicación SII Versión: 0.3** 

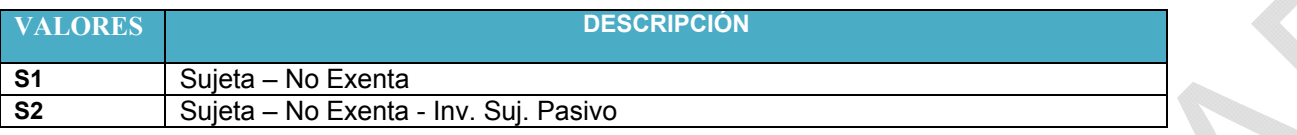

L8 → Calificación del tipo de operación No Sujeta

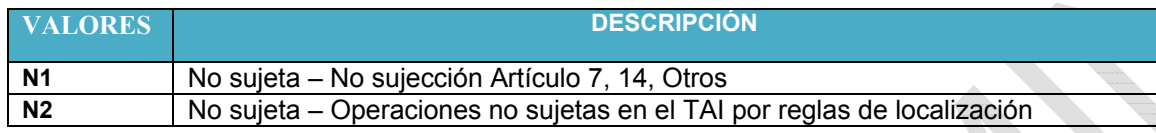

#### L9 → Causa de exención de operaciones sujetas y exentas

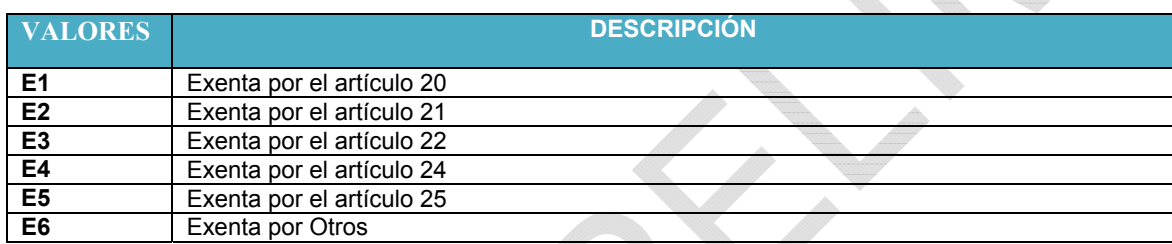

L10  $\rightarrow$  Emitidas por Terceros

**VALORES DESCRIPCIÓN**
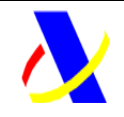

**Aplicación SII Versión: 0.3** 

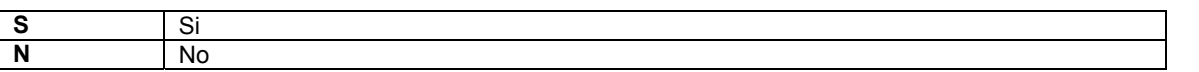

L11 Medio de Pago/Cobro

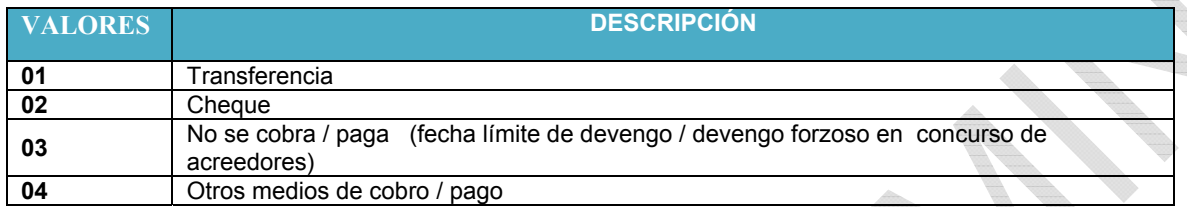

L12→ Tipo de Operación Intracomunitaria

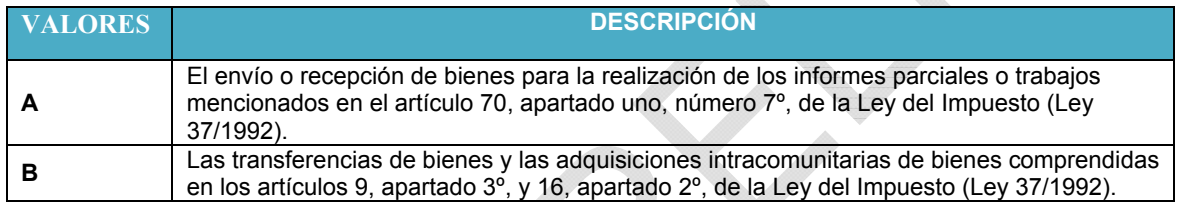

 $\Delta$ 

L13→ Clave de declarado intracomunitario

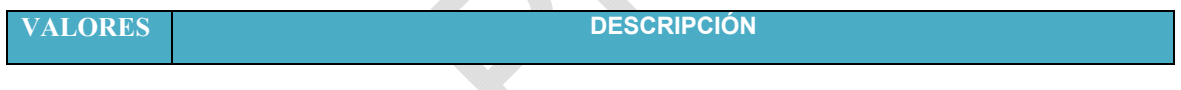

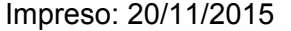

Página: **73/101** 

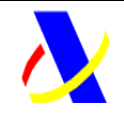

**Aplicación SII Versión: 0.3** 

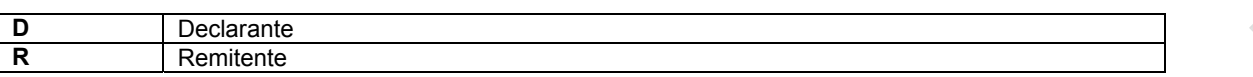

L14→ Estado global del envío

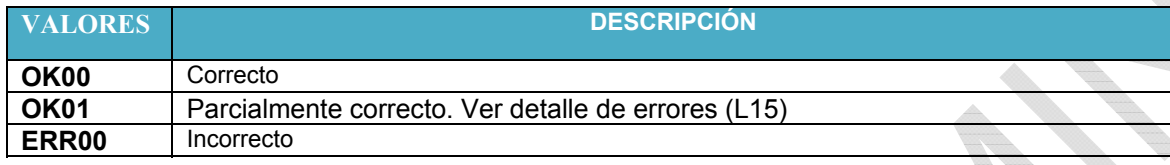

#### L15→ Estado del registro

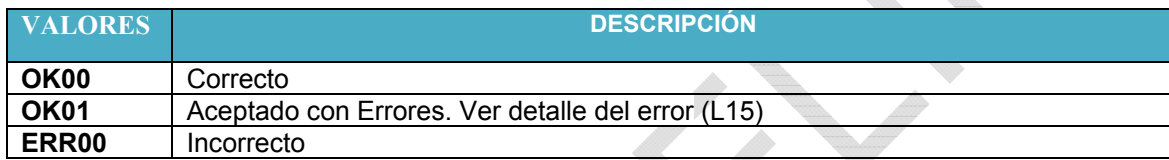

L16→ Código de error de registro

Revisar documento de validaciones y Gestión de errores

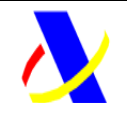

**Aplicación SII Versión: 0.3** 

#### *5.5. Valores permitidos en campos numéricos.*

Para valores numéricos, los ceros por la izquierda no deberán emplearse (por ejemplo, 01 ó 001 ó 01230 serían incorrectos; en su lugar debería ponerse 1 , 1 y 1230 respectivamente) . Tras el punto de separación decimal, los ceros por la derecha sólo podrán ser usados para indicar la precisión decimal (por ejemplo: 12345.7 es lo mismo que 12345.70 y 12345 es lo mismo que 12345.0 y que 12345.00).

(Nota: dentro del formato fecha, los campos numéricos que expresen cada uno de los componentes de la misma sí deben llevar ceros por la izquierda hasta completar el número de dígitos requerido, como por ejemplo: 02-07-2014 (y no 2-7-2014).

#### *5.6. Aclaración sobre escapado de caracteres especiales.*

En caso de que fuera necesario consignar en un valor de un elemento XML alguno de los siguientes caracteres se escaparán con las entidades xml siguientes:

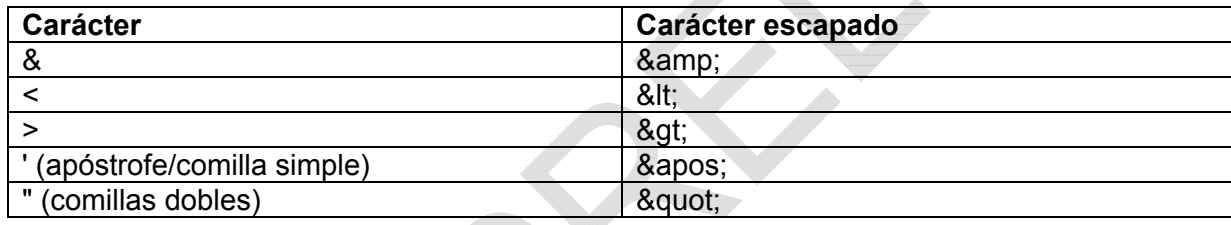

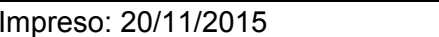

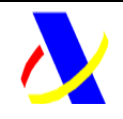

**Aplicación SII Versión: 0.3** 

# **6. Anexo I: Definición de servicios y esquemas**

### *6.1. Definición de servicios*

La definición de la llamada a los diferentes servicios establecidos para cada uno de los libros de registro se encuentra en la siguiente dirección

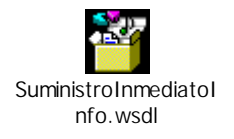

# *6.2. Esquemas de Entrada*

El esquema de los mensajes de entrada definidos para cada operación y cada tipo de libro de registro se ha incluido en los siguientes archivos:

1) SuministroInformacion.xsd. Contiene la definición de tipos comunes a todos los libros de registro

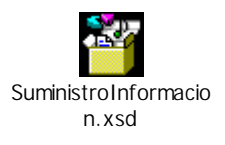

2) SuministroLR.xsd. Establece la estructura general de cada una de las operaciones establecidas para cada uno de los libros de registro.

Impreso: 20/11/2015 Página: **76/101**

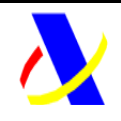

**Aplicación SII Versión: 0.3** 

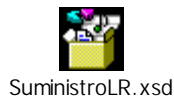

### *6.3. Esquemas de Salida*

El esquema de los mensajes de salida definidos como respuesta a cada una de las diferentes peticiones en cada tipo de libro de registro es el siguiente:

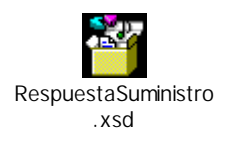

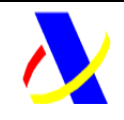

**Aplicación SII Versión: 0.3** 

# **7. Anexo II: Ejemplos XML**

#### *7.1. Operativa: Alta de una factura*

#### **7.1.1. Alta de una factura normal en el libro de registro de Facturas Emitidas**

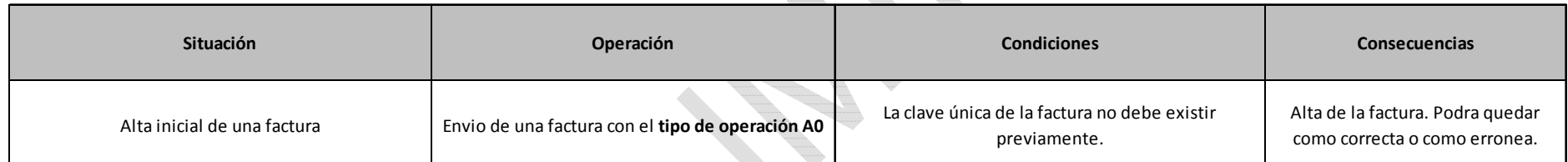

Ejemplo XML:

<?xml version="1.0" encoding="UTF-8"?> <siiLR:SuministroLRFacturasEmitidas xmlns:sii="https://www2.agenciatributaria.gob.es/static\_files/common/internet/dep/sga/xsd/sii/SuministroInformacion\_v0.1" xmlns:siiLR="https://www2.agenciatributaria.gob.es/static\_files/common/internet/dep/sga/xsd/sii/SuministroLR\_v0.1" xmlns:xsi="http://www.w3.org/2001/XMLSchema-instance" xsi:schemaLocation="https://www2.agenciatributaria.gob.es/static\_files/common/internet/dep/sga/xsd/sii/SuministroLR\_v0.1 I:\SII\6- VERS~1\0.3\SuministroLR.xsd"> <sii:Cabecera>

Impreso: 20/11/2015 Página: **78/101**

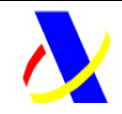

**Aplicación SII Versión: 0.3** 

```
<sii:IDVersionSii>0.1</sii:IDVersionSii><sii:Titular><sii:NombreRazon>EMPRESAXXXX</sii:NombreRazon><sii:NIF>A84532501</sii:NIF></sii:Titular>
       <sii:TipoComunicacion>A0</sii:TipoComunicacion>
</sii:Cabecera><siiLR:RegistroLRFacturasEmitidas>
       <sii:PeriodoImpositivo>
              <sii:Ejercicio>2015</sii:Ejercicio>
              <sii:Periodo>01</sii:Periodo></sii:PeriodoImpositivo>
       <siiLR:IDFactura><sii:IDEmisorFactura><sii:NIF>A84532501</sii:NIF>
              </sii:IDEmisorFactura><sii:NumSerieFacturaEmisor>000000000000000000000000000001000000000000000000000000000001</sii:NumSerieFacturaEmisor>
              <sii:FechaExpedicionFacturaEmisor>15-01-2015</sii:FechaExpedicionFacturaEmisor>
       </siiLR:IDFactura><siiLR:FacturaExpedida>
              <sii:TipoFactura>F1</sii:TipoFactura>
              <sii:ClaveRegimenEspecialOTrascendencia>01</sii:ClaveRegimenEspecialOTrascendencia>
              <sii:ImporteTotal>26.70</sii:ImporteTotal>
              <sii:DescripcionOperacion>CompraXXXXXXX</sii:DescripcionOperacion>
              <sii:Contraparte>
                      <sii:NombreRazon>EMPRESAYYYYYYYY</sii:NombreRazon>
                      <sii:NIF>94234500B</sii:NIF></sii:Contraparte>
              <sii:TipoDesglose>
```
Impreso: 20/11/2015 Página: **79/101**

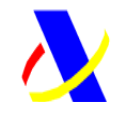

**Aplicación SII Versión: 0.3** 

<sii:DesgloseFactura> <sii:Sujeta> <sii:NoExenta><sii:TipoNoExenta>S1</sii:TipoNoExenta> <sii:DesgloseIVA> <sii:DetalleIVA> <sii:TipoImpositivo>21</sii:TipoImpositivo> <sii:BaseImponible>22.07</sii:BaseImponible> <sii:CuotaRepercutida>4.63</sii:CuotaRepercutida> <sii:TipoRecargoEquivalencia>0</sii:TipoRecargoEquivalencia> <sii:CuotaRecargoEquivalencia>0</sii:CuotaRecargoEquivalencia> </sii:DetalleIVA> </sii:DesgloseIVA> </sii:NoExenta> </sii:Sujeta> </sii:DesgloseFactura> </sii:TipoDesglose> </siiLR:FacturaExpedida> </siiLR:RegistroLRFacturasEmitidas> <siiLR:RegistroLRFacturasEmitidas> <sii:PeriodoImpositivo> <sii:Ejercicio>2015</sii:Ejercicio> <sii:Periodo>05</sii:Periodo></sii:PeriodoImpositivo> <siiLR:IDFactura> <sii:IDEmisorFactura><sii:NIF>A84532501</sii:NIF></sii:IDEmisorFactura>

Impreso: 20/11/2015 Página: **80/101**

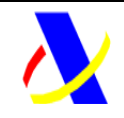

**Aplicación SII Versión: 0.3** 

<sii:NumSerieFacturaEmisor>000000000000000000000000000001000000000000000000000000000002</sii:NumSerieFacturaEmisor><sii:FechaExpedicionFacturaEmisor>08-05-2015</sii:FechaExpedicionFacturaEmisor> </siiLR:IDFactura><siiLR:FacturaExpedida> <sii:TipoFactura>F2</sii:TipoFactura> <sii:ClaveRegimenEspecialOTrascendencia>08</sii:ClaveRegimenEspecialOTrascendencia> <sii:ImporteTotal>50</sii:ImporteTotal> <sii:DescripcionOperacion>CompraYYYYYYYYYYYYYYYYYYYYY</sii:DescripcionOperacion> <sii:EmitidaPorTerceros>S</sii:EmitidaPorTerceros> <sii:TipoDesglose> <sii:DesgloseFactura> <sii:Sujeta> <sii:Exenta><sii:CausaExencion>E4</sii:CausaExencion> <sii:BaseImponible>50</sii:BaseImponible> </sii:Exenta> </sii:Sujeta> </sii:DesgloseFactura> </sii:TipoDesglose> </siiLR:FacturaExpedida> </siiLR:RegistroLRFacturasEmitidas> </siiLR:SuministroLRFacturasEmitidas>

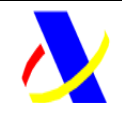

**Aplicación SII Versión: 0.3** 

#### **7.1.2. Alta de asientos resumen de facturas simplificadas**

<?xml version="1.0" encoding="UTF-8"?>

<siiLR:SuministroLRFacturasEmitidas

```
xmlns:sii="https://www2.agenciatributaria.gob.es/static_files/common/internet/dep/sga/xsd/sii/SuministroInformacion_v0.1"
xmlns:siiLR="https://www2.agenciatributaria.gob.es/static_files/common/internet/dep/sga/xsd/sii/SuministroLR_v0.1"
```
xmlns:xsi="http://www.w3.org/2001/XMLSchema-instance"

```
xsi:schemaLocation="https://www2.agenciatributaria.gob.es/static_files/common/internet/dep/sga/xsd/sii/SuministroLR_v0.1 I:\SII\6-
VERS~1\0.3\SuministroLR.xsd">
```
#### <sii:Cabecera>

```
<sii:IDVersionSii>0.1</sii:IDVersionSii><sii:Titular><sii:NombreRazon>EMPRESAXXXX</sii:NombreRazon><sii:NIF>A84532501</sii:NIF></sii:Titular><sii:TipoComunicacion>A0</sii:TipoComunicacion>
</sii:Cabecera><siiLR:RegistroLRFacturasEmitidas>
       <sii:PeriodoImpositivo>
               <sii:Ejercicio>2015</sii:Ejercicio>
               <sii:Periodo>01</sii:Periodo>
       </sii:PeriodoImpositivo>
       <siiLR:IDFactura><sii:IDEmisorFactura><sii:NIF>A84532501</sii:NIF>
```
</sii:IDEmisorFactura>

<sii:NumSerieFacturaEmisor>000000000000000000000000000001000000000000000000000000000001</sii:NumSerieFacturaEmisor>

Impreso: 20/11/2015 Página: **82/101**

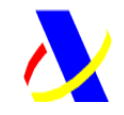

**Aplicación SII Versión: 0.3** 

<sii:NumSerieFacturaEmisorResumenFin>000000000000000000000000000001000000000000000000000000000100</sii:NumSerieFacturaEmisorR esumenFin><sii:FechaExpedicionFacturaEmisor>15-01-2015</sii:FechaExpedicionFacturaEmisor> </siiLR:IDFactura><siiLR:FacturaExpedida> <sii:TipoFactura>F4</sii:TipoFactura> <sii:ClaveRegimenEspecialOTrascendencia>01</sii:ClaveRegimenEspecialOTrascendencia> <sii:DescripcionOperacion>Factura</sii:DescripcionOperacion> <sii:TipoDesglose> <sii:DesgloseFactura> <sii:Sujeta> <sii:NoExenta><sii:TipoNoExenta>S2</sii:TipoNoExenta> <sii:DesgloseIVA> <sii:DetalleIVA> <sii:TipoImpositivo>21</sii:TipoImpositivo> <sii:BaseImponible>-118.5</sii:BaseImponible> <sii:CuotaRepercutida>-31.5</sii:CuotaRepercutida> <sii:TipoRecargoEquivalencia>0</sii:TipoRecargoEquivalencia> <sii:CuotaRecargoEquivalencia>0</sii:CuotaRecargoEquivalencia> </sii:DetalleIVA></sii:DesgloseIVA> </sii:NoExenta> </sii:Sujeta> </sii:DesgloseFactura> </sii:TipoDesglose> </siiLR:FacturaExpedida> </siiLR:RegistroLRFacturasEmitidas> </siiLR:SuministroLRFacturasEmitidas>

Impreso: 20/11/2015 Página: **83/101**

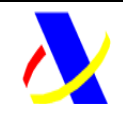

**Aplicación SII Versión: 0.3** 

#### **7.1.3. Alta Factura Rectificativa por sustitución "S" en el Libro de registro Facturas Expedidas**

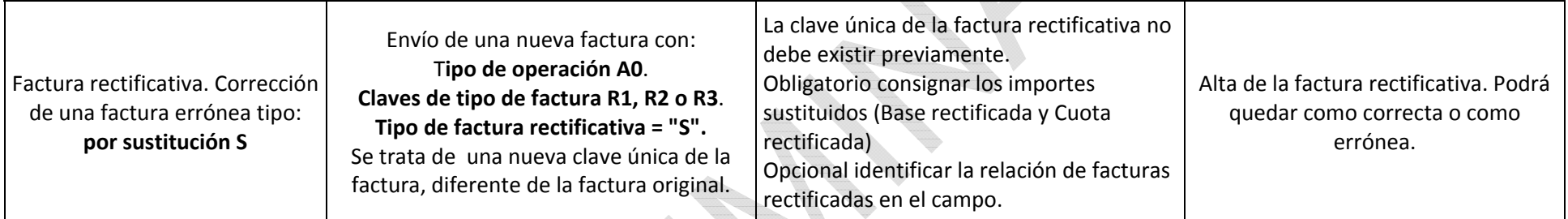

 $\triangle$ 

#### Ejemplo operativa:

*Ejemplo: La factura nº1 de importe 1.000, va a ser objeto de rectificación (por el motivo que sea), ya que realmente el importe de la misma debería ser 900.* 

*La modificación por sustitución supondría emitir una factura por importe de 900, en la que se indicara que la rectificación que se realiza es de -100.* 

*Se informará de dos campos adicionales con "la base rectificada" y de la "cuota rectificada". En el importe total de la factura se indicará el importe final válido.* 

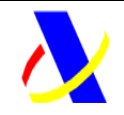

**Aplicación SII Versión: 0.3** 

Ejemplo XML:

<?xml version="1.0" encoding="UTF-8"?>

<siiLR:SuministroLRFacturasEmitidas

 xmlns:sii="https://www2.agenciatributaria.gob.es/static\_files/common/internet/dep/sga/xsd/sii/SuministroInformacion\_v0.1" xmlns:siiLR="https://www2.agenciatributaria.gob.es/static\_files/common/internet/dep/sga/xsd/sii/SuministroLR\_v0.1" xmlns:xsi="http://www.w3.org/2001/XMLSchema-instance"

xsi:schemaLocation="https://www2.agenciatributaria.gob.es/static\_files/common/internet/dep/sga/xsd/sii/SuministroLR\_v0.1 I:\SII\6- VERS~1\0.3\SuministroLR.xsd">

```
<sii:Cabecera><sii:IDVersionSii>0.1</sii:IDVersionSii>
               <sii:Titular><sii:NombreRazon>EMPRESAXXXX</sii:NombreRazon><sii:NIF>A84532501</sii:NIF></sii:Titular><sii:TipoComunicacion>A0</sii:TipoComunicacion>
       </sii:Cabecera><siiLR:RegistroLRFacturasEmitidas>
               <sii:PeriodoImpositivo>
                      <sii:Ejercicio>2015</sii:Ejercicio>
                       <sii:Periodo>03</sii:Periodo>
               </sii:PeriodoImpositivo>
               <siiLR:IDFactura><sii:IDEmisorFactura>
                              <sii:NIF>A84532501</sii:NIF></sii:IDEmisorFactura>
```
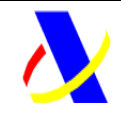

**Aplicación SII Versión: 0.3** 

<sii:NumSerieFacturaEmisor>000000000000000000000000000002000000000000000000000000000025</sii:NumSerieFacturaEmisor> <sii:FechaExpedicionFacturaEmisor>15-04-2015</sii:FechaExpedicionFacturaEmisor> </siiLR:IDFactura><siiLR:FacturaExpedida> <sii:TipoFactura>R1</sii:TipoFactura> <sii:TipoRectificativa>S</sii:TipoRectificativa> <sii:ImporteRectificacion> <sii:BaseRectificada>900</sii:BaseRectificada><sii:CuotaRectificada>100</sii:CuotaRectificada> </sii:ImporteRectificacion> <sii:ClaveRegimenEspecialOTrascendencia>01</sii:ClaveRegimenEspecialOTrascendencia> <sii:ImporteTotal>900</sii:ImporteTotal> <sii:DescripcionOperacion>Objeto FACTURA</sii:DescripcionOperacion> <sii:EmitidaPorTerceros>S</sii:EmitidaPorTerceros> <sii:Contraparte> <sii:NombreRazon>ContraparteAAAAAAAAAAAAA</sii:NombreRazon> <sii:NIF>A44467548</sii:NIF></sii:Contraparte> <sii:TipoDesglose> <sii:DesgloseFactura> <sii:Sujeta> <sii:NoExenta><sii:TipoNoExenta>S2</sii:TipoNoExenta> <sii:DesgloseIVA> <sii:DetalleIVA><sii:TipoImpositivo>10</sii:TipoImpositivo> <sii:BaseImponible>810</sii:BaseImponible> <sii:CuotaRepercutida>90</sii:CuotaRepercutida> </sii:DetalleIVA>

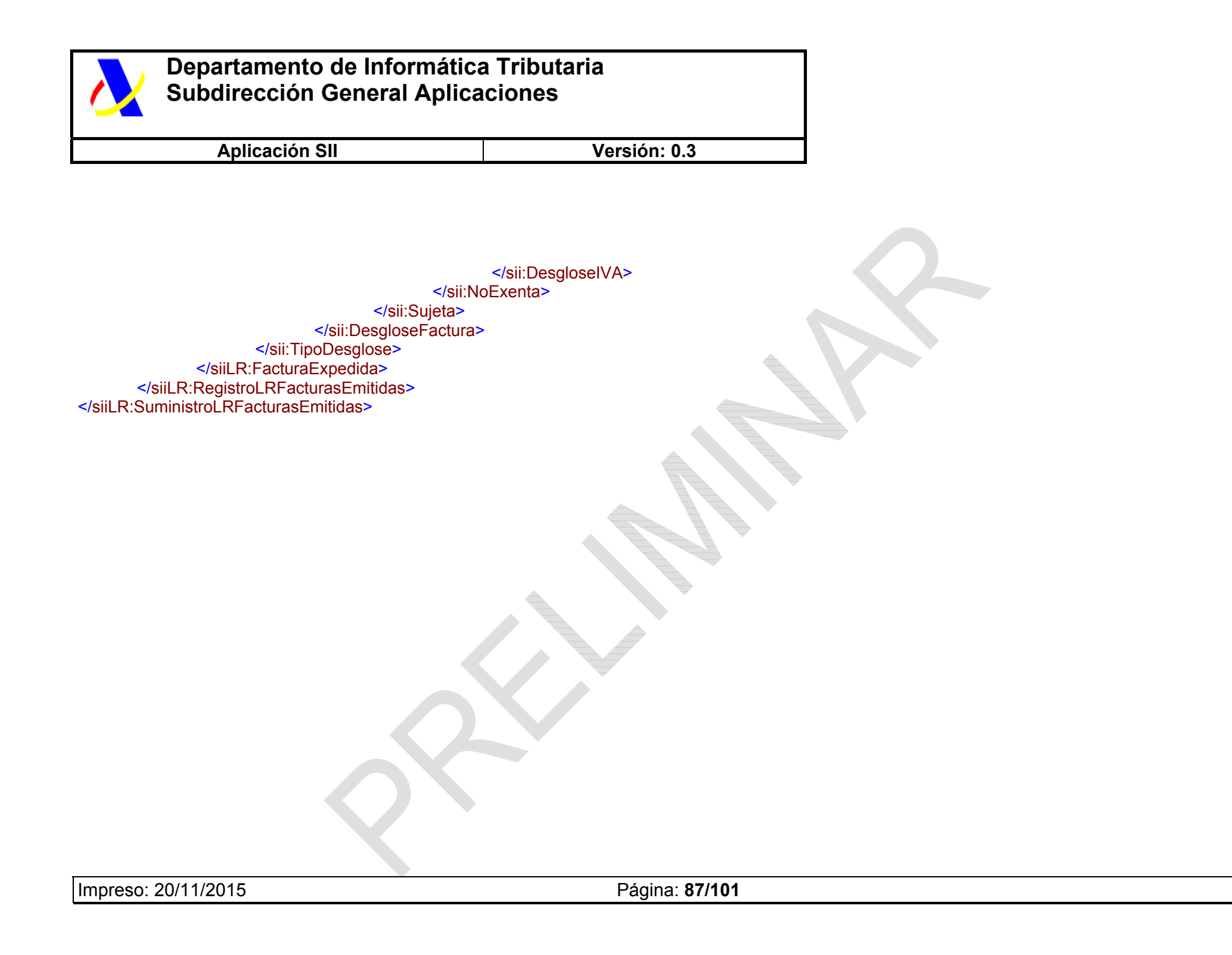

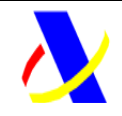

**Aplicación SII Versión: 0.3** 

diam.

#### **7.1.4. Alta Factura Rectificativa por diferencias en el Libro de registro de Facturas Expedidas**

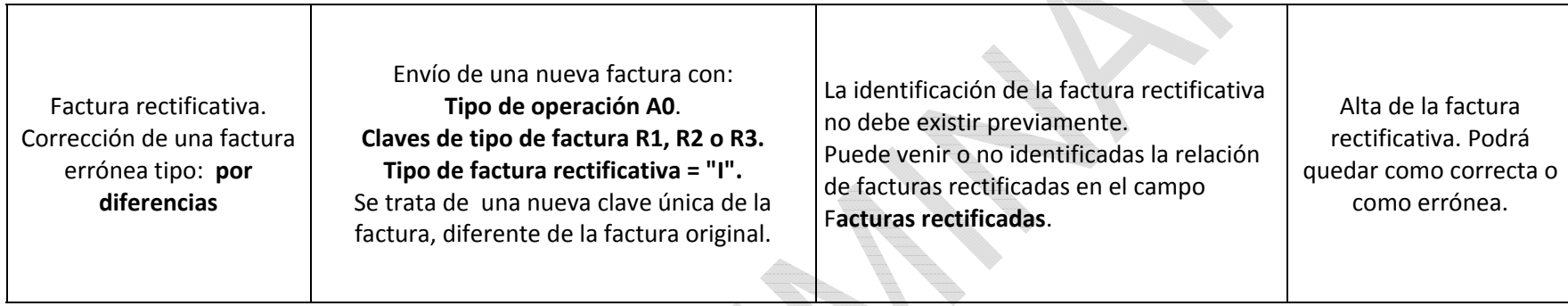

El registro de esta rectificación por diferencias se realizará informando con un ALTA e informando de que en el bloque de tipo de factura de que se trata de una "factura rectificativa" y además se deberá identificar en la etiqueta Tipo de factura rectificativa que es "por diferencia". (En este caso no se debe rellenar los campos adicionales que si son exigibles al informar de una rectificación por sustitución).

#### Ejemplo operativa:

La factura n<sup>o</sup>1 de importe 1.000, va a ser objeto de rectificación (por el motivo que sea), ya que realmente el importe de la misma debería ser 900. *En este caso si modifico la factura por diferencia debería emitir una factura rectificativa por importe de -100.* 

Ejemplo XML:

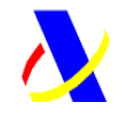

**Aplicación SII Versión: 0.3** 

```
<?xml version="1.0" encoding="UTF-8"?>
<siiLR:SuministroLRFacturasEmitidasxmlns:sii="https://www2.agenciatributaria.gob.es/static_files/common/internet/dep/sga/xsd/sii/SuministroInformacion_v0.1"
xmlns:siiLR="https://www2.agenciatributaria.gob.es/static_files/common/internet/dep/sga/xsd/sii/SuministroLR_v0.1"
xmlns:xsi="http://www.w3.org/2001/XMLSchema-instance"
xsi:schemaLocation="https://www2.agenciatributaria.gob.es/static_files/common/internet/dep/sga/xsd/sii/SuministroLR_v0.1 I:\SII\6-
VERS~1\0.3\SuministroLR.xsd"><sii:Cabecera><sii:IDVersionSii>0.1</sii:IDVersionSii><sii:Titular>
<sii:NombreRazon>EMPRESAXXXX</sii:NombreRazon><sii:NIF>A84532501</sii:NIF></sii:Titular><sii:TipoComunicacion>A0</sii:TipoComunicacion>
        </sii:Cabecera>
       <siiLR:RegistroLRFacturasEmitidas>
               <sii:PeriodoImpositivo>
                      <sii:Ejercicio>2015</sii:Ejercicio>
                      <sii:Periodo>03</sii:Periodo></sii:PeriodoImpositivo>
               <siiLR:IDFactura>
                      <sii:IDEmisorFactura><sii:NIF>A84532501</sii:NIF></sii:IDEmisorFactura><sii:NumSerieFacturaEmisor>000000000000000000000000000002000000000000000000000000000026</sii:NumSerieFacturaEmisor>
                      <sii:FechaExpedicionFacturaEmisor>15-02-2015</sii:FechaExpedicionFacturaEmisor>
               </siiLR:IDFactura><siiLR:FacturaExpedida>
```
<sii:TipoFactura>R2</sii:TipoFactura>

Impreso: 20/11/2015 Página: **89/101**

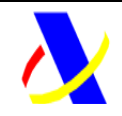

**Aplicación SII Versión: 0.3** 

<sii:TipoRectificativa>I</sii:TipoRectificativa> <sii:FacturasRectificadas><sii:IDFacturaRectificada>

<sii:NumSerieFacturaEmisor>000000000000000000000000000002000000000000000000000000000014</sii:NumSerieFacturaEmisor> <sii:FechaExpedicionFacturaEmisor>01-03-2015</sii:FechaExpedicionFacturaEmisor> </sii:IDFacturaRectificada></sii:FacturasRectificadas><sii:ClaveRegimenEspecialOTrascendencia>05</sii:ClaveRegimenEspecialOTrascendencia> <sii:ImporteTotal>-100</sii:ImporteTotal> <sii:DescripcionOperacion>Objeto FACTURA</sii:DescripcionOperacion> <sii:EmitidaPorTerceros>N</sii:EmitidaPorTerceros> <sii:Contraparte> <sii:NombreRazon>ContraparteAAAAAAAAAAAAA</sii:NombreRazon> <sii:NIF>A44467548</sii:NIF> </sii:Contraparte> <sii:TipoDesglose> <sii:DesgloseFactura> <sii:Sujeta> <sii:Exenta><sii:CausaExencion>E4</sii:CausaExencion> <sii:BaseImponible>-50</sii:BaseImponible> </sii:Exenta> <sii:NoExenta><sii:TipoNoExenta>S2</sii:TipoNoExenta> <sii:DesgloseIVA> <sii:DetalleIVA> <sii:TipoImpositivo>10</sii:TipoImpositivo> <sii:BaseImponible>-90</sii:BaseImponible> <sii:CuotaRepercutida>-10</sii:CuotaRepercutida>

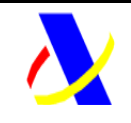

**Aplicación SII Versión: 0.3** 

<sii:TipoRecargoEquivalencia>0</sii:TipoRecargoEquivalencia> <sii:CuotaRecargoEquivalencia>0</sii:CuotaRecargoEquivalencia> </sii:DetalleIVA></sii:DesgloseIVA> </sii:NoExenta></sii:Sujeta> </sii:DesgloseFactura> </sii:TipoDesglose> </siiLR:FacturaExpedida> </siiLR:RegistroLRFacturasEmitidas> </siiLR:SuministroLRFacturasEmitidas>

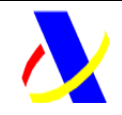

**Aplicación SII Versión: 0.3** 

#### **7.1.5. Suministro de cobros de una factura dada de alta en el Libro de registro de Facturas Expedidas**

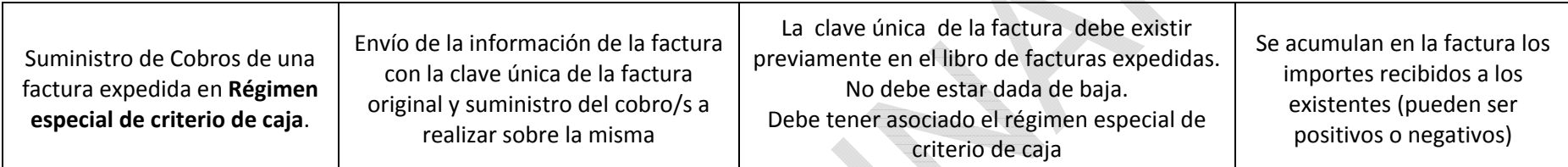

Ejemplo XML:

```
<?xml version="1.0" encoding="UTF-8"?>
<siiLR:SuministroLRCobrosEmitidas
xmlns:sii="https://www2.agenciatributaria.gob.es/static_files/common/internet/dep/sga/xsd/sii/SuministroInformacion_v0.1"
xmlns:siiLR="https://www2.agenciatributaria.gob.es/static_files/common/internet/dep/sga/xsd/sii/SuministroLR_v0.1"
xmlns:xsi="http://www.w3.org/2001/XMLSchema-instance"
xsi:schemaLocation="https://www2.agenciatributaria.gob.es/static_files/common/internet/dep/sga/xsd/sii/SuministroLR_v0.1 I:\SII\6-
VERS~1\0.3\SuministroLR.xsd">
       <sii:Cabecera><sii:IDVersionSii>0.1</sii:IDVersionSii><sii:Titular>
                       <sii:NombreRazon>EMPRESAXXXX</sii:NombreRazon><sii:NIF>A84532501</sii:NIF>
               </sii:Titular></sii:Cabecera>
       <siiLR:RegistroLRCobros>
                      <siiLR:IDFactura>
```
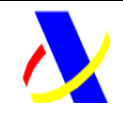

**Aplicación SII Versión: 0.3** 

```
<sii:IDEmisorFactura><sii:NIF>A84532501</sii:NIF></sii:IDEmisorFactura>
```

```
<sii:NumSerieFacturaEmisor>000000000000000000000000000001000000000000000000000000000001</sii:NumSerieFacturaEmisor>
```

```
<sii:FechaExpedicionFacturaEmisor>15-01-2015</sii:FechaExpedicionFacturaEmisor>
```
</siiLR:IDFactura>

#### <siiLR:Cobros>

<sii:Cobro>

<sii:Fecha>31-01-2015</sii:Fecha><sii:Importe>26.70</sii:Importe> <sii:Medio>02</sii:Medio> <sii:Cuenta\_O\_Medio>Al contado</sii:Cuenta\_O\_Medio>

```
</sii:Cobro>
```
<sii:Cobro>

<sii:Fecha>31-05-2015</sii:Fecha> <sii:Importe>25</sii:Importe>

<sii:Medio>02</sii:Medio>

<sii:Cuenta\_O\_Medio>Al contado</sii:Cuenta\_O\_Medio>

```
</sii:Cobro>
```
</siiLR:Cobros> </siiLR:RegistroLRCobros> </siiLR:SuministroLRCobrosEmitidas>

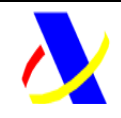

**Aplicación SII Versión: 0.3** 

## *7.2. Operativa: Modificaciones de factura por error sobre los datos de la factura*

**7.2.1. Modificación de una factura en el libro de registro de Facturas Emitidas (provocado por un error registral)** 

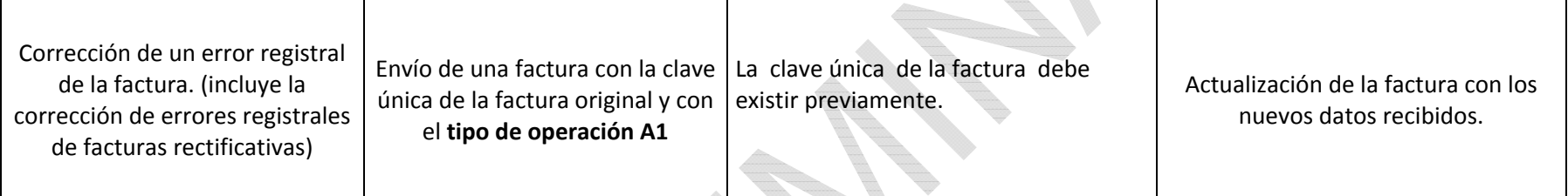

Ejemplo XML:

<?xml version="1.0" encoding="UTF-8"?>

<siiLR:SuministroLRFacturasEmitidas

xmlns:sii="https://www2.agenciatributaria.gob.es/static\_files/common/internet/dep/sga/xsd/sii/SuministroInformacion\_v0.1" xmlns:siiLR="https://www2.agenciatributaria.gob.es/static\_files/common/internet/dep/sga/xsd/sii/SuministroLR\_v0.1" xmlns:xsi="http://www.w3.org/2001/XMLSchema-instance" xsi:schemaLocation="https://www2.agenciatributaria.gob.es/static\_files/common/internet/dep/sga/xsd/sii/SuministroLR\_v0.1 I:\SII\6- VERS~1\0.3\SuministroLR.xsd"><sii:Cabecera><sii:IDVersionSii>0.1</sii:IDVersionSii>

<sii:Titular>

Impreso: 20/11/2015 Página: **94/101**

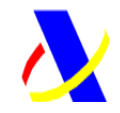

**Aplicación SII Versión: 0.3** 

<sii:NombreRazon>EMPRESAXXXX</sii:NombreRazon><sii:NIF>A84532501</sii:NIF></sii:Titular><sii:TipoComunicacion>A1</sii:TipoComunicacion> </sii:Cabecera><siiLR:RegistroLRFacturasEmitidas> <sii:PeriodoImpositivo> <sii:Ejercicio>2015</sii:Ejercicio> <sii:Periodo>01</sii:Periodo></sii:PeriodoImpositivo> <siiLR:IDFactura><sii:IDEmisorFactura> <sii:NIF>A84532501</sii:NIF></sii:IDEmisorFactura><sii:NumSerieFacturaEmisor>000000000000000000000000000001000000000000000000000000000001</sii:NumSerieFacturaEmisor> <sii:FechaExpedicionFacturaEmisor>15-01-2015</sii:FechaExpedicionFacturaEmisor> </siiLR:IDFactura><siiLR:FacturaExpedida> <sii:TipoFactura>F1</sii:TipoFactura> <sii:FechaOperacion>18-01-2015</sii:FechaOperacion> <sii:ClaveRegimenEspecialOTrascendencia>01</sii:ClaveRegimenEspecialOTrascendencia> <sii:ImporteTotal>-26.70</sii:ImporteTotal> <sii:DescripcionOperacion>CompraXXXXXXX</sii:DescripcionOperacion> <sii:Contraparte> <sii:NombreRazon>EMPRESAYYYYYYYY</sii:NombreRazon><sii:NIF>94234500B</sii:NIF> </sii:Contraparte> <sii:TipoDesglose> <sii:DesgloseFactura>

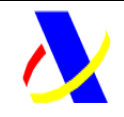

**Aplicación SII Versión: 0.3** 

<sii:Sujeta>

<sii:NoExenta>

<sii:TipoNoExenta>S1</sii:TipoNoExenta>

<sii:DesgloseIVA>

<sii:DetalleIVA>

 <sii:TipoImpositivo>21</sii:TipoImpositivo> <sii:BaseImponible>-22.07</sii:BaseImponible> <sii:CuotaRepercutida>-4.63</sii:CuotaRepercutida> <sii:TipoRecargoEquivalencia>0</sii:TipoRecargoEquivalencia> <sii:CuotaRecargoEquivalencia>0</sii:CuotaRecargoEquivalencia> </sii:DetalleIVA>

</sii:DesgloseIVA> </sii:NoExenta>

</sii:Sujeta>

</sii:DesgloseFactura> </sii:TipoDesglose> </siiLR:FacturaExpedida> </siiLR:RegistroLRFacturasEmitidas> </siiLR:SuministroLRFacturasEmitidas>

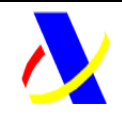

**Aplicación SII Versión: 0.3** 

## *7.3. Operativa: Modificación Factura Régimen de Viajeros*

#### **7.3.1. Modificación Factura Régimen de Viajeros**

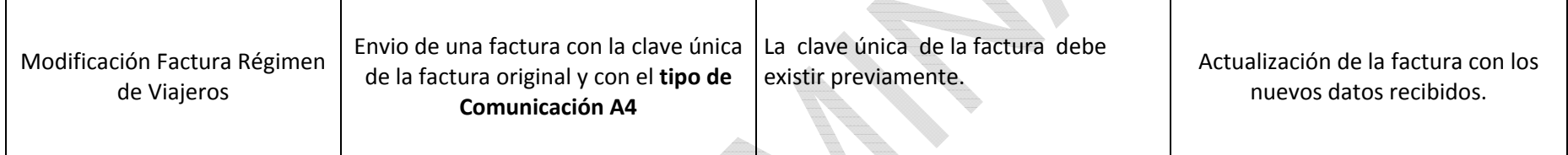

Ejemplo XML:

<?xml version="1.0" encoding="UTF-8"?>

<siiLR:SuministroLRFacturasEmitidas

xmlns:sii="https://www2.agenciatributaria.gob.es/static\_files/common/internet/dep/sga/xsd/sii/SuministroInformacion\_v0.1" xmlns:siiLR="https://www2.agenciatributaria.gob.es/static\_files/common/internet/dep/sga/xsd/sii/SuministroLR\_v0.1"

xmlns:xsi="http://www.w3.org/2001/XMLSchema-instance"

xsi:schemaLocation="https://www2.agenciatributaria.gob.es/static\_files/common/internet/dep/sga/xsd/sii/SuministroLR\_v0.1 I:\SII\6-

VERS~1\0.3\SuministroLR.xsd">

<sii:Cabecera>

<sii:IDVersionSii>0.1</sii:IDVersionSii>

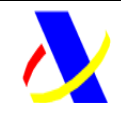

**Aplicación SII Versión: 0.3** 

<sii:Titular><sii:NombreRazon>EMPRESAXXXX</sii:NombreRazon><sii:NIF>A84532501</sii:NIF></sii:Titular><sii:TipoComunicacion>A4</sii:TipoComunicacion> </sii:Cabecera><siiLR:RegistroLRFacturasEmitidas> <sii:PeriodoImpositivo> <sii:Ejercicio>2015</sii:Ejercicio> <sii:Periodo>01</sii:Periodo></sii:PeriodoImpositivo> <siiLR:IDFactura><sii:IDEmisorFactura><sii:NIF>A84532501</sii:NIF></sii:IDEmisorFactura> <sii:NumSerieFacturaEmisor>000000000000000000000000000001000000000000000000000000000001</sii:NumSerieFacturaEmisor><sii:FechaExpedicionFacturaEmisor>15-01-2015</sii:FechaExpedicionFacturaEmisor> </siiLR:IDFactura><siiLR:FacturaExpedida> <sii:TipoFactura>F1</sii:TipoFactura> <sii:FechaOperacion>18-01-2015</sii:FechaOperacion> <sii:ClaveRegimenEspecialOTrascendencia>01</sii:ClaveRegimenEspecialOTrascendencia> <sii:ImporteTotal>-26.70</sii:ImporteTotal> <sii:DescripcionOperacion>CompraXXXXXXX</sii:DescripcionOperacion> <sii:Contraparte> <sii:NombreRazon>EMPRESAYYYYYYYY</sii:NombreRazon> <sii:NIF>94234500B</sii:NIF></sii:Contraparte> <sii:TipoDesglose>

Impreso: 20/11/2015 Página: **98/101**

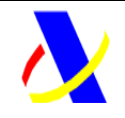

**Aplicación SII Versión: 0.3** 

<sii:DesgloseFactura> <sii:Sujeta> <sii:NoExenta><sii:TipoNoExenta>S1</sii:TipoNoExenta> <sii:DesgloseIVA> <sii:DetalleIVA> <sii:TipoImpositivo>21</sii:TipoImpositivo> <sii:BaseImponible>-22.07</sii:BaseImponible> <sii:CuotaRepercutida>-4.63</sii:CuotaRepercutida> <sii:TipoRecargoEquivalencia>0</sii:TipoRecargoEquivalencia> <sii:CuotaRecargoEquivalencia>0</sii:CuotaRecargoEquivalencia> </sii:DetalleIVA> </sii:DesgloseIVA> </sii:NoExenta></sii:Sujeta> </sii:DesgloseFactura> </sii:TipoDesglose> </siiLR:FacturaExpedida> </siiLR:RegistroLRFacturasEmitidas> </siiLR:SuministroLRFacturasEmitidas>

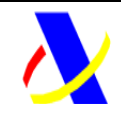

**Aplicación SII Versión: 0.3** 

#### *7.4. Operativa: Modificaciones de factura por error sobre los datos de la factura que sean datos de identificación de la factura (Bloque IDFactura del .xsd)*

Las operaciones a realizar para esta operativa son:

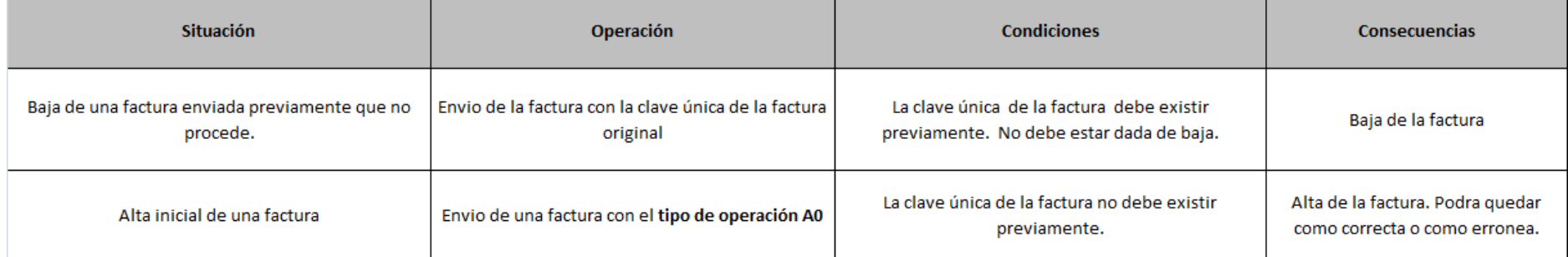

#### **7.4.1. Baja de una factura por error sobre los datos de identificación**

<?xml version="1.0" encoding="UTF-8"?>

<siiLR:BajaLRFacturasEmitidas xmlns:sii="https://www2.agenciatributaria.gob.es/static\_files/common/internet/dep/sga/xsd/sii/SuministroInformacion\_v0.1" xmlns:siiLR="https://www2.agenciatributaria.gob.es/static\_files/common/internet/dep/sga/xsd/sii/SuministroLR\_v0.1" xmlns:xsi="http://www.w3.org/2001/XMLSchema-instance"

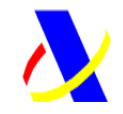

**Aplicación SII Versión: 0.3** 

xsi:schemaLocation="https://www2.agenciatributaria.gob.es/static\_files/common/internet/dep/sga/xsd/sii/SuministroLR\_v0.1 I:\SII\6-VERS~1\0.3\SuministroLR.xsd">

#### <sii:Cabecera>

<sii:IDVersionSii>0.1</sii:IDVersionSii><sii:Titular><sii:NombreRazon>EMPRESAXXXX</sii:NombreRazon><sii:NIF>A84532501</sii:NIF>

</sii:Titular>

</sii:Cabecera>

<siiLR:RegistroLRBajaExpedidas> <siiLR:IDFactura> <sii:IDEmisorFactura><sii:NIF>A84532501</sii:NIF></sii:IDEmisorFactura>

<sii:NumSerieFacturaEmisor>000000000000000000000000000001000000000000000000000000000002</sii:NumSerieFacturaEmisor><sii:FechaExpedicionFacturaEmisor>08-05-2015</sii:FechaExpedicionFacturaEmisor> </siiLR:IDFactura></siiLR:RegistroLRBajaExpedidas> </siiLR:BajaLRFacturasEmitidas>

#### **7.4.2. Alta de una nueva factura**

Igual que en el ejemplo especificado en el apartado 7.1.1